# Introduction à l'informatique CM4

Antonio E. Porreca [aeporreca.org/introinfo](http://aeporreca.org/introinfo)

# Opérations sur les tableaux

## Ajouter des éléments au fond d'un tableau

```
def	copier(A):
 n = len(A)B = \lceil \rceilfor i in range(n):
      								B.append(A[i])
 				return	B
```
## Ajouter des éléments au fond d'un tableau

```
def	copier(A):
 n = len(A)B = \lceil \rceilfor i in range(n):
      								B.append(A[i])
 return B
                           ajoute A[i]
                           au fond de B
```
## Parcourir un tableau au contraire

```
def inverser(A):
n = len(A)B = []for i in reversed(range(n)):
    B.append(A[i])return B
```
## Parcourir un tableau au contraire

```
intervalle
                       n-1, n-2, ..., 0def inverser(A):
n = len(A)B = []for i in reversed(range(n)):
     B.append(A[i])return B
```
## Créer un tableau de taille donnée

```
def intervalle(n):
  A = \begin{bmatrix} 0 & \text{for} \text{ } i & \text{in range(n)} \end{bmatrix}for i in range(n):
         A[i] = ireturn A
```
## Créer un tableau de taille donnée

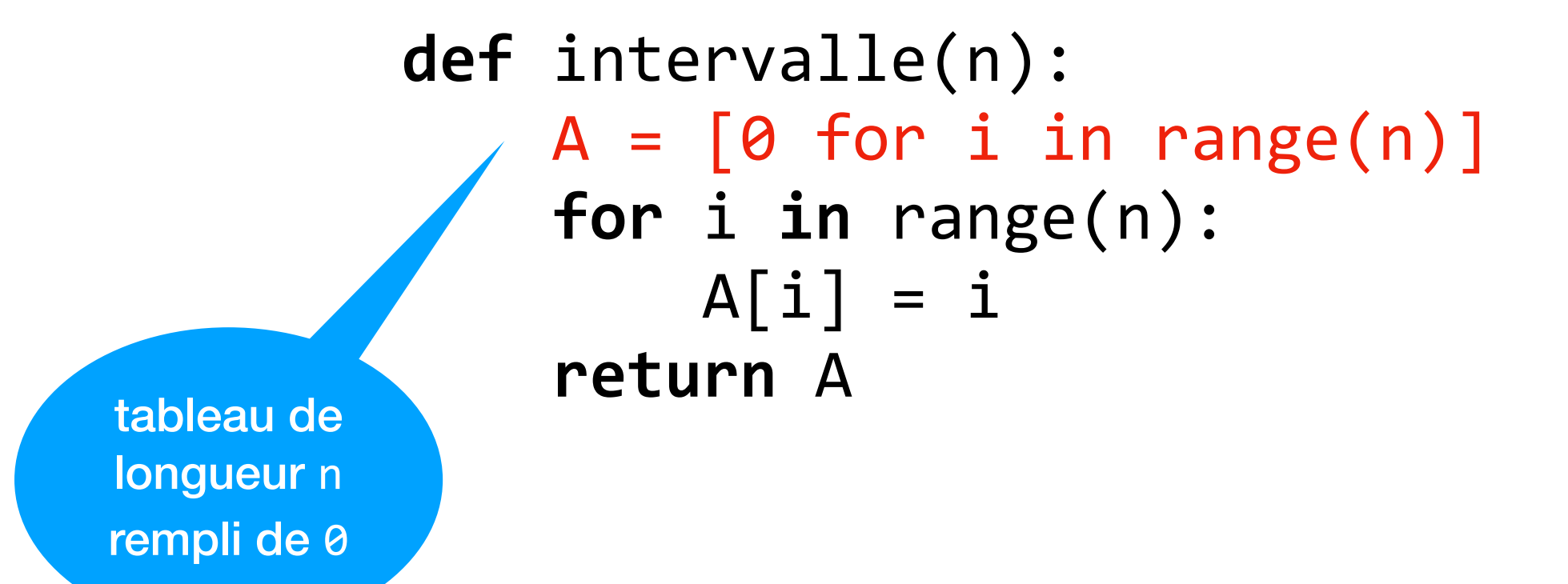

$$
M = [[1, 2, 3, 4],[5, 6, 7, 8],[9, 10, 11, 12]]
$$

>>> M[0] [1, 2, 3, 4] >>> M[1] [5, 6, 7, 8] >>> M[1][2] 7 >>> M[0][3] 4

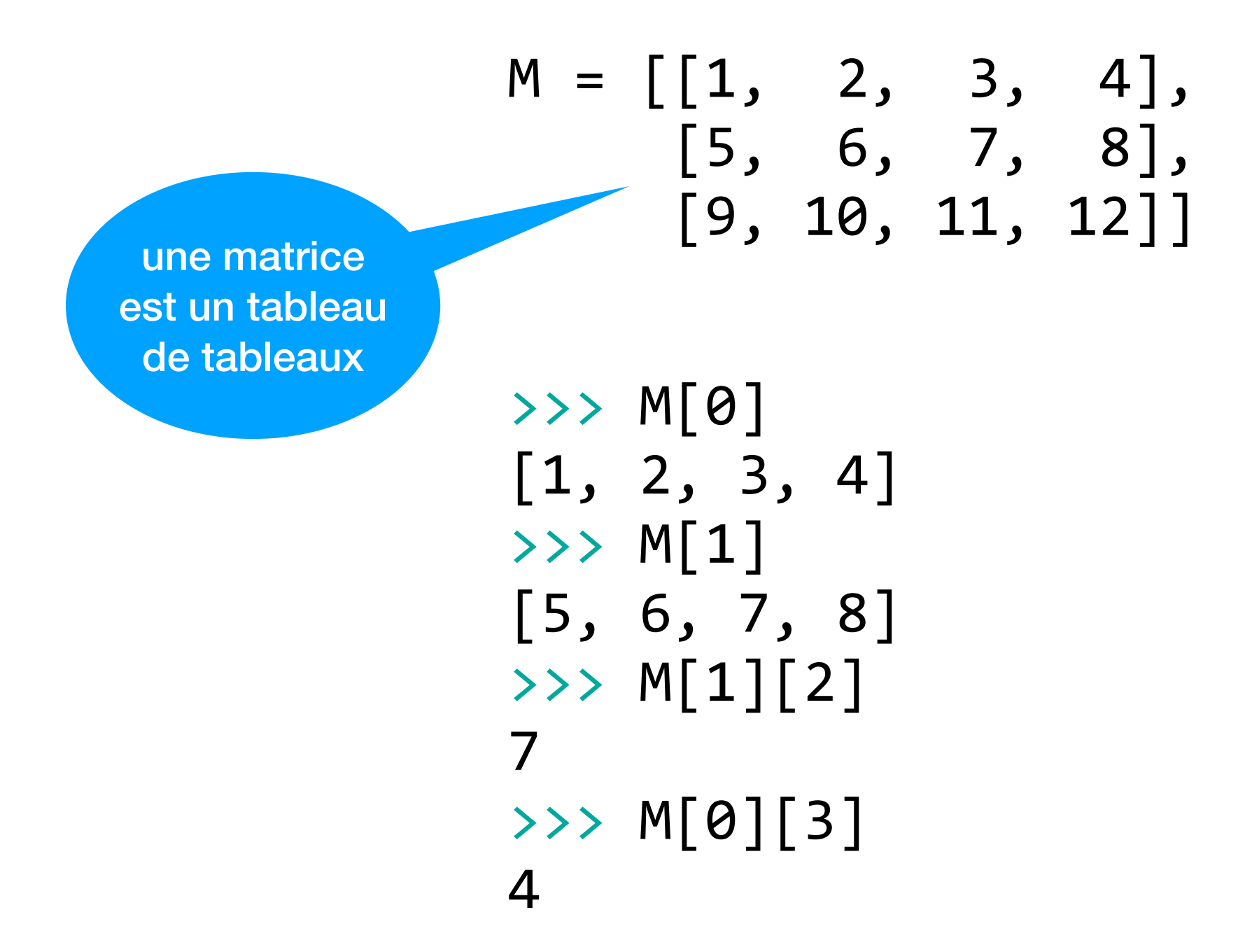

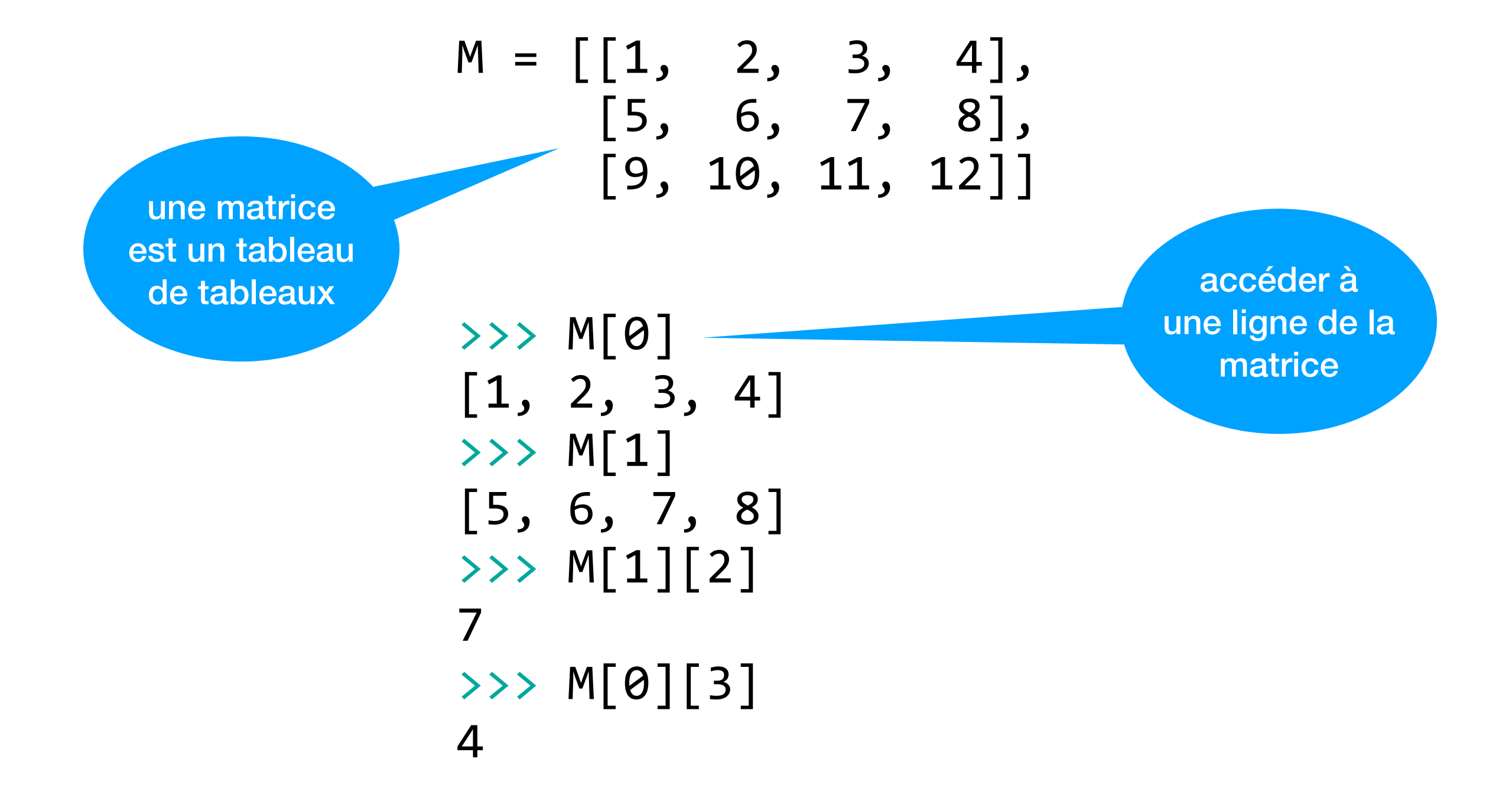

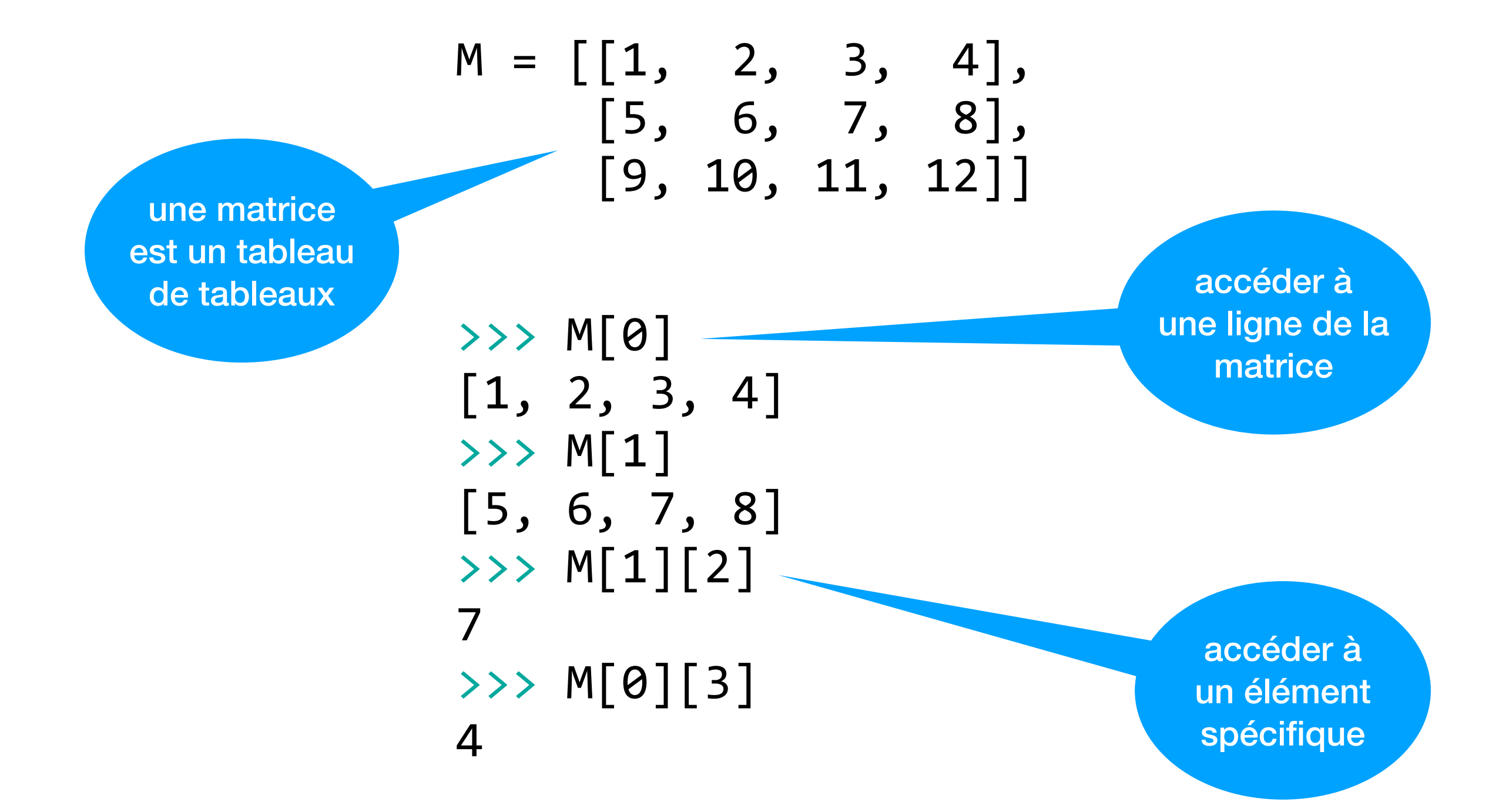

# Algorithmes de tri

### Algorithmes de tri pour accélérer la recherche dans un tableau

- La recherche dans un tableau non trié prend temps *O*(*n*) avec la recherche séquentielle (ou linéaire)
- Par contre, on peut faire une recherche dichotomique dans un tableau trié en temps  $O(\log_2 n)$
- Donc ça vaut la peine de trier le tableau si on a beaucoup de recherches à faire

## Algorithmes de tri dans le commerce électronique

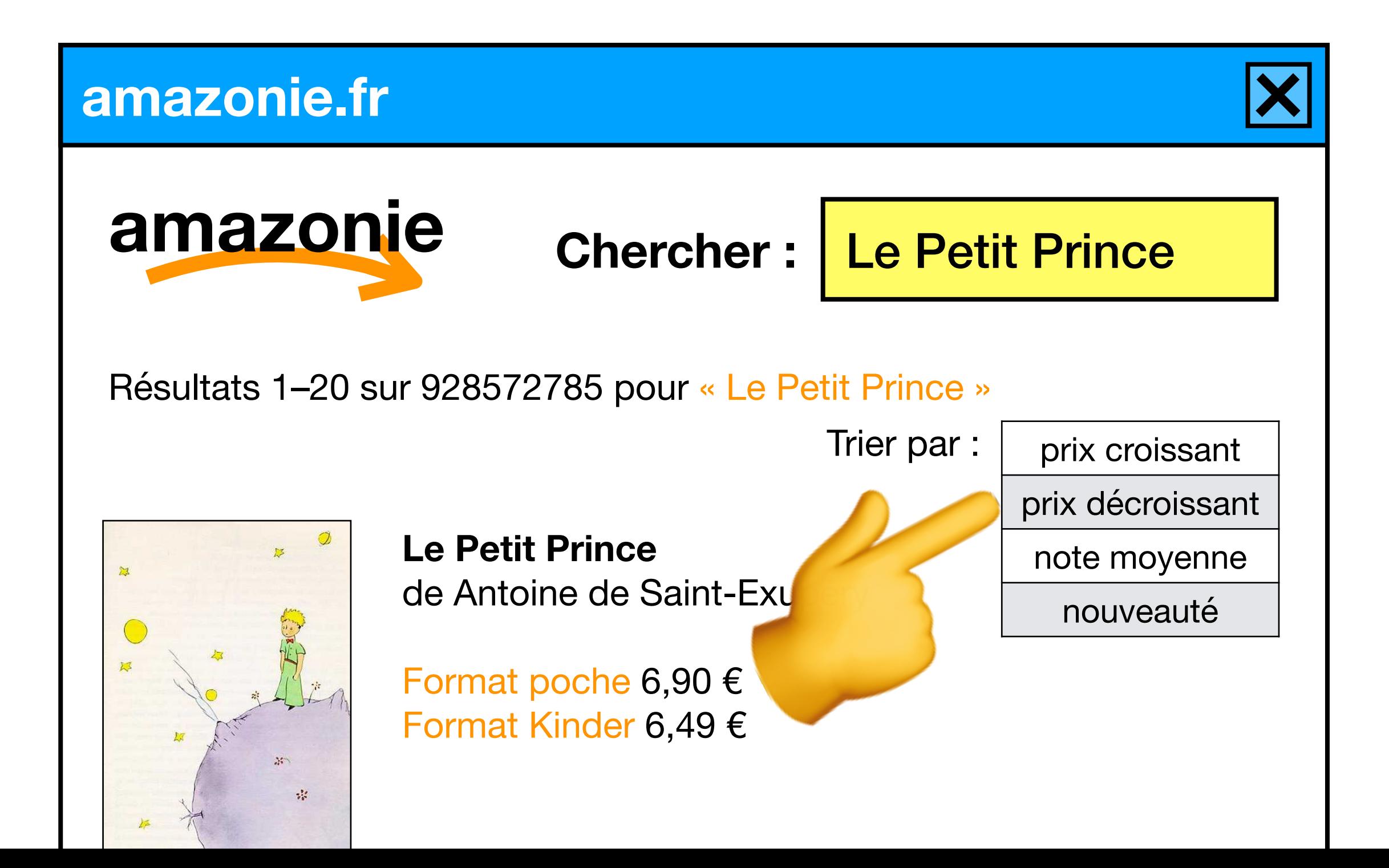

### Algos de tri dans le jeux vidéo « Super Plombiers Italiens »

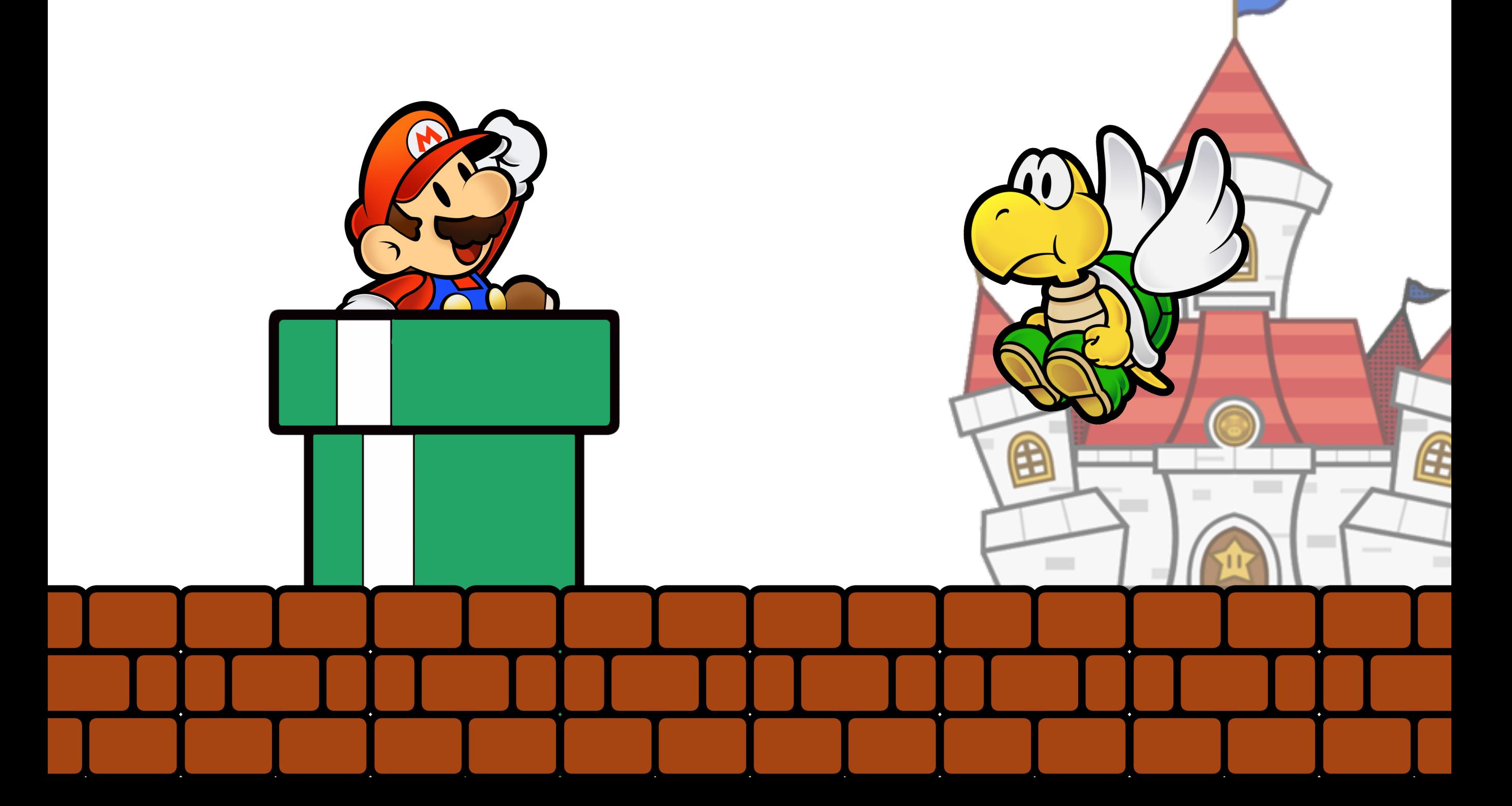

### Algos de tri dans le jeux vidéo « Super Plombiers Italiens »

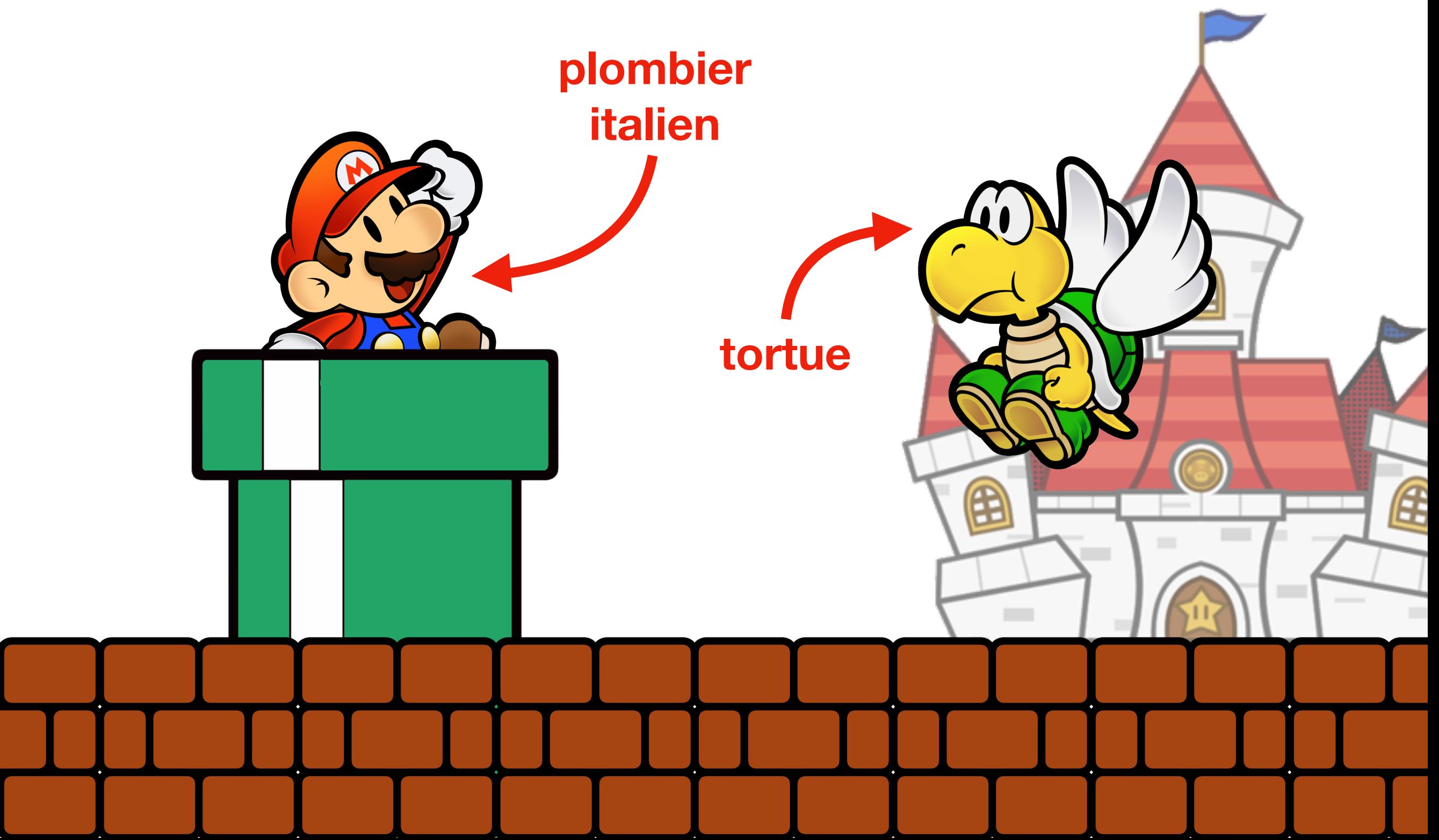

### Algos de tri dans le jeux vidéo « Super Plombiers Italiens »

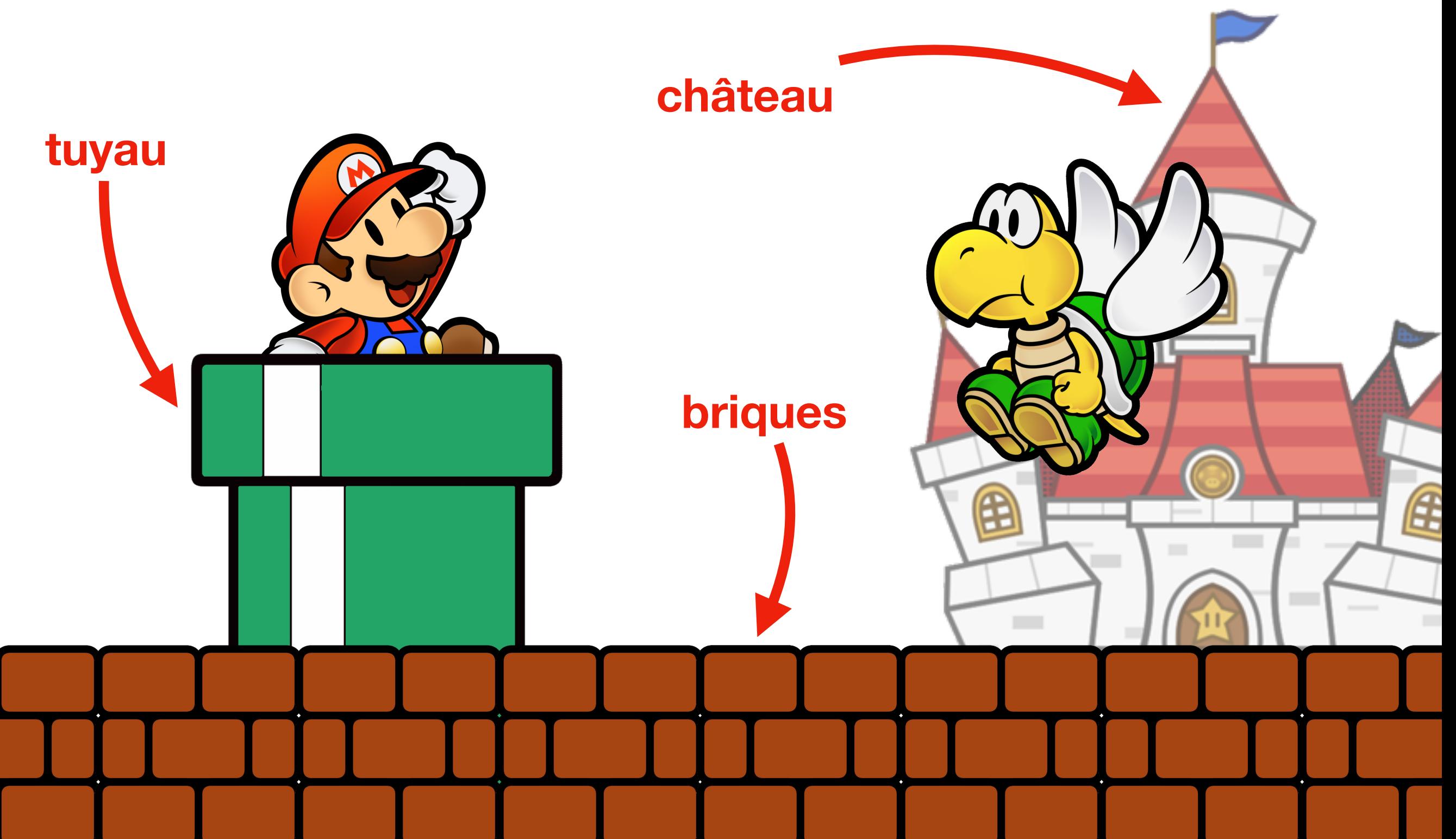

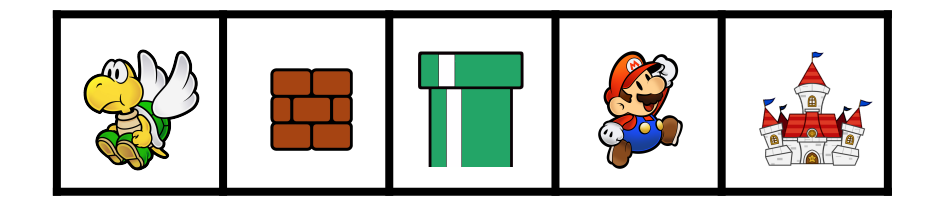

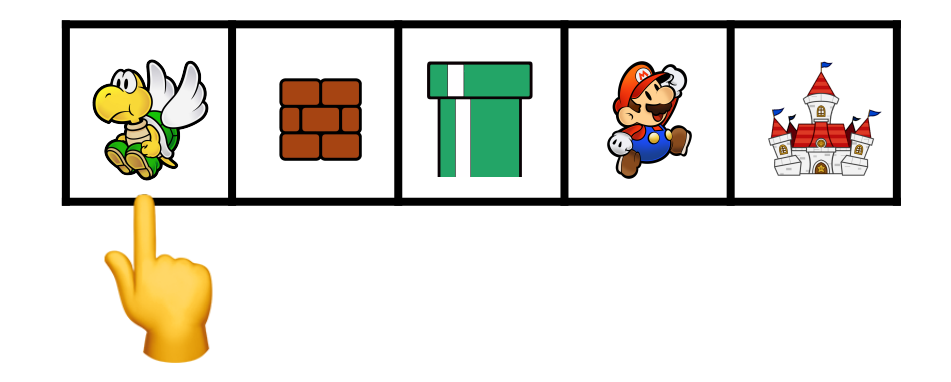

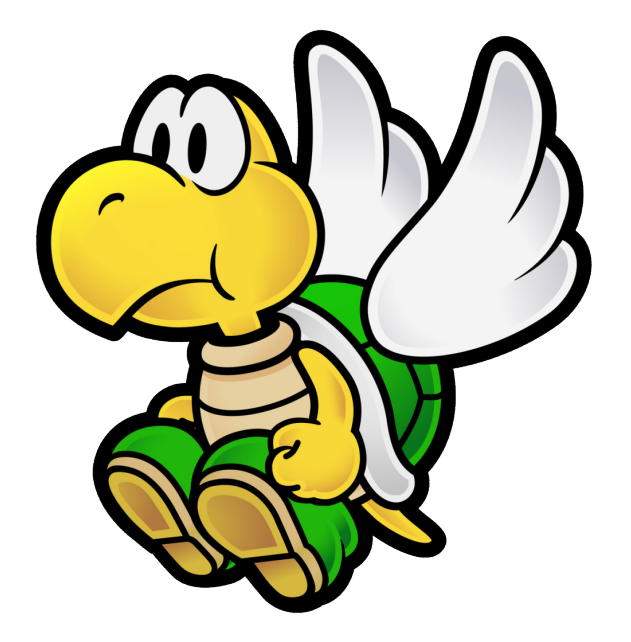

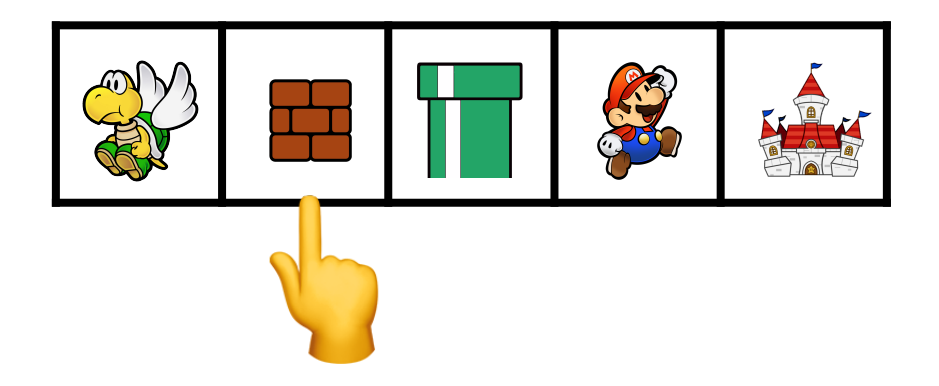

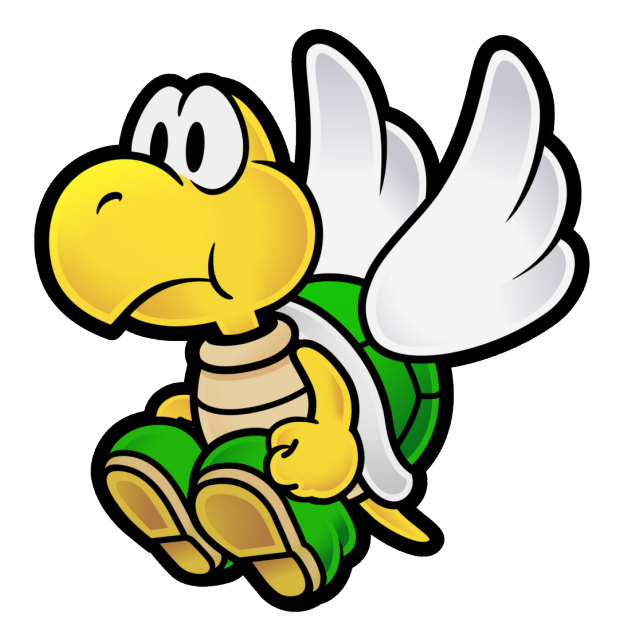

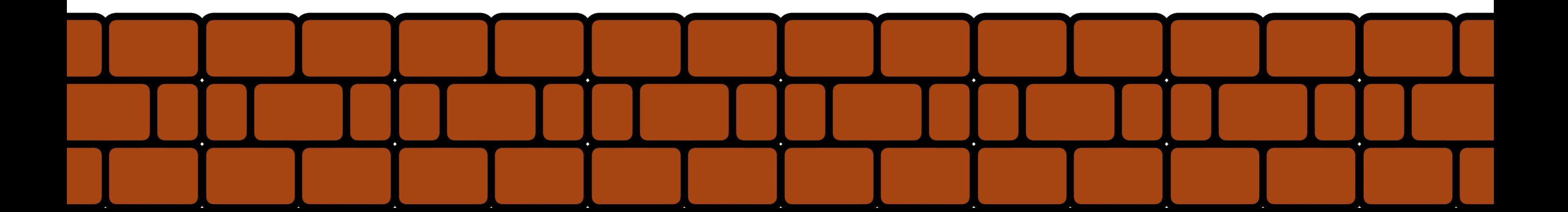

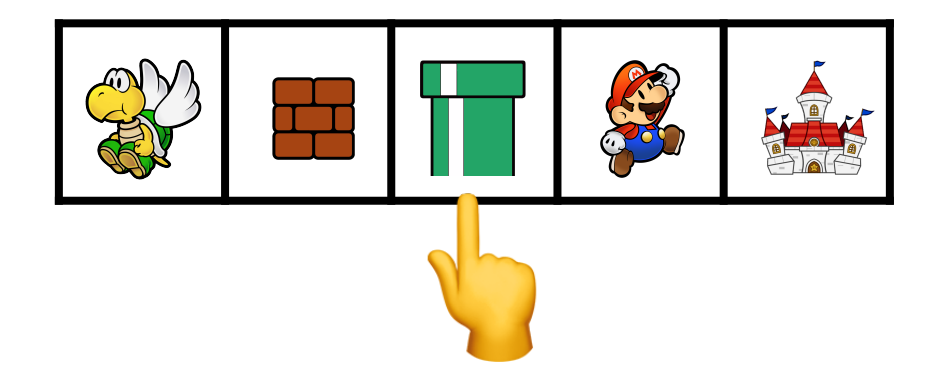

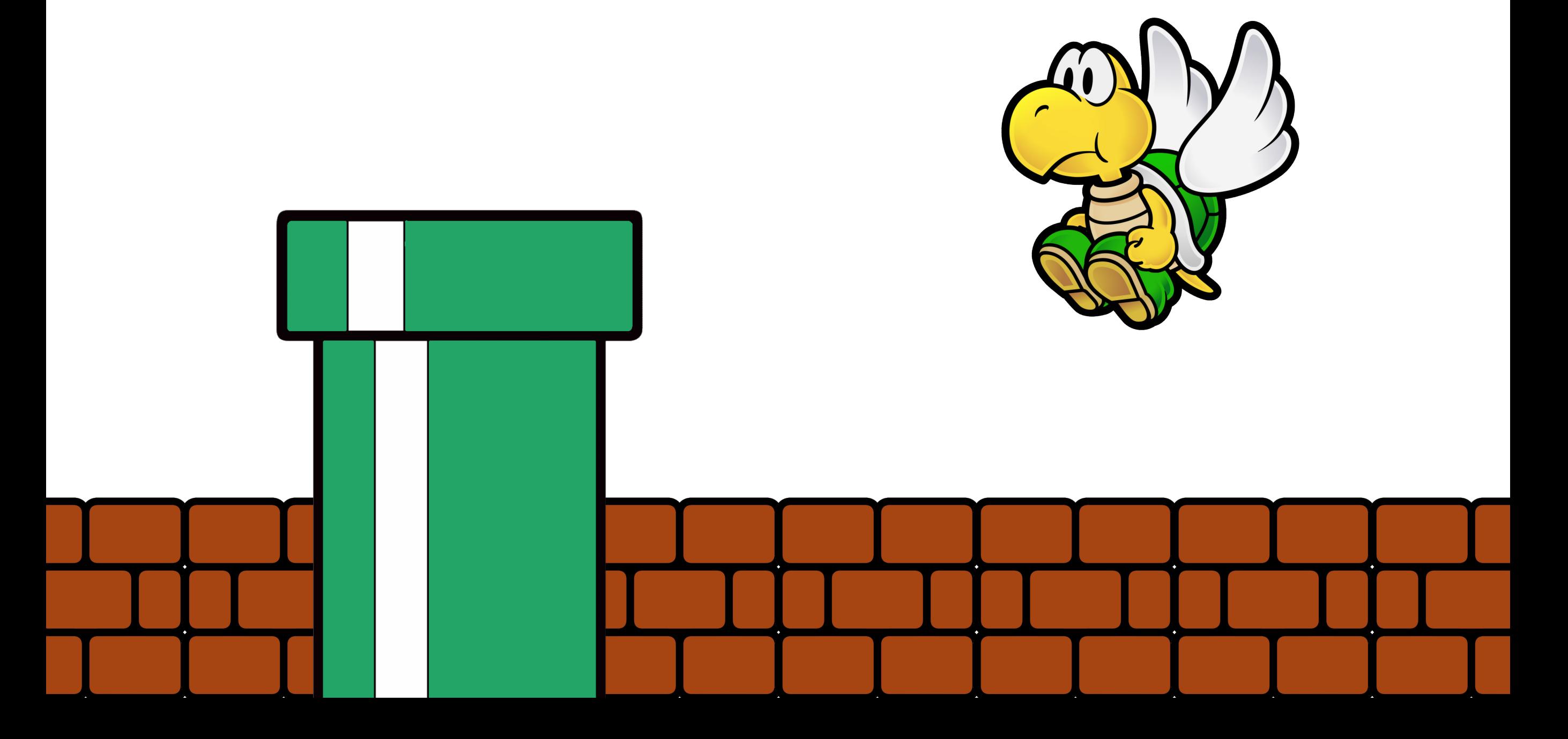

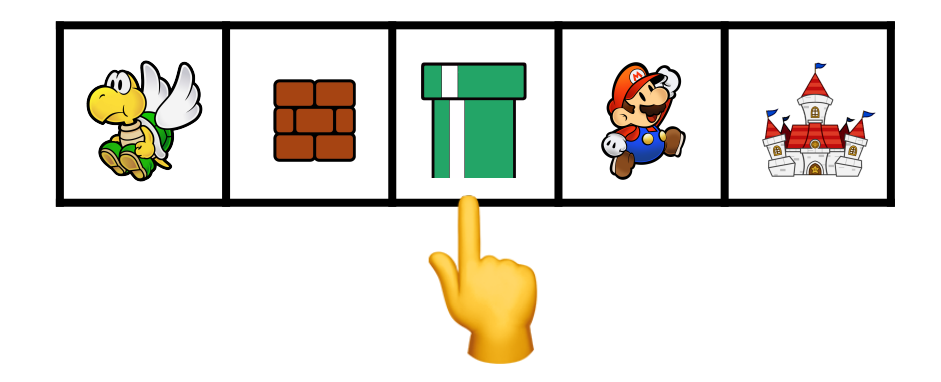

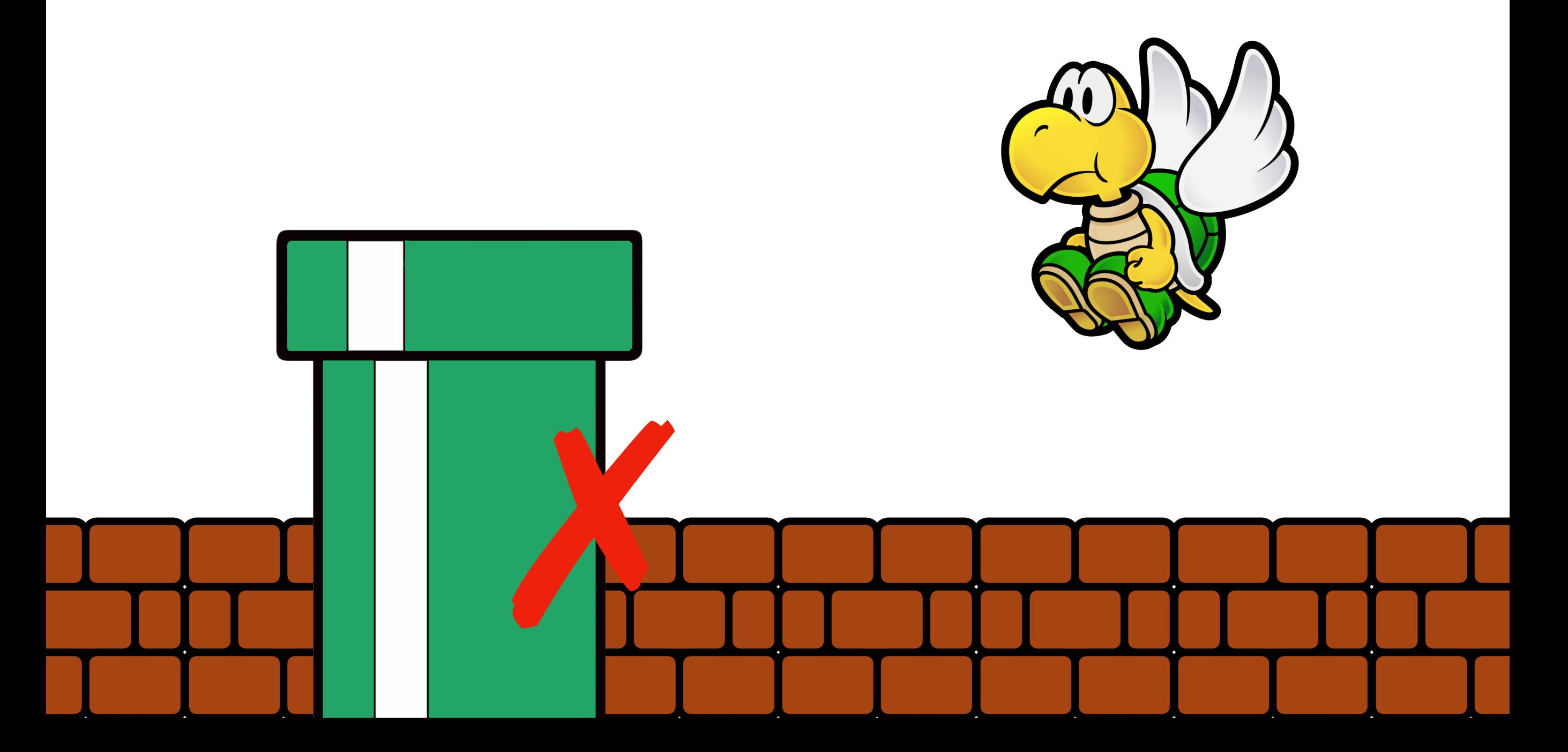

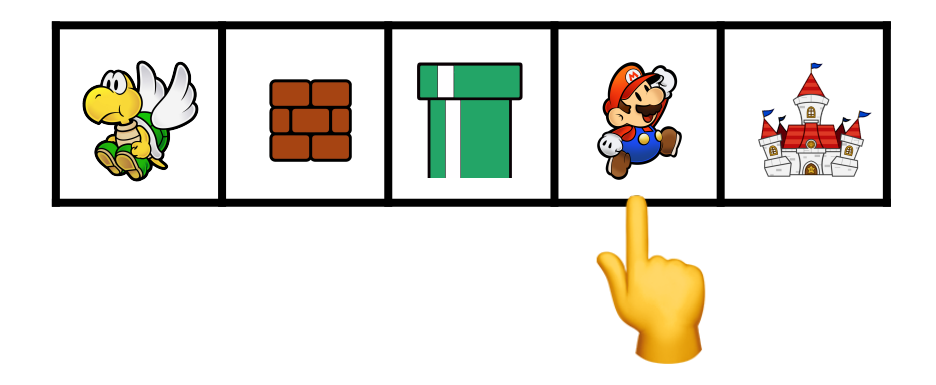

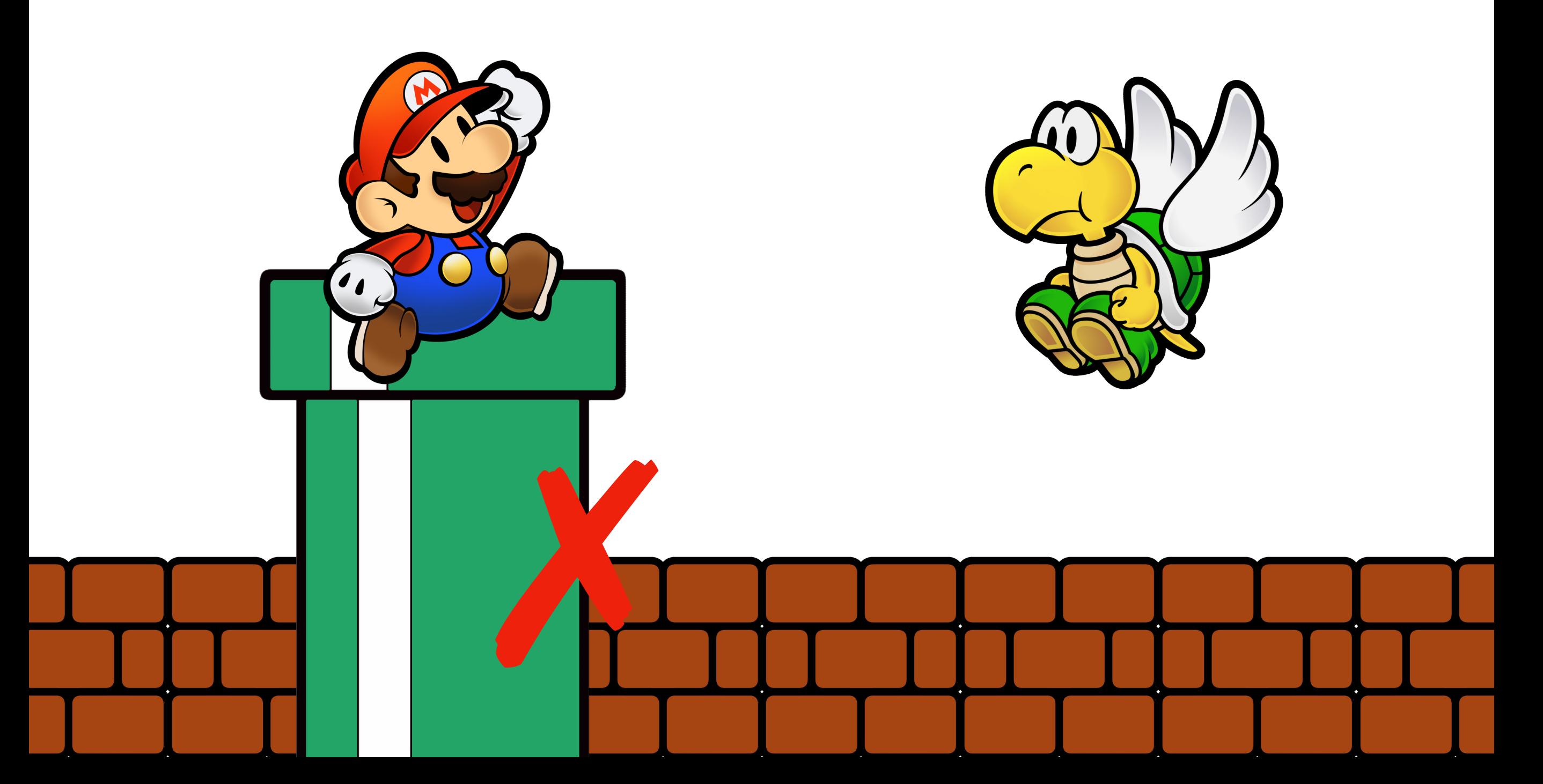

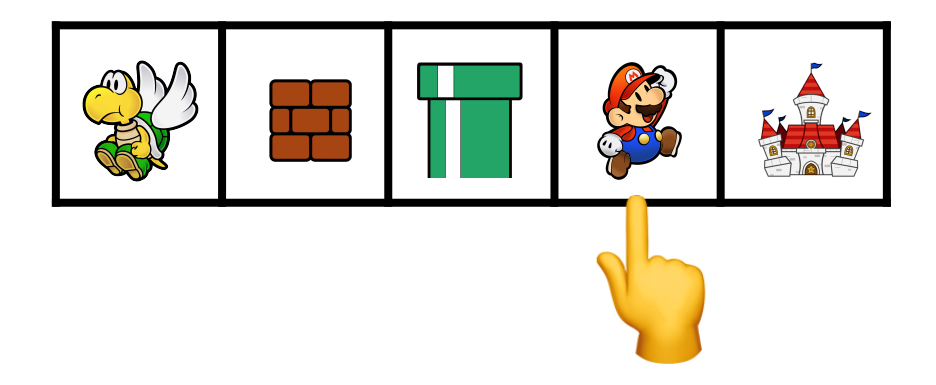

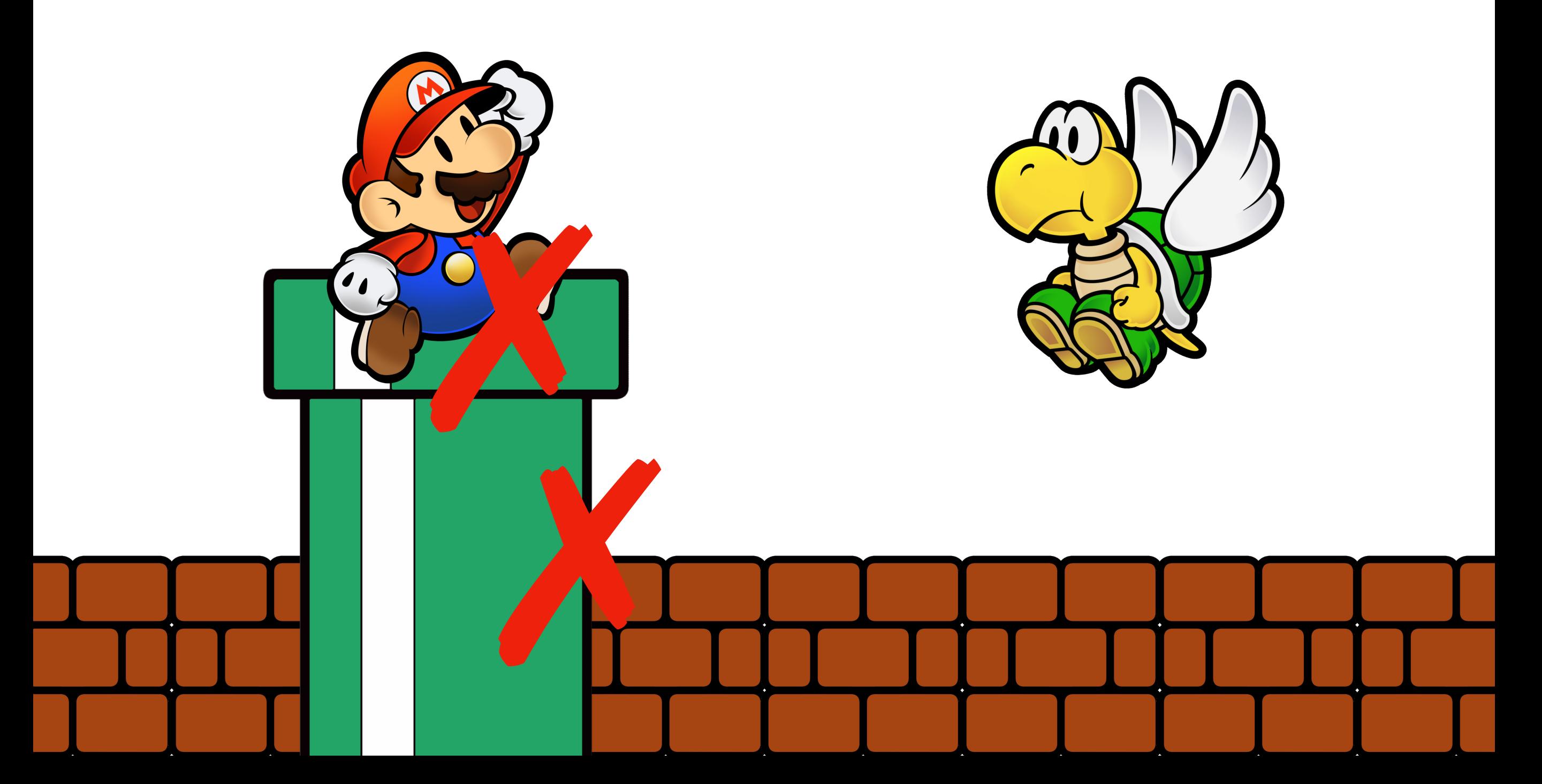

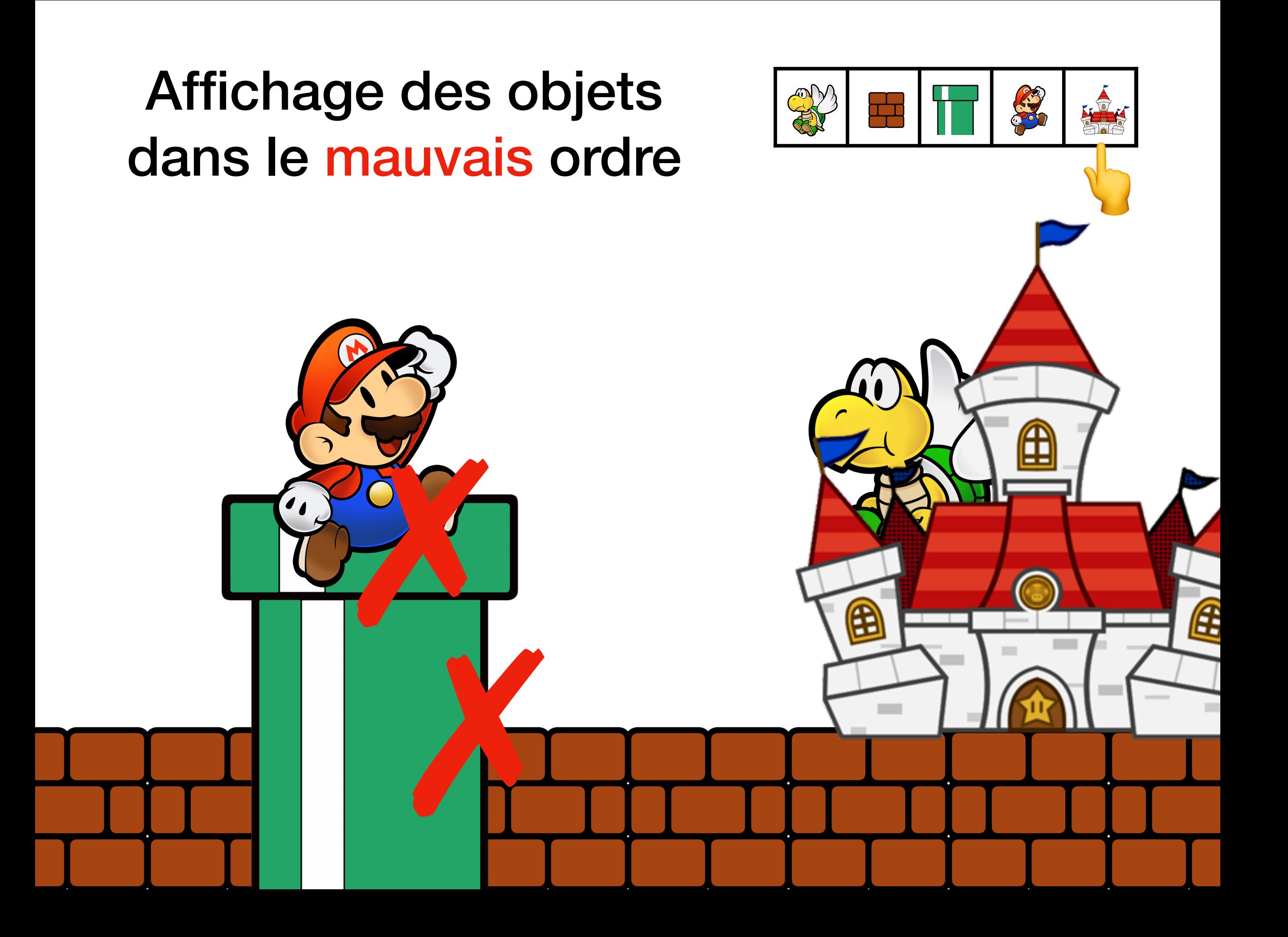

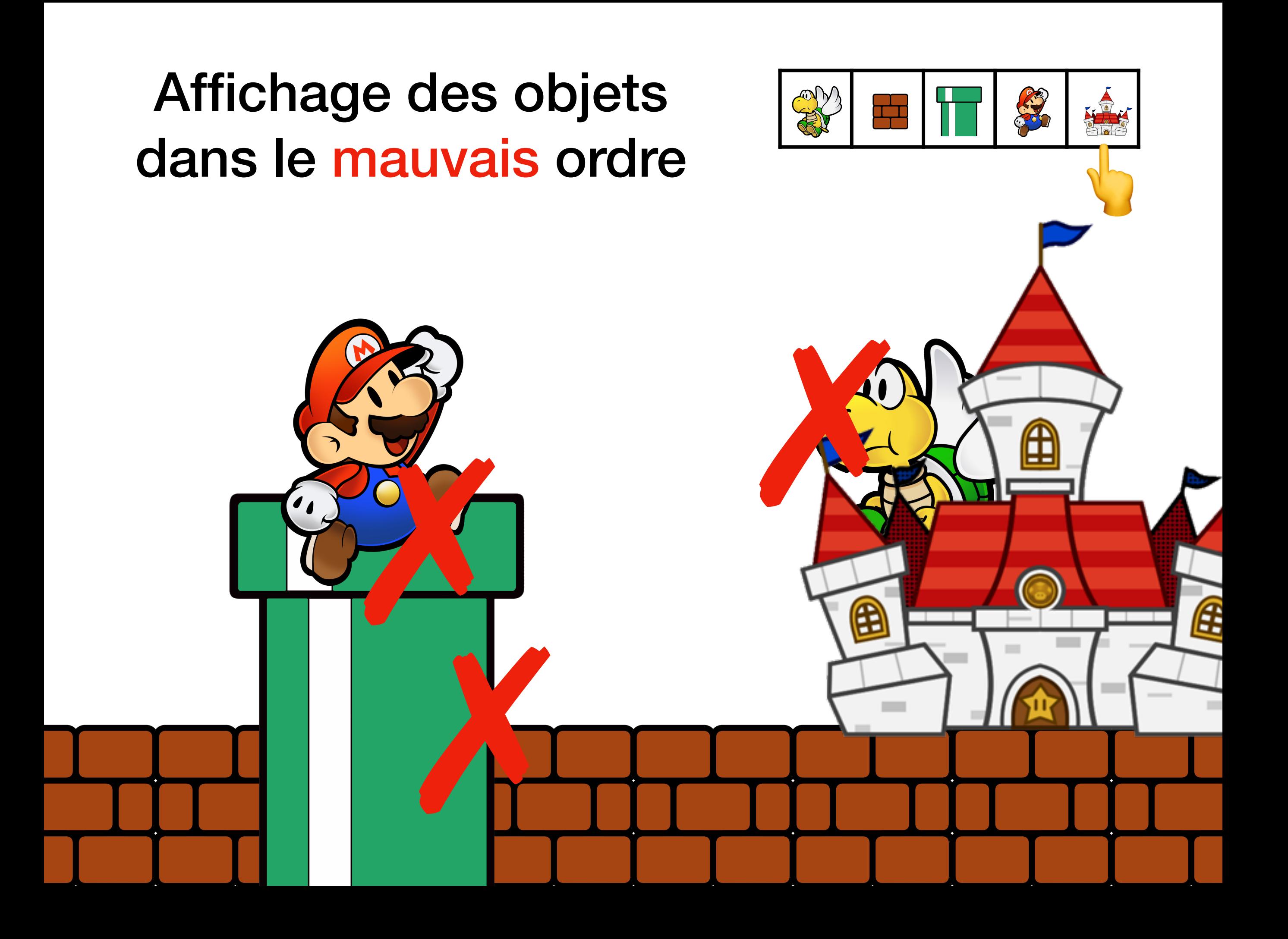

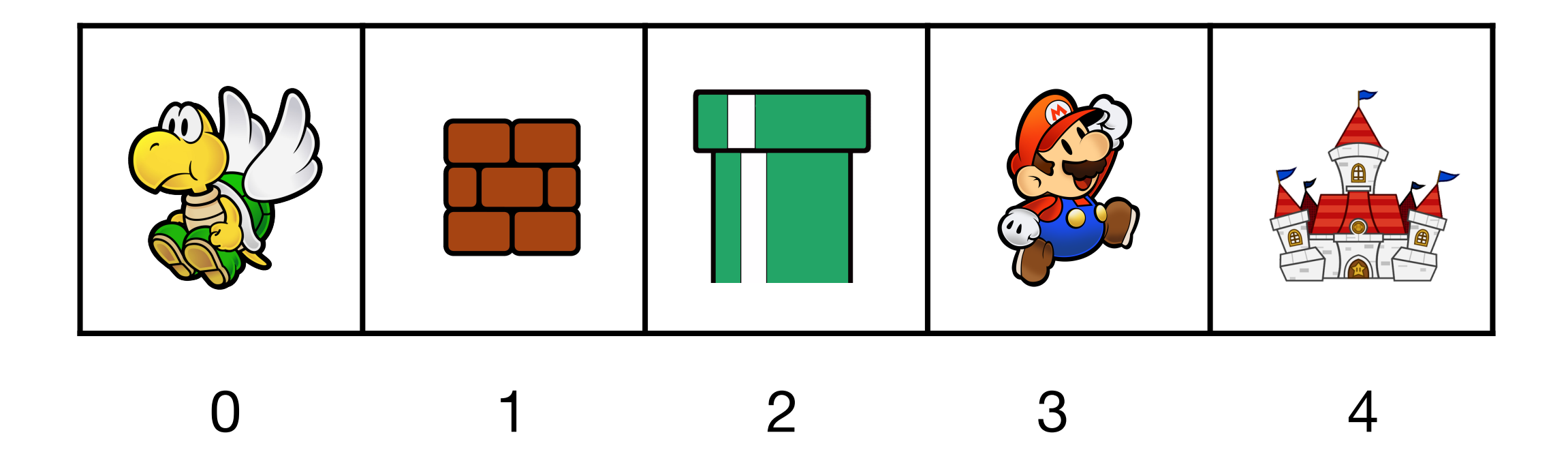

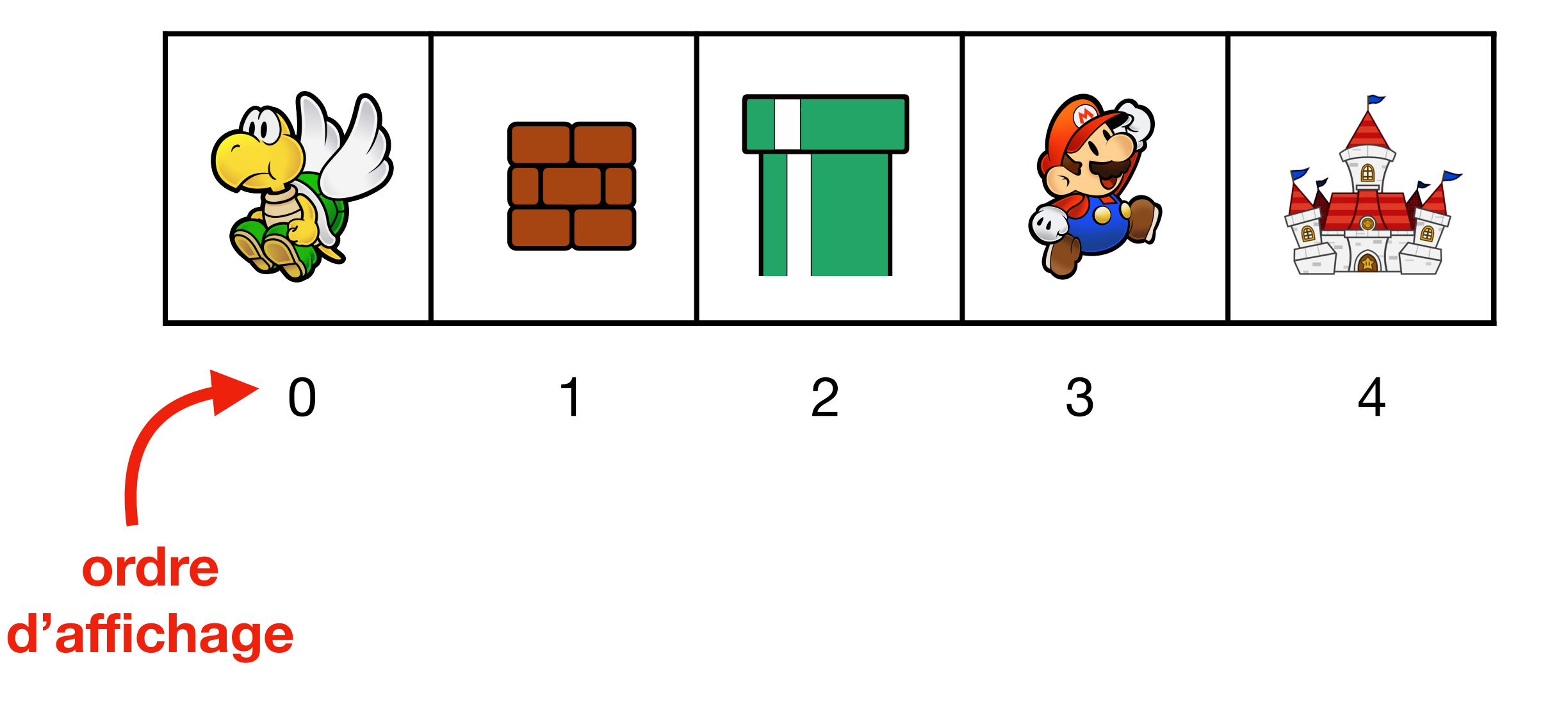

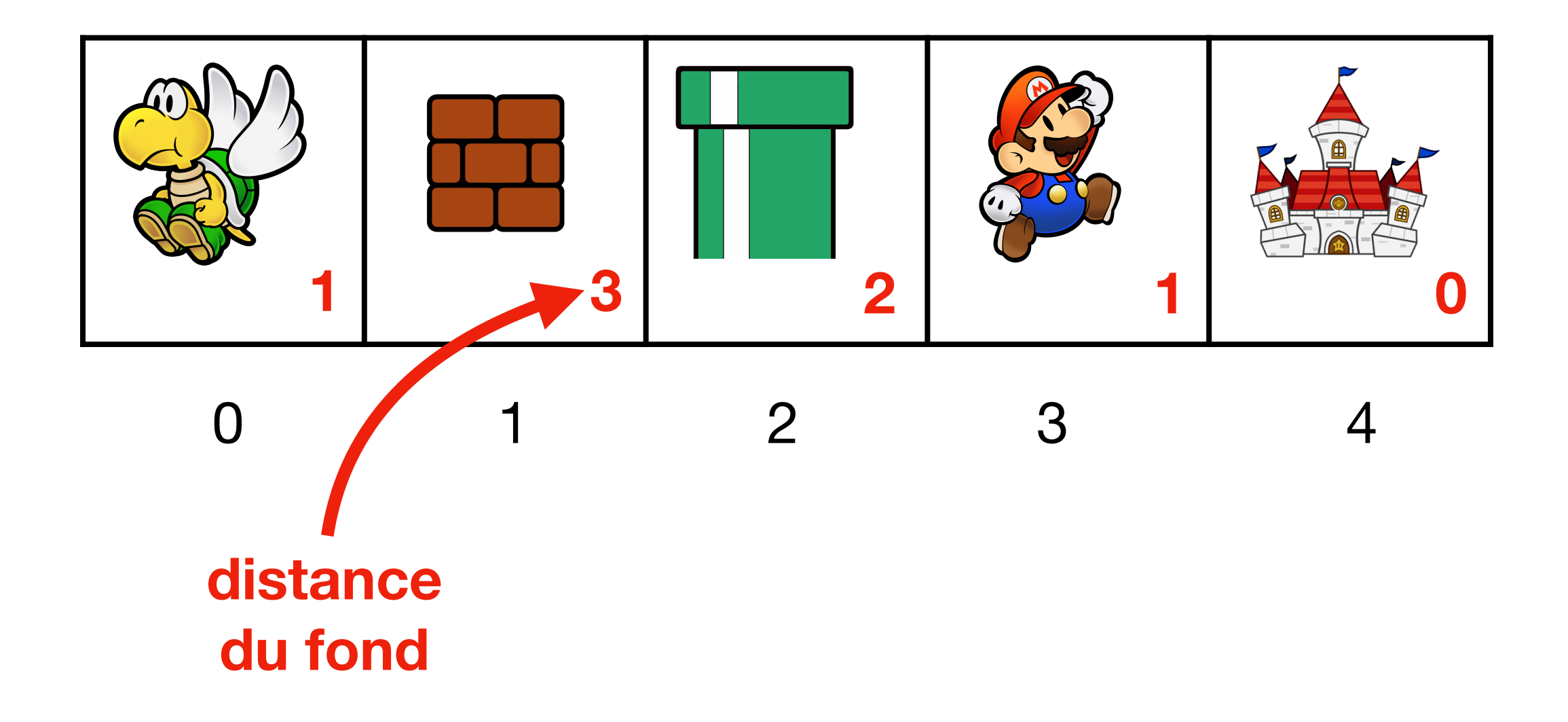

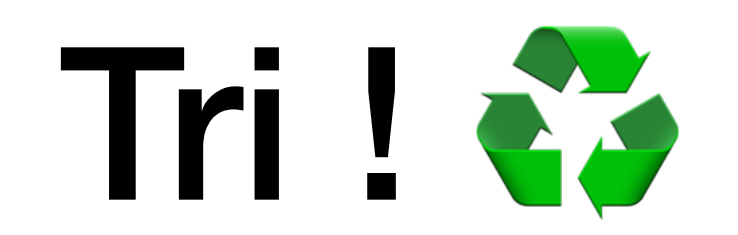

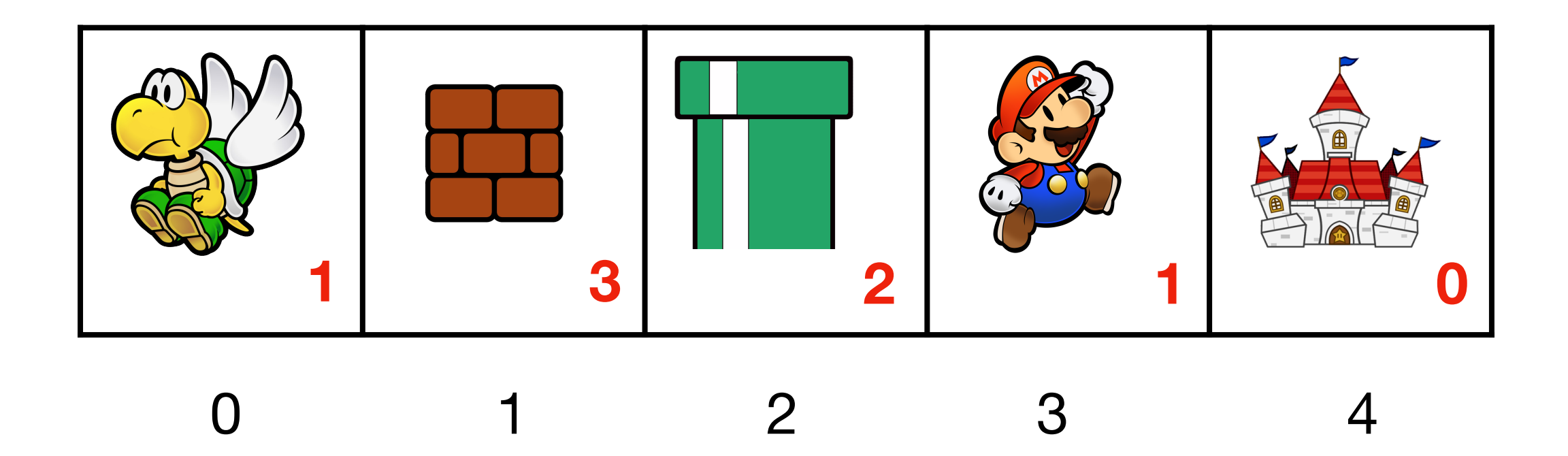

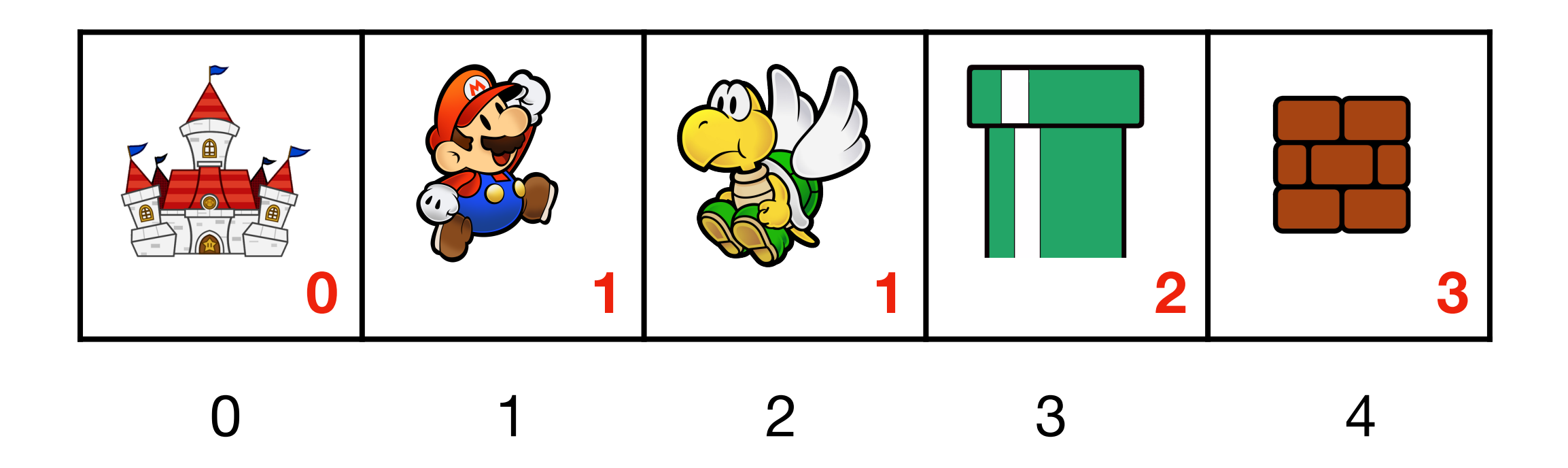

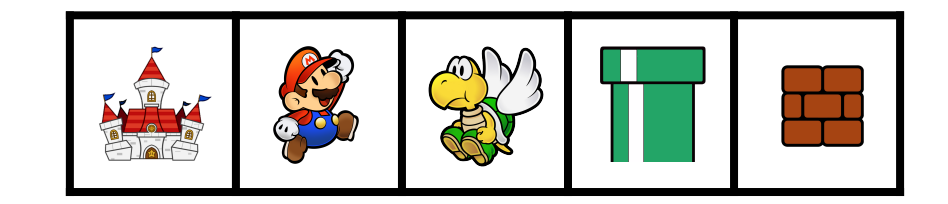

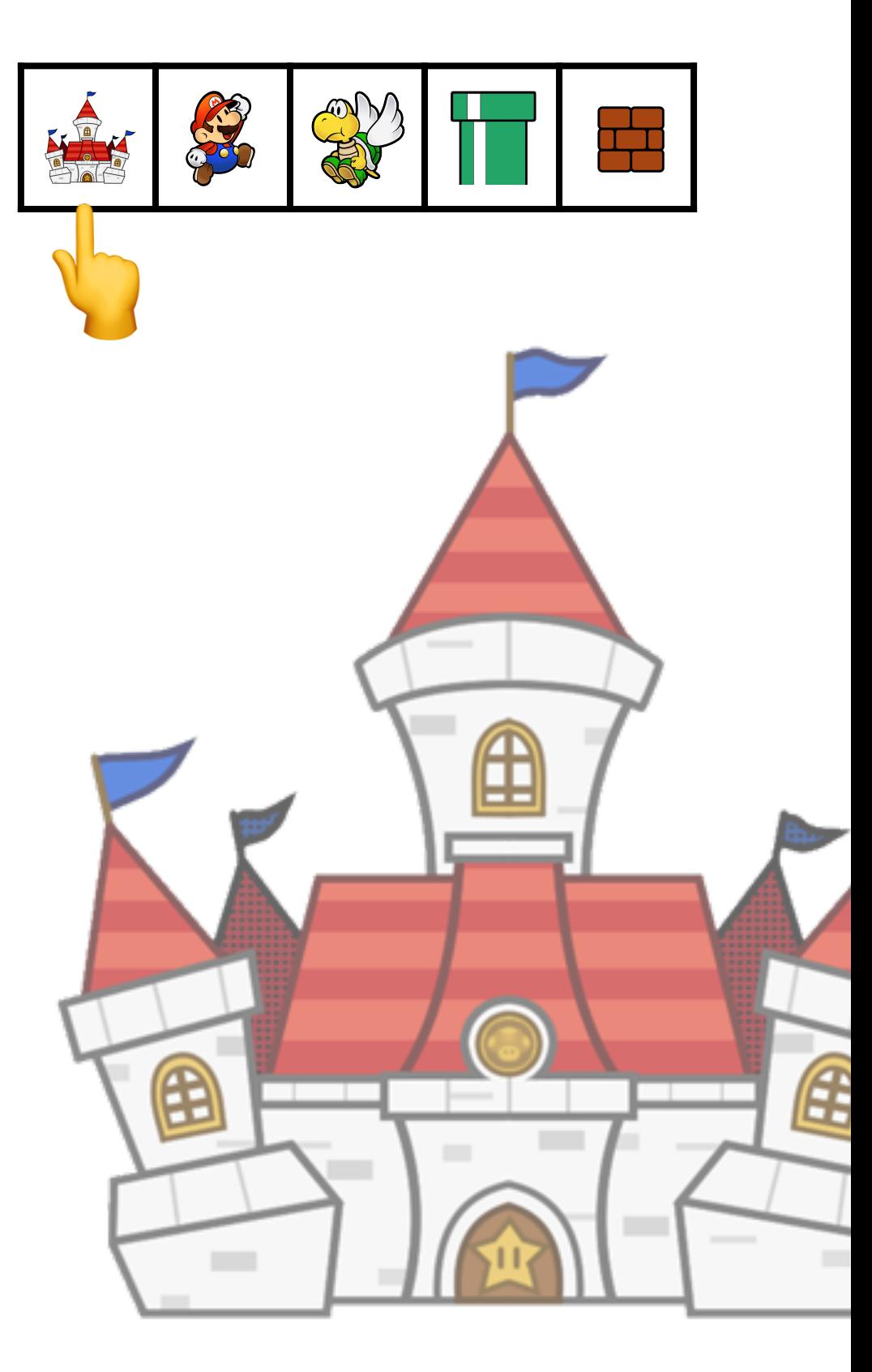

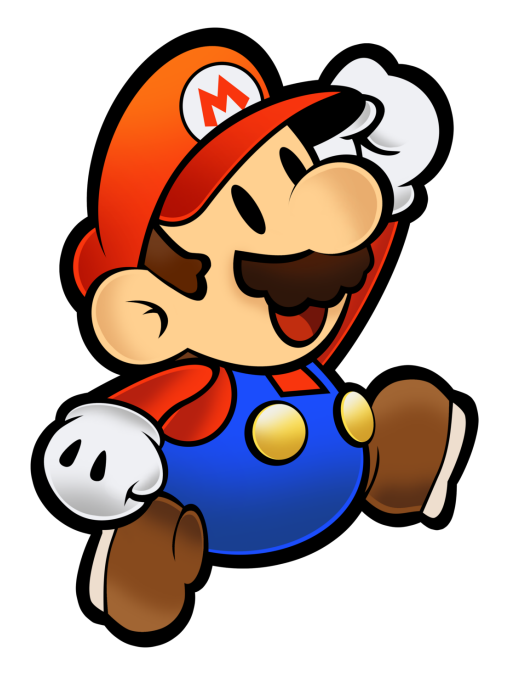

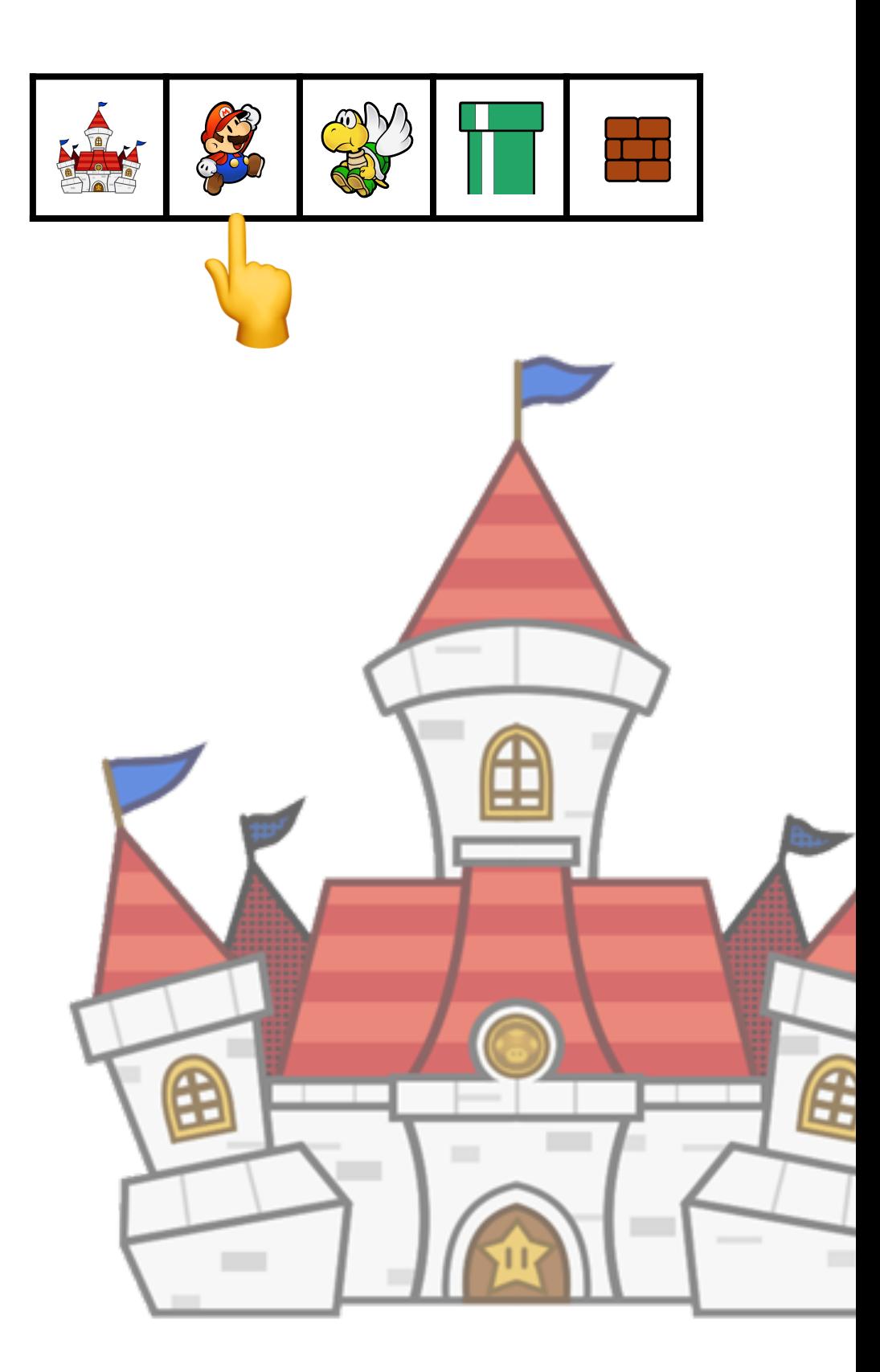
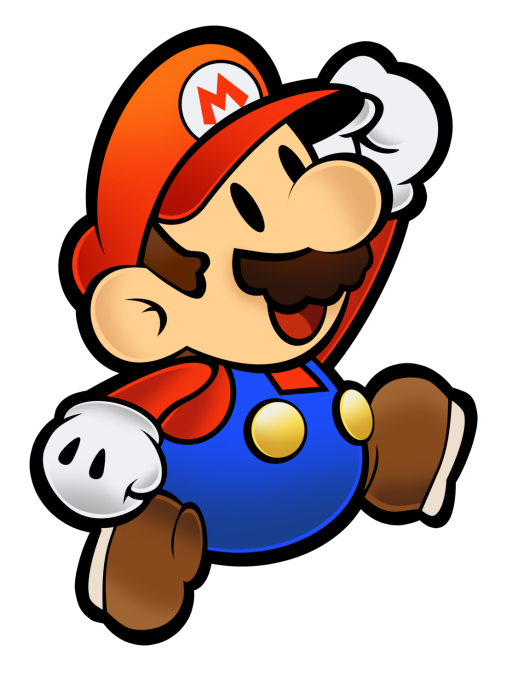

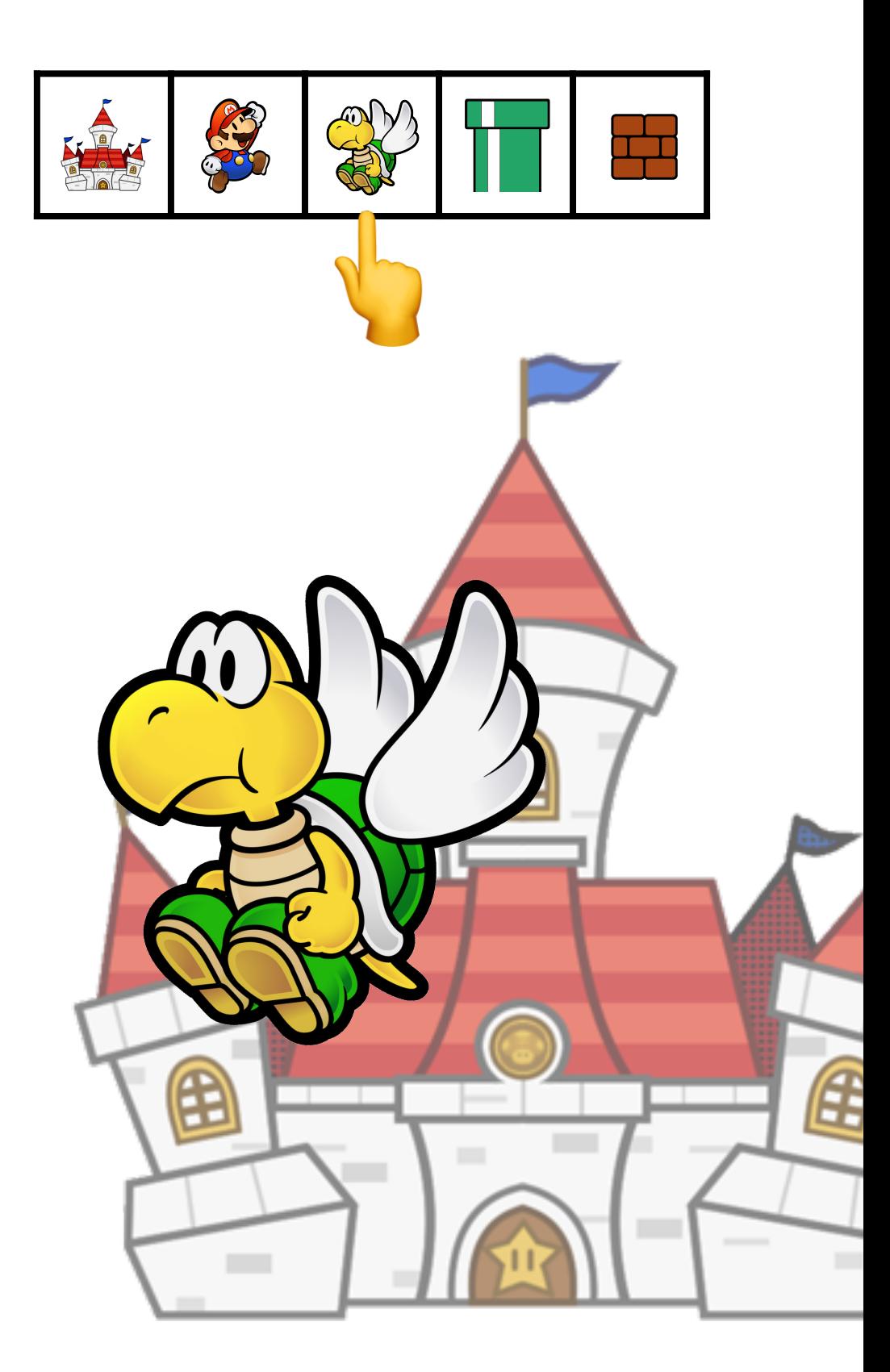

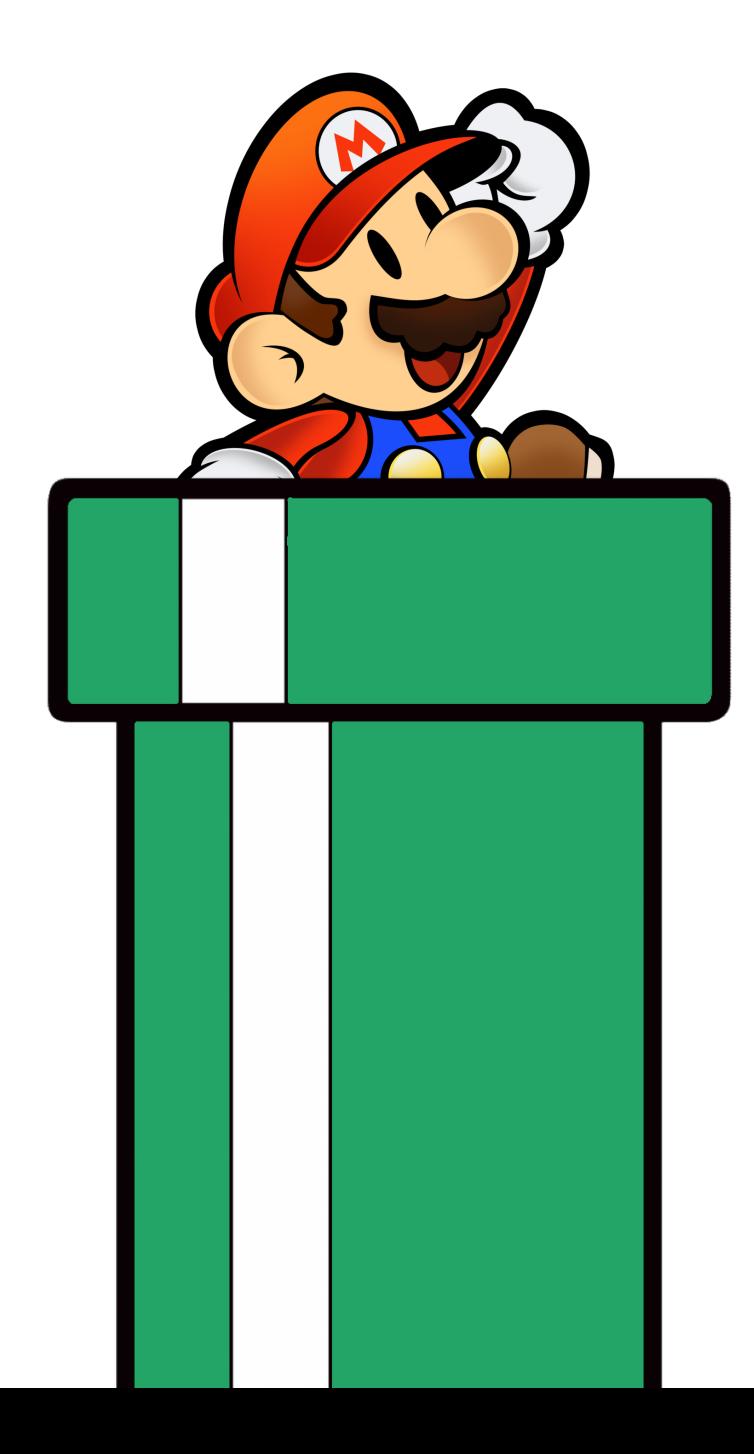

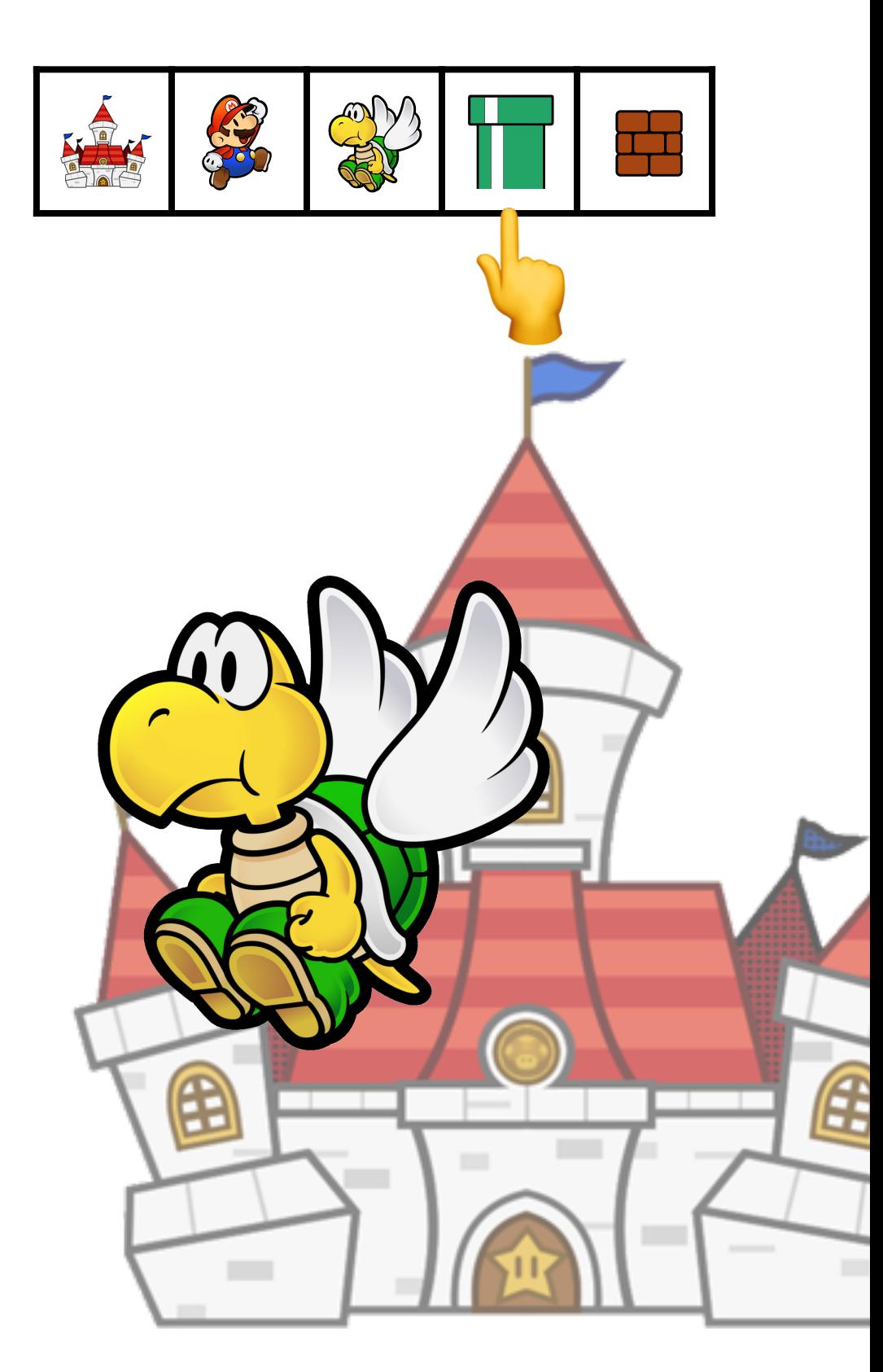

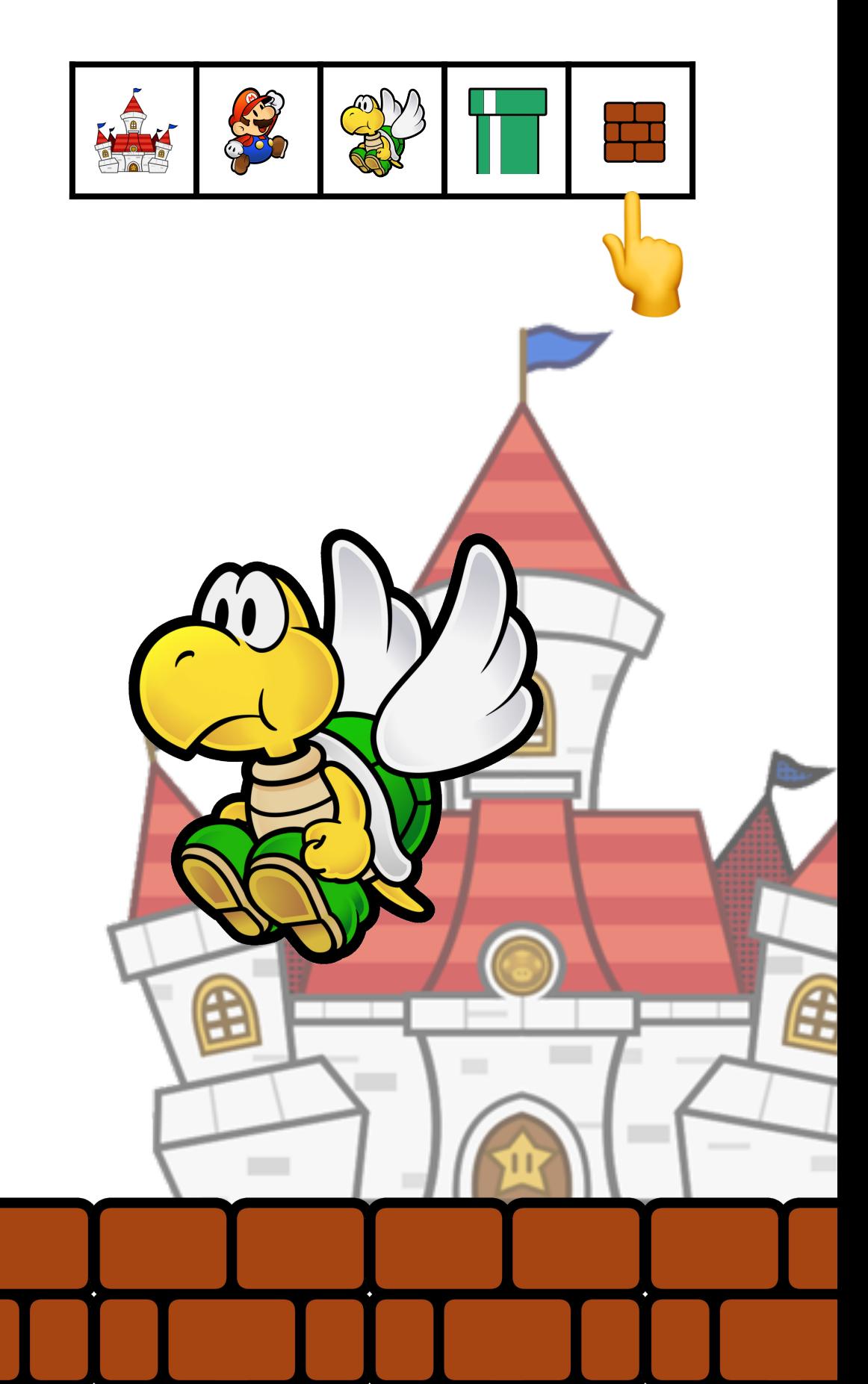

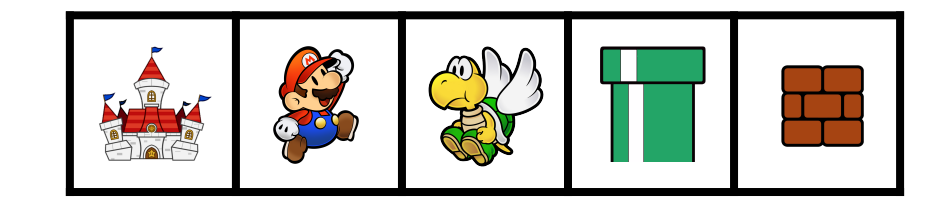

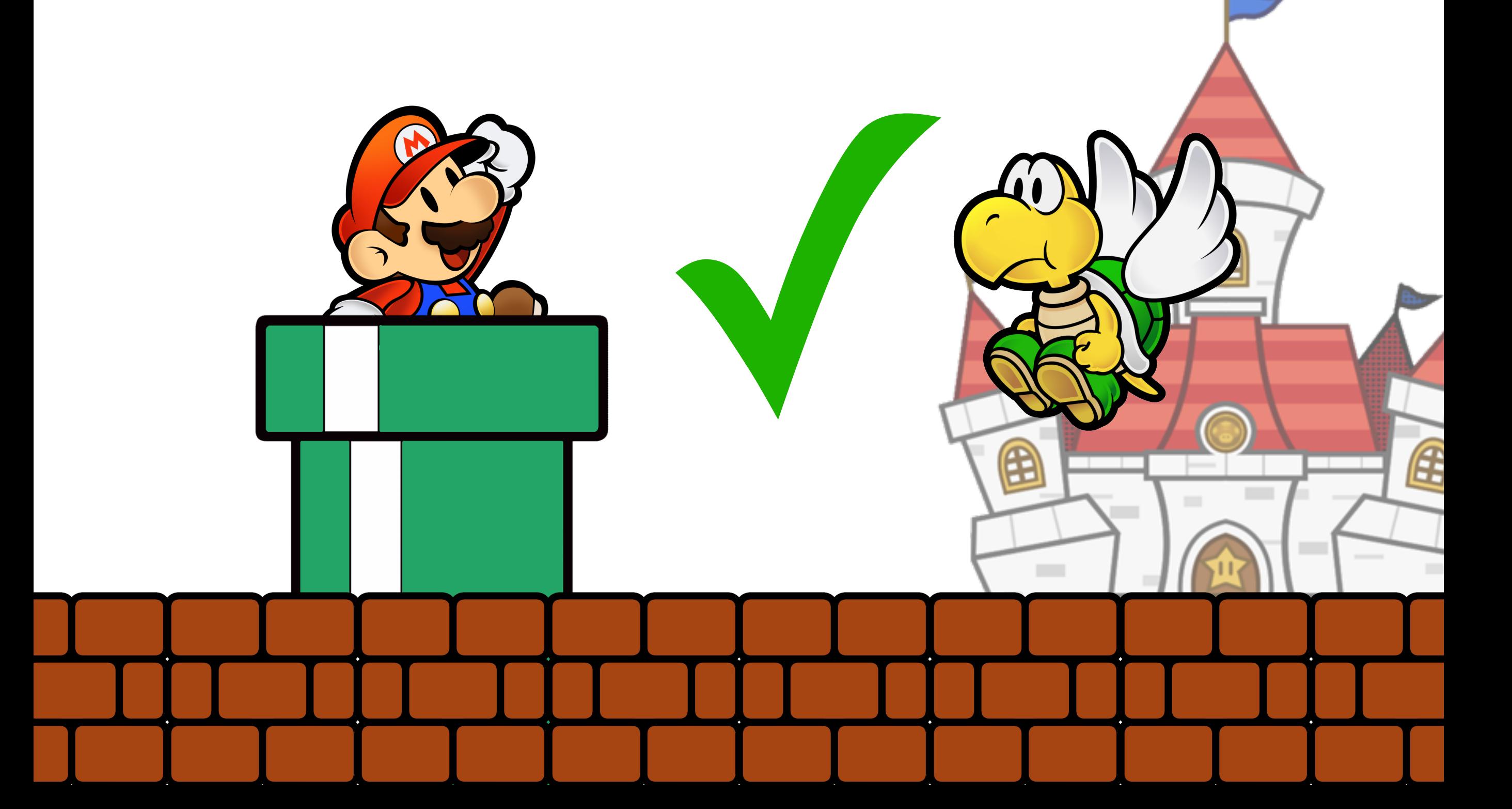

#### Comment trier un jeu de cartes ?

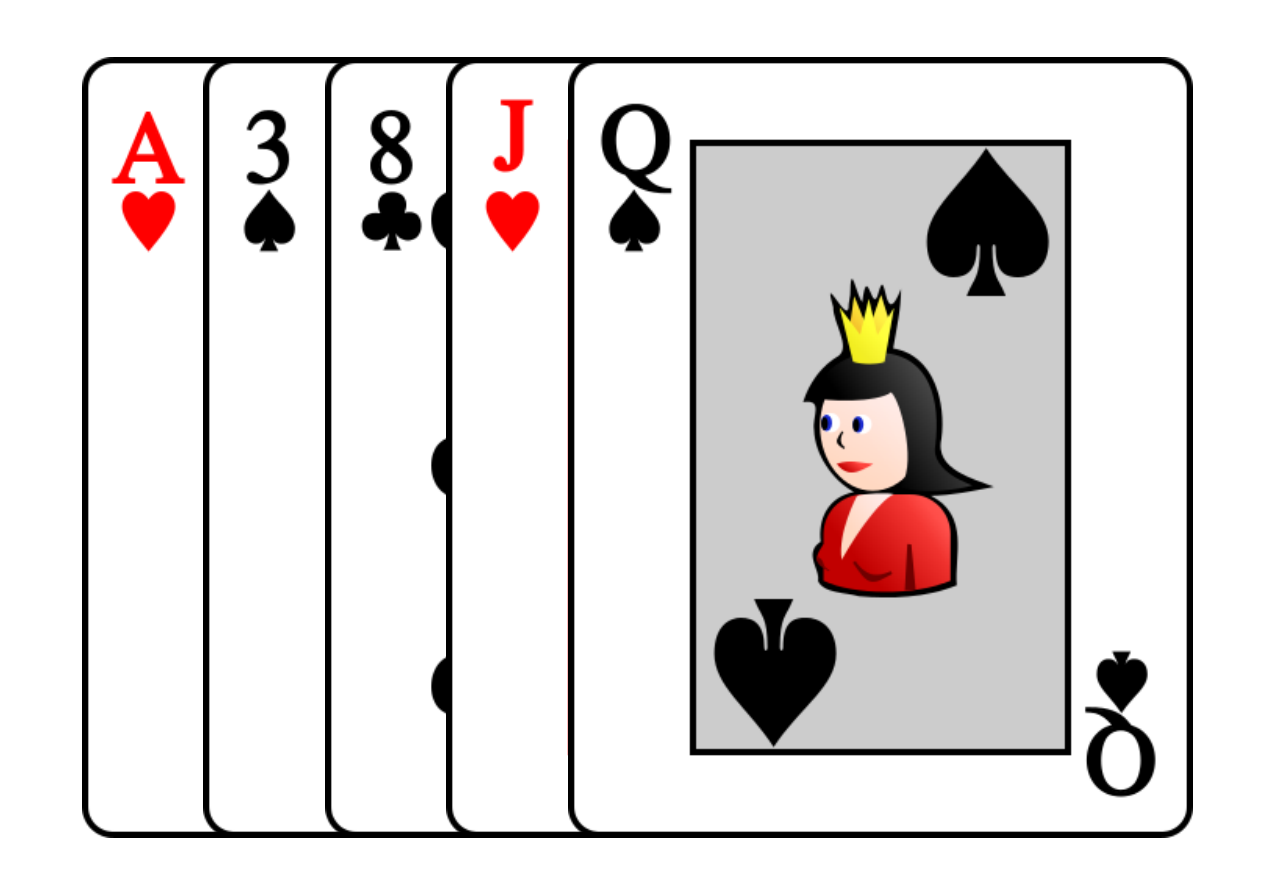

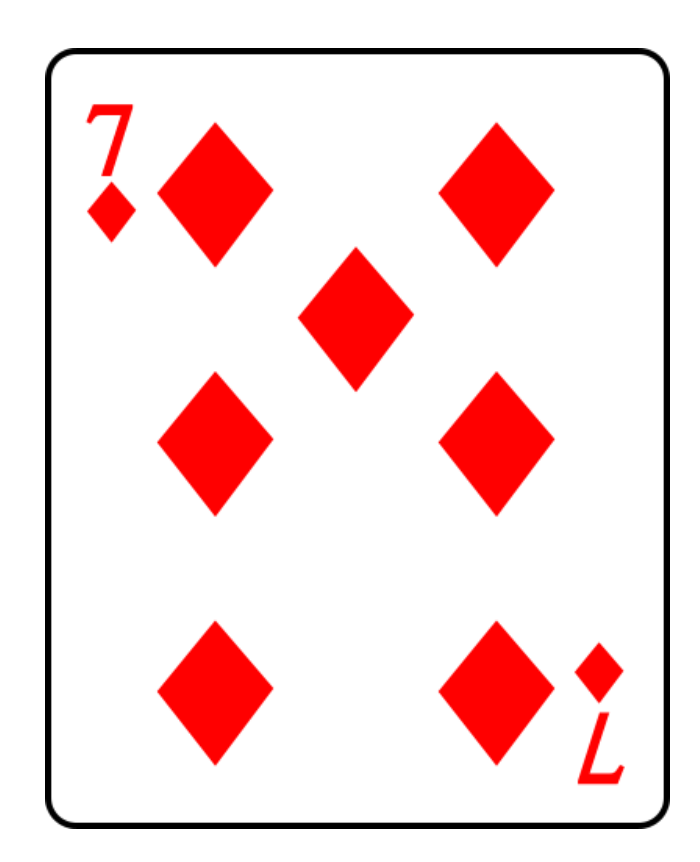

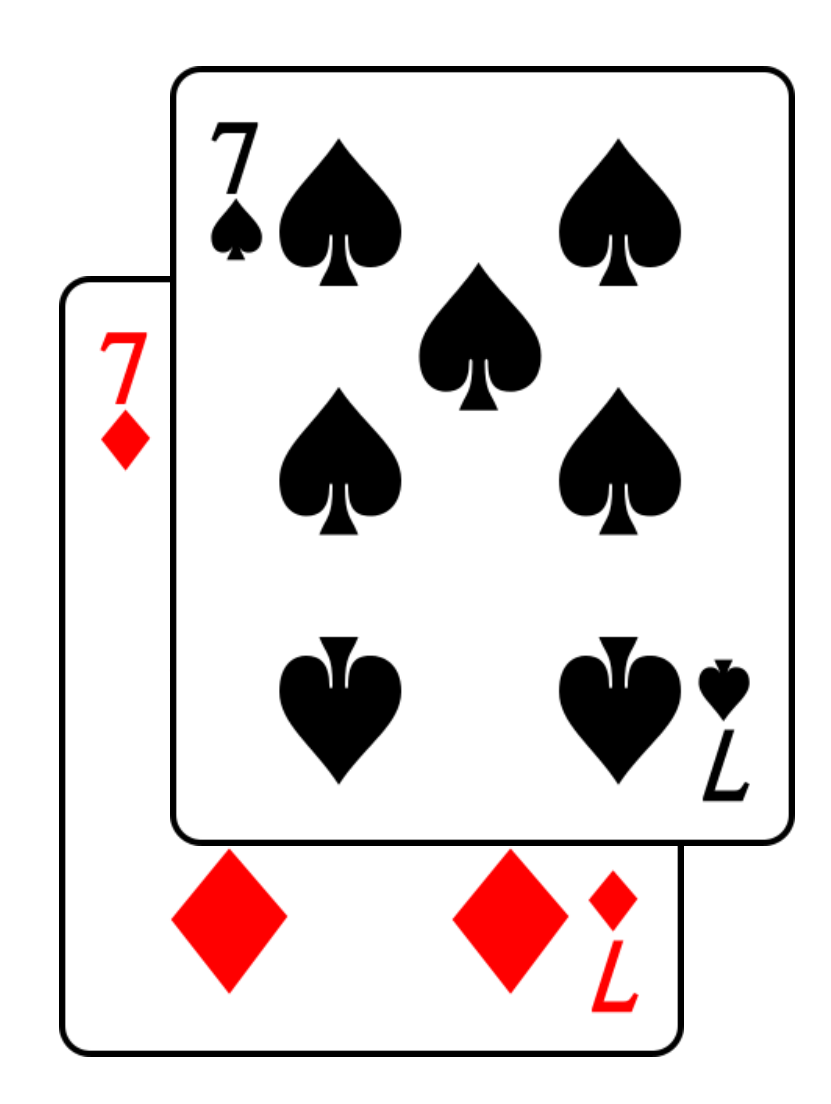

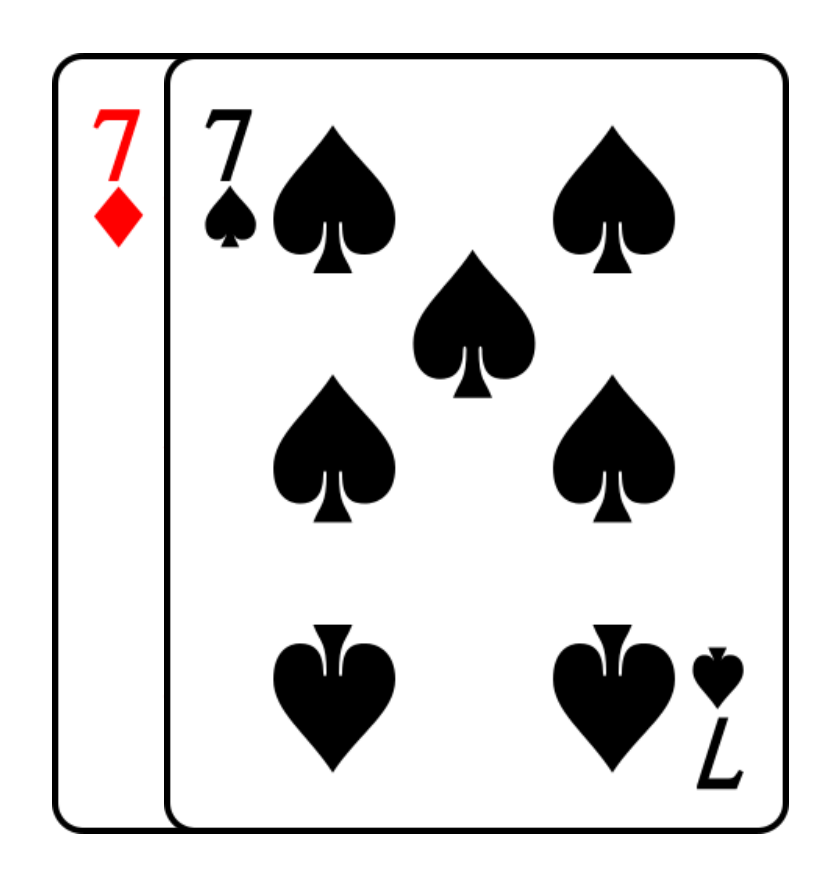

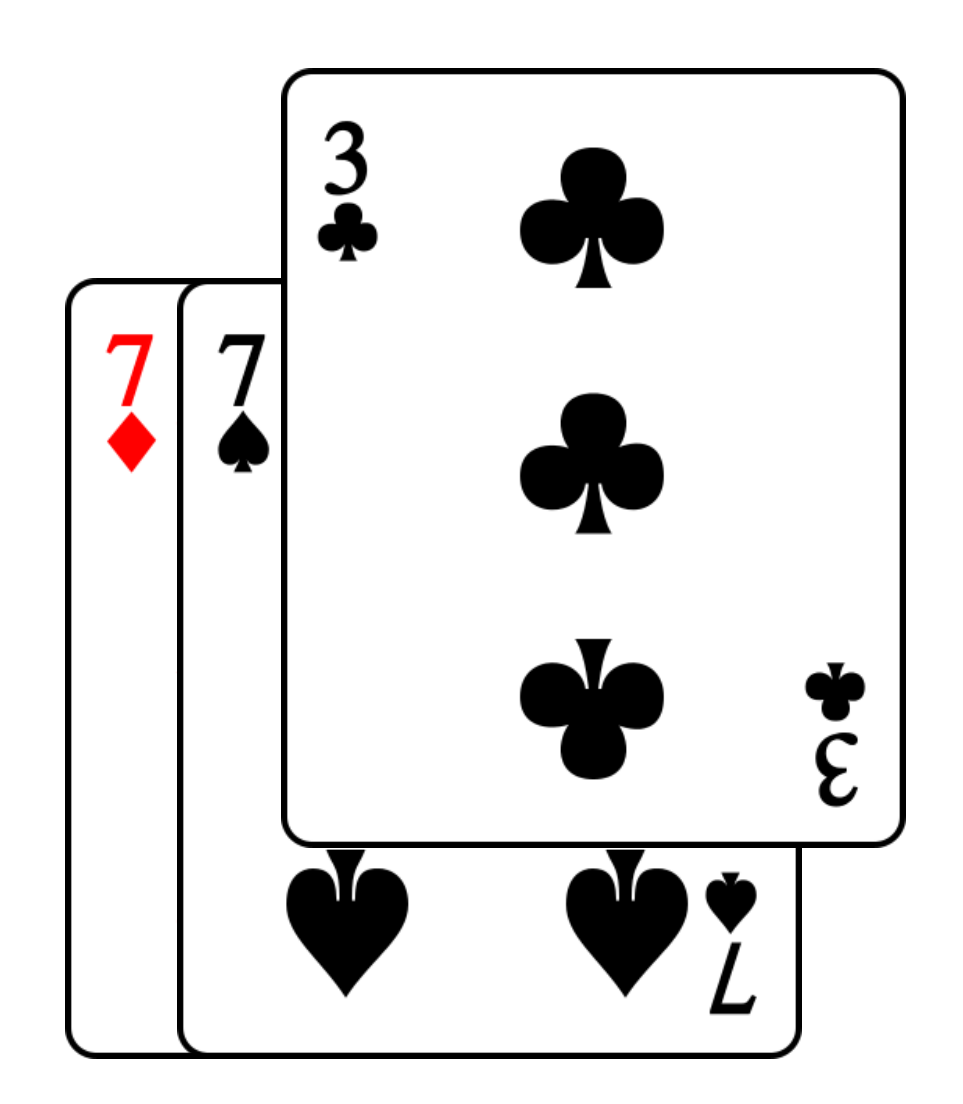

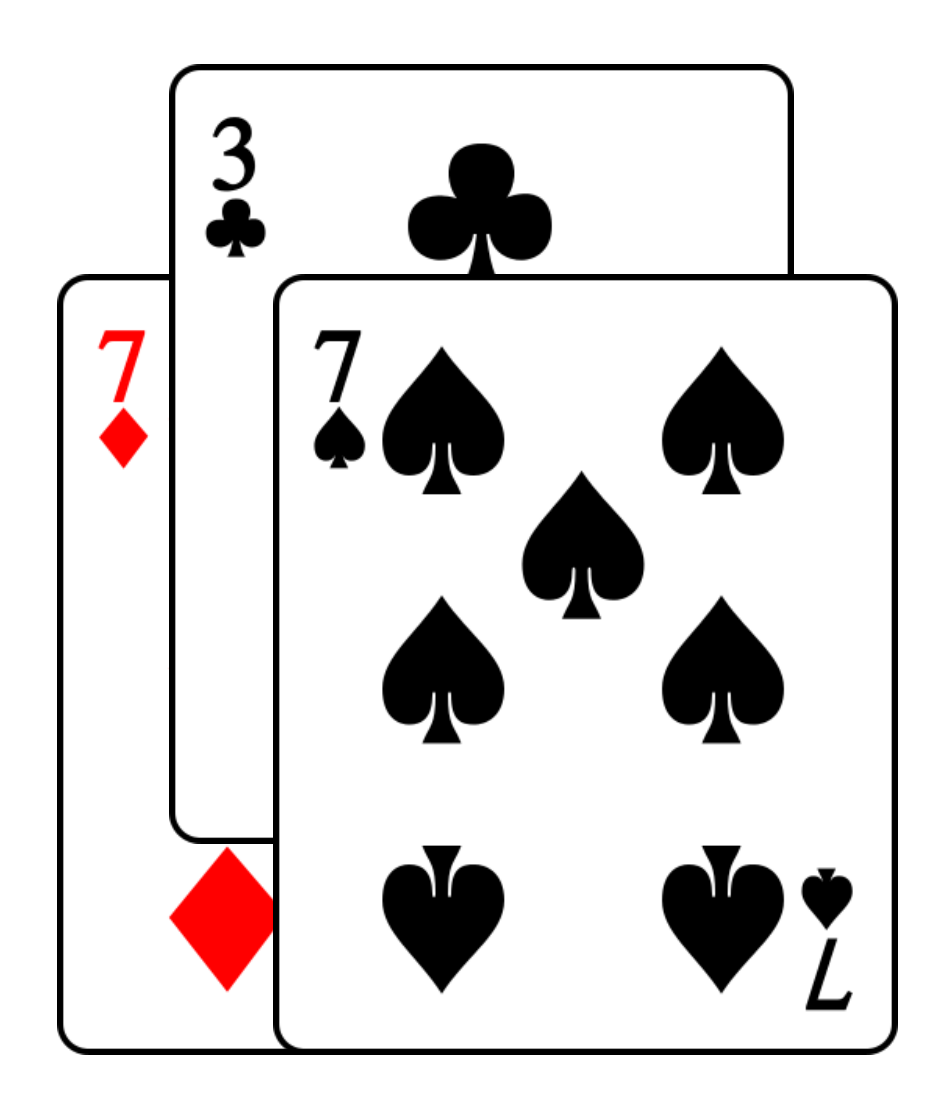

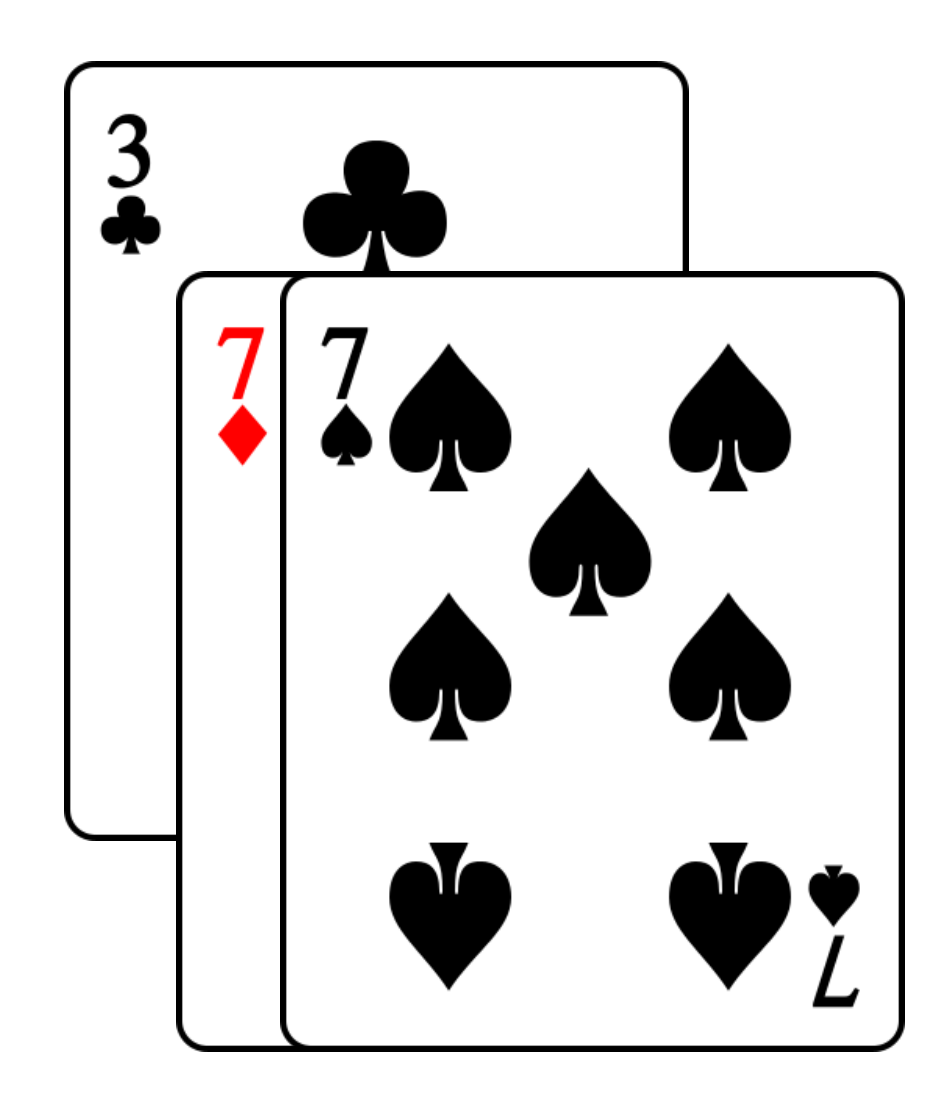

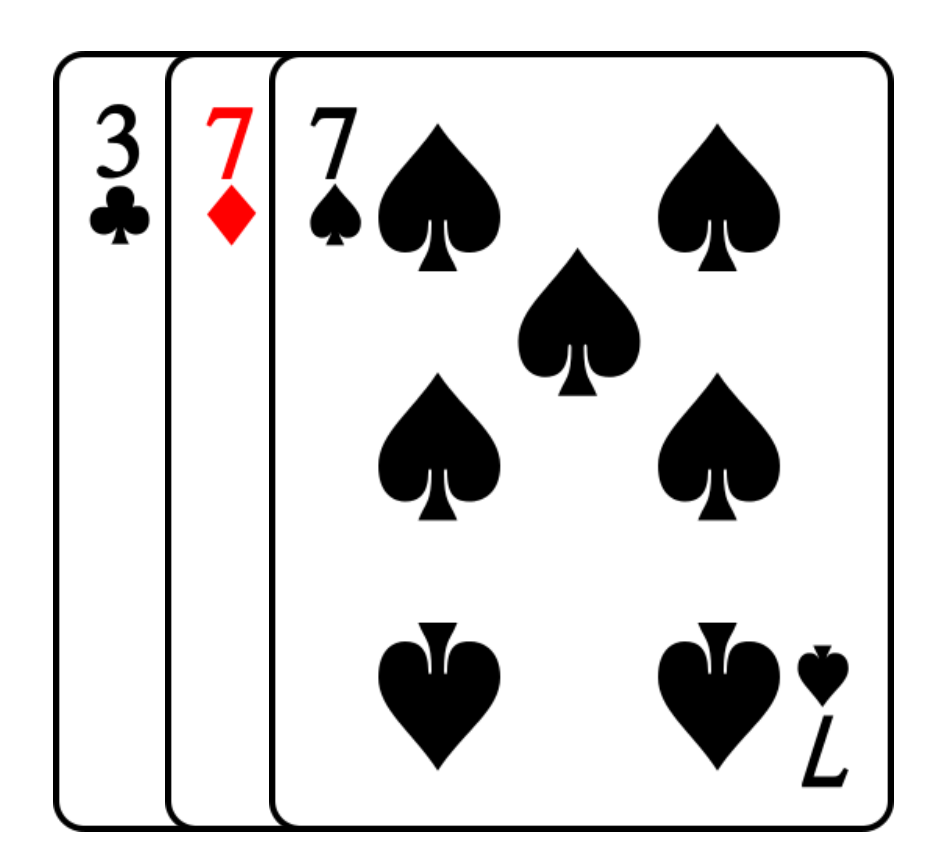

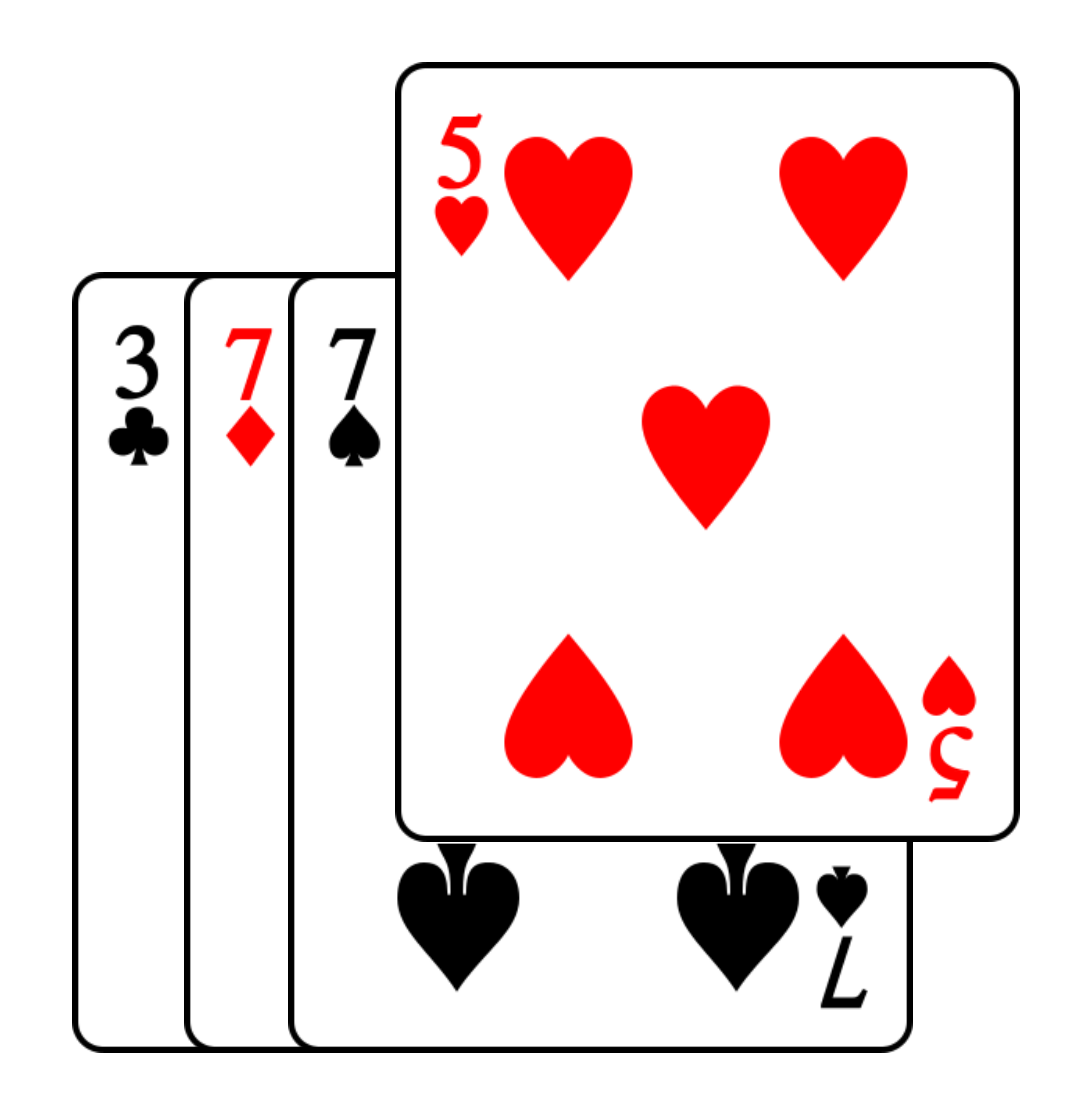

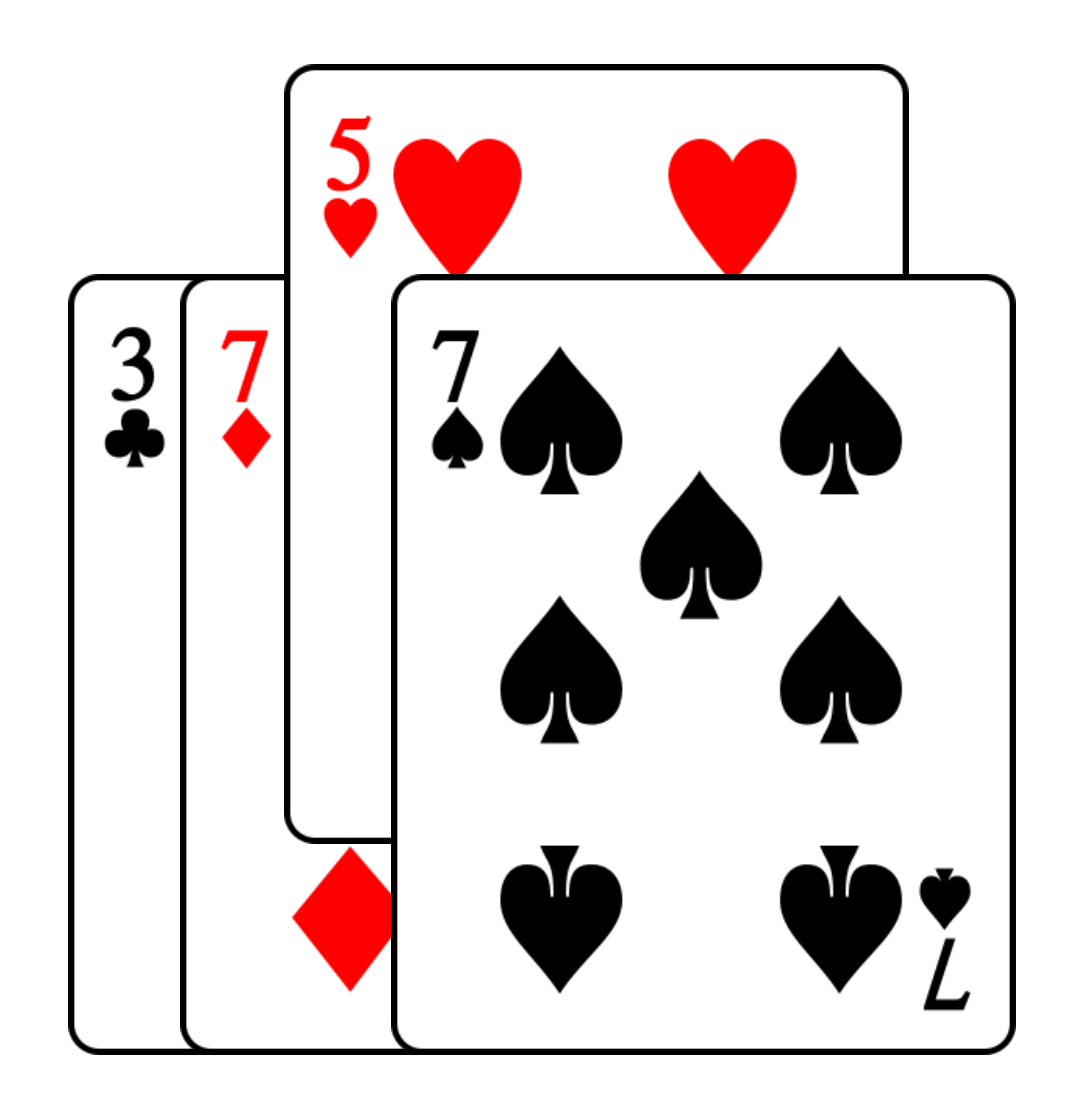

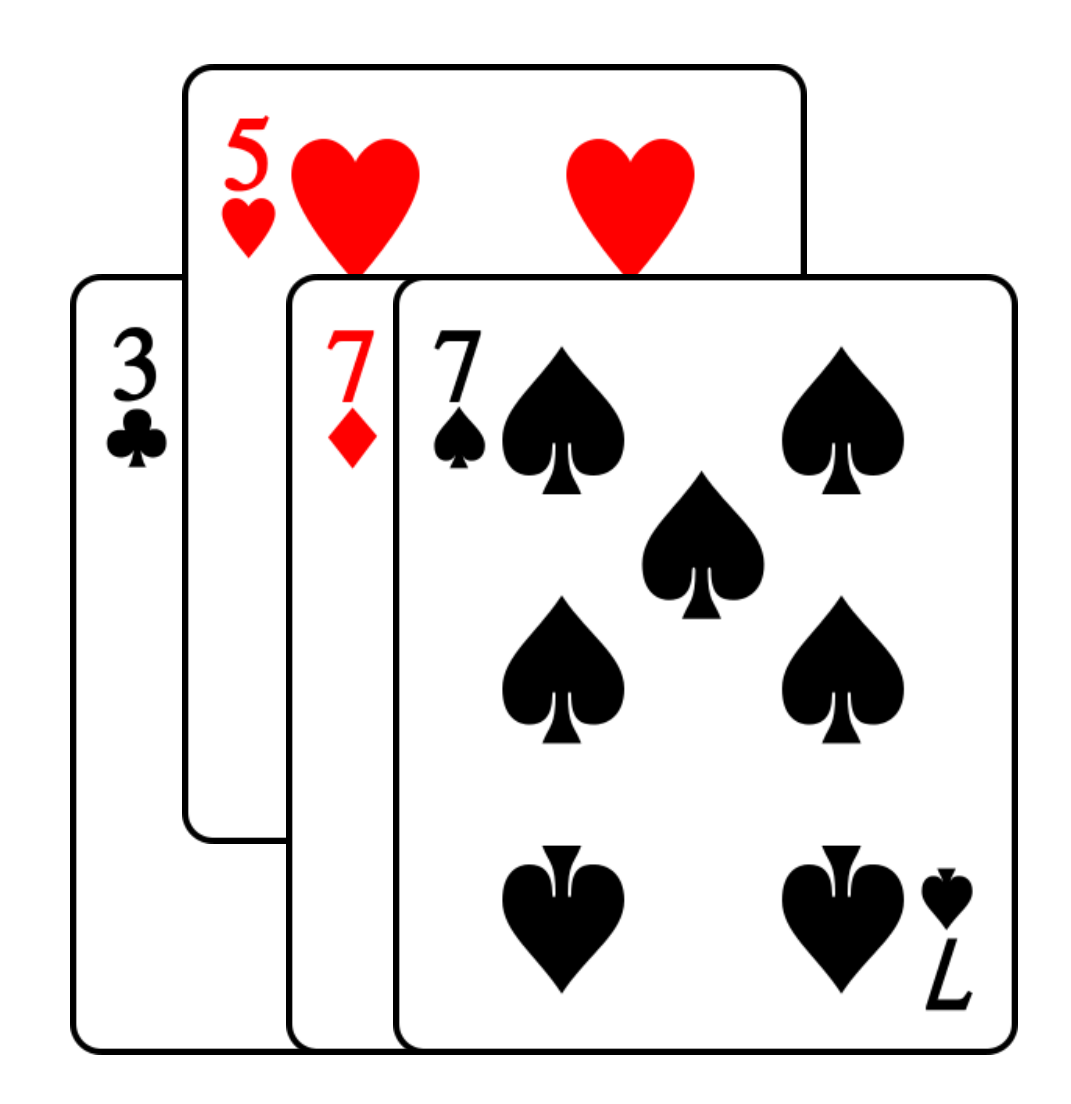

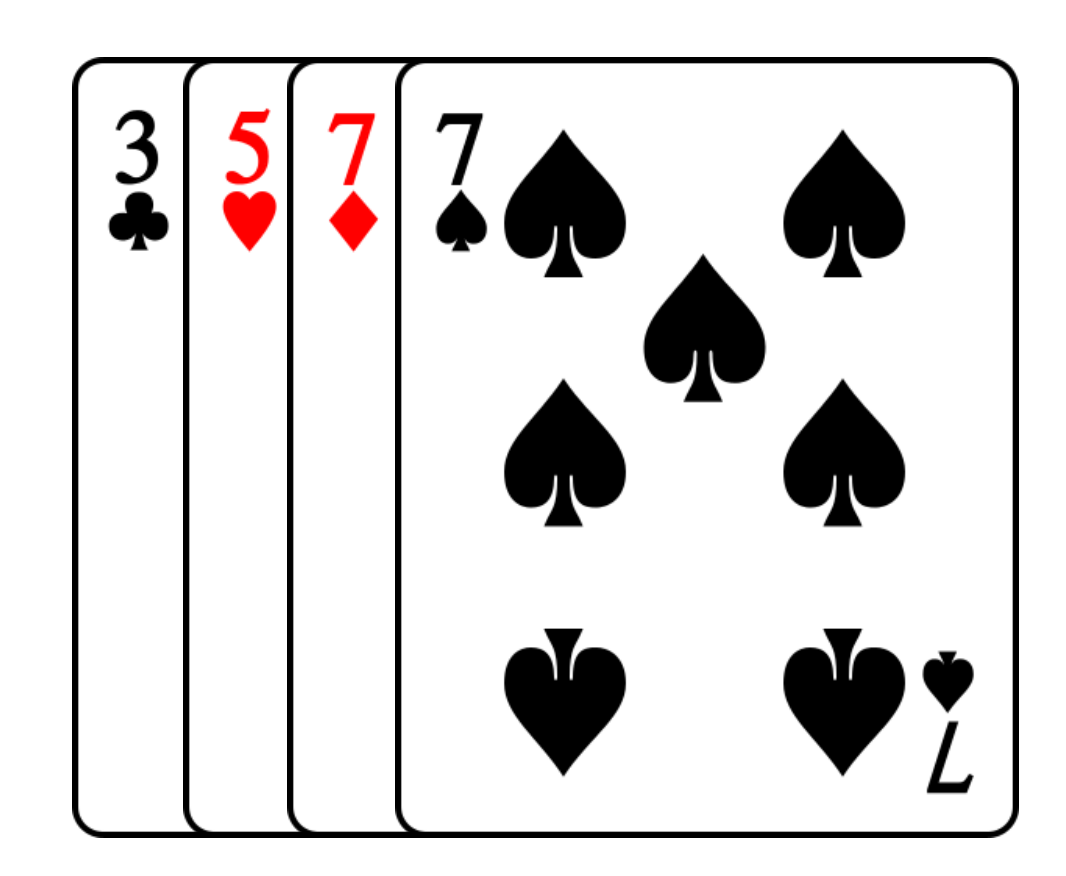

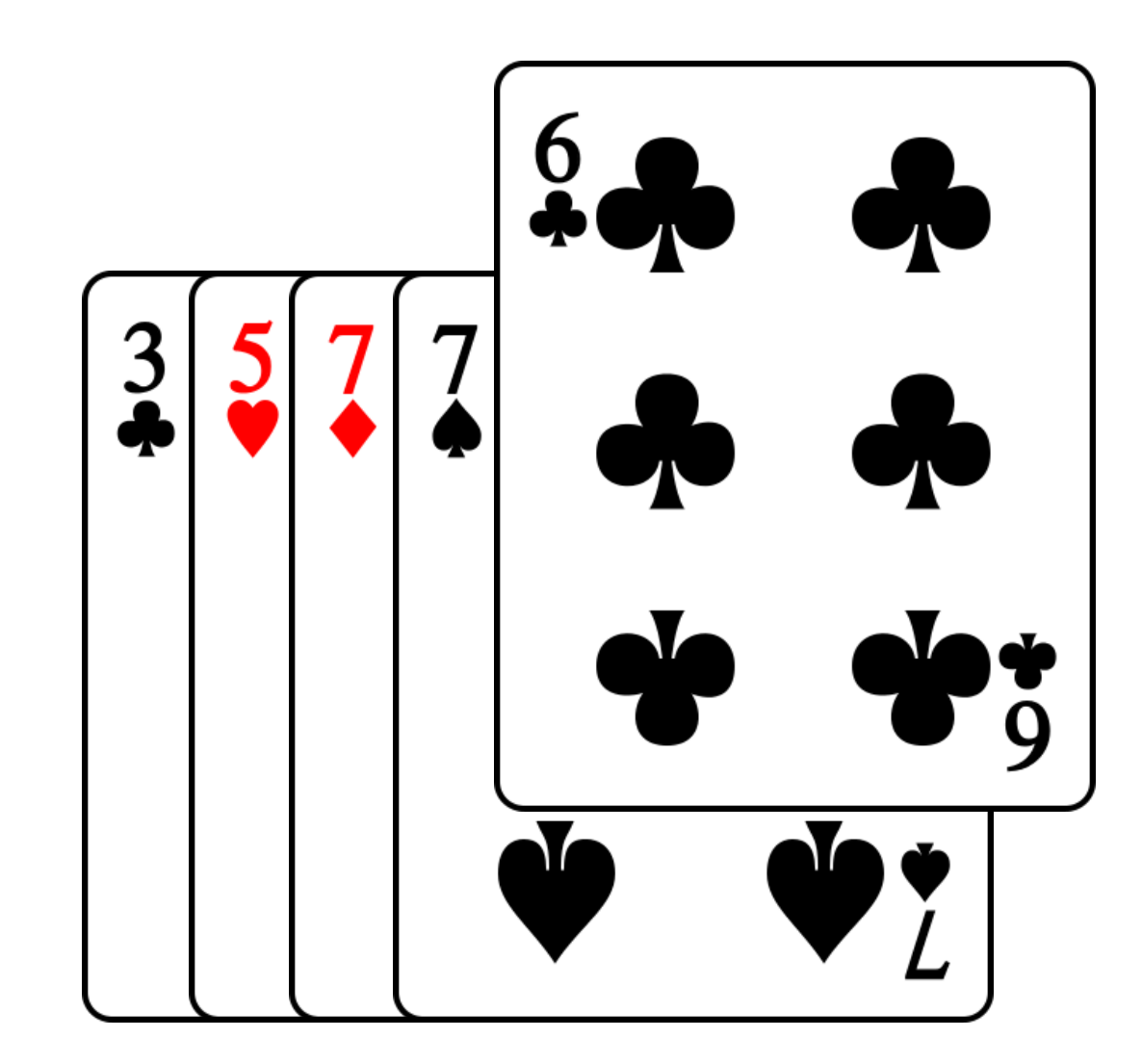

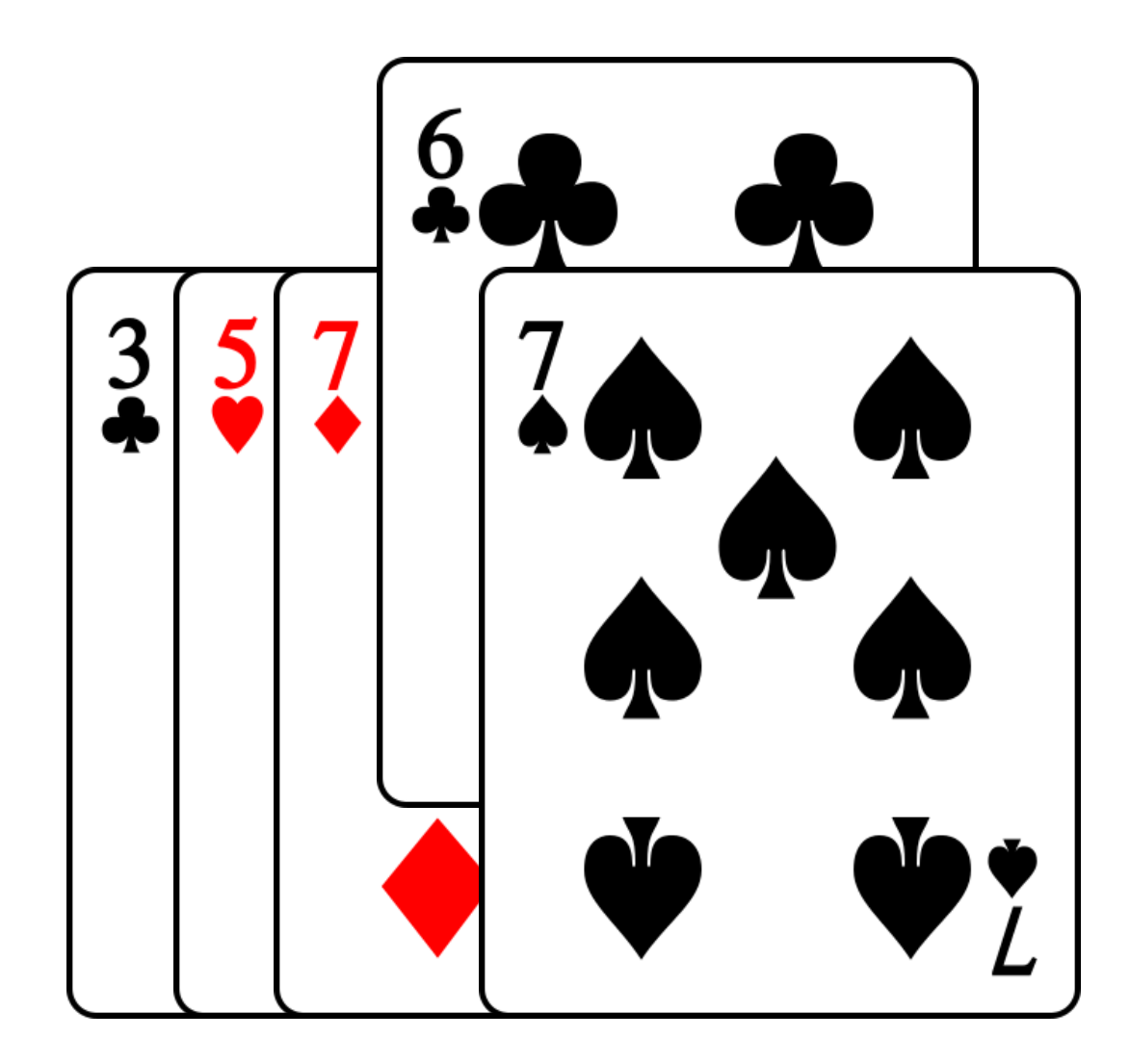

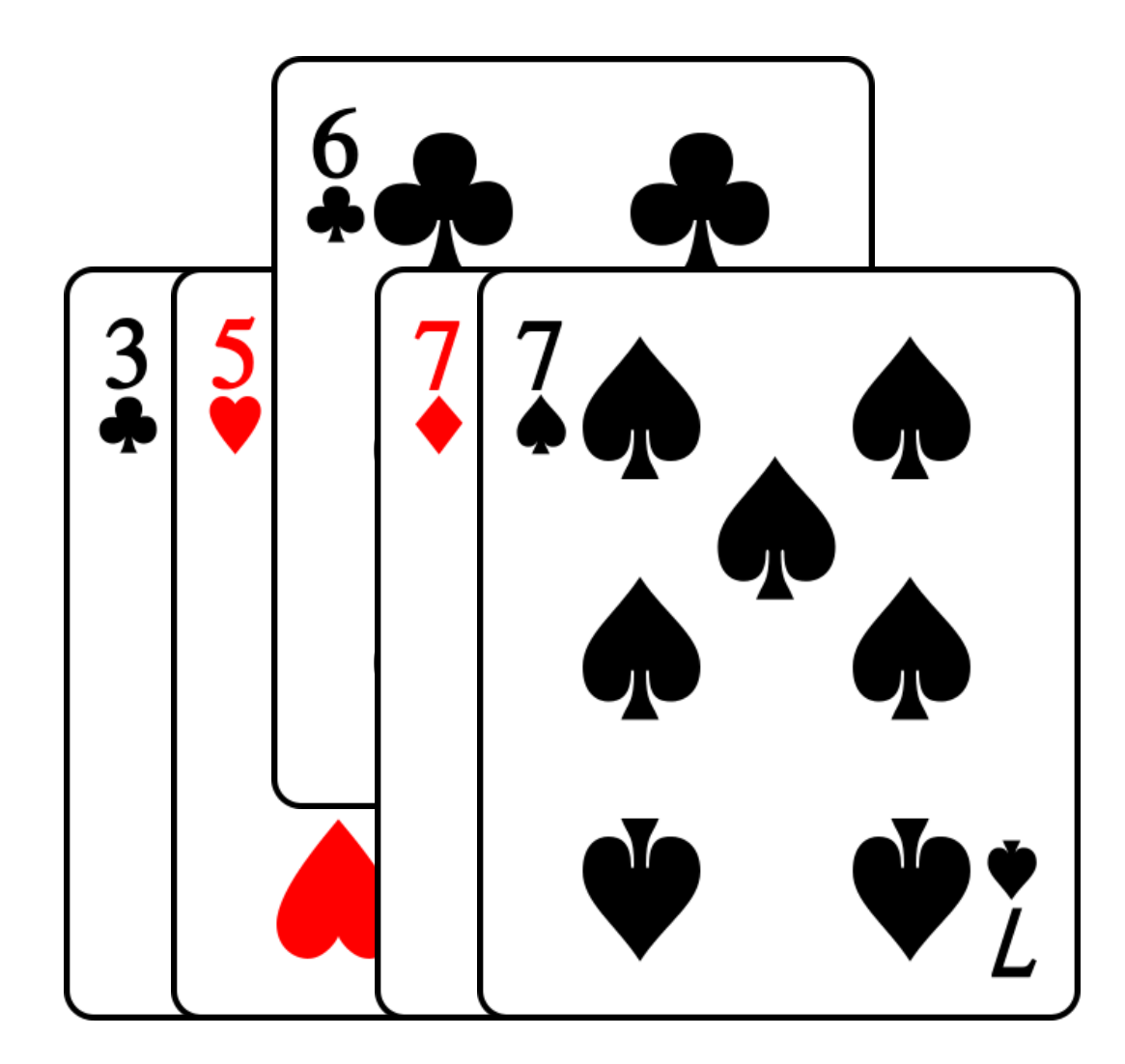

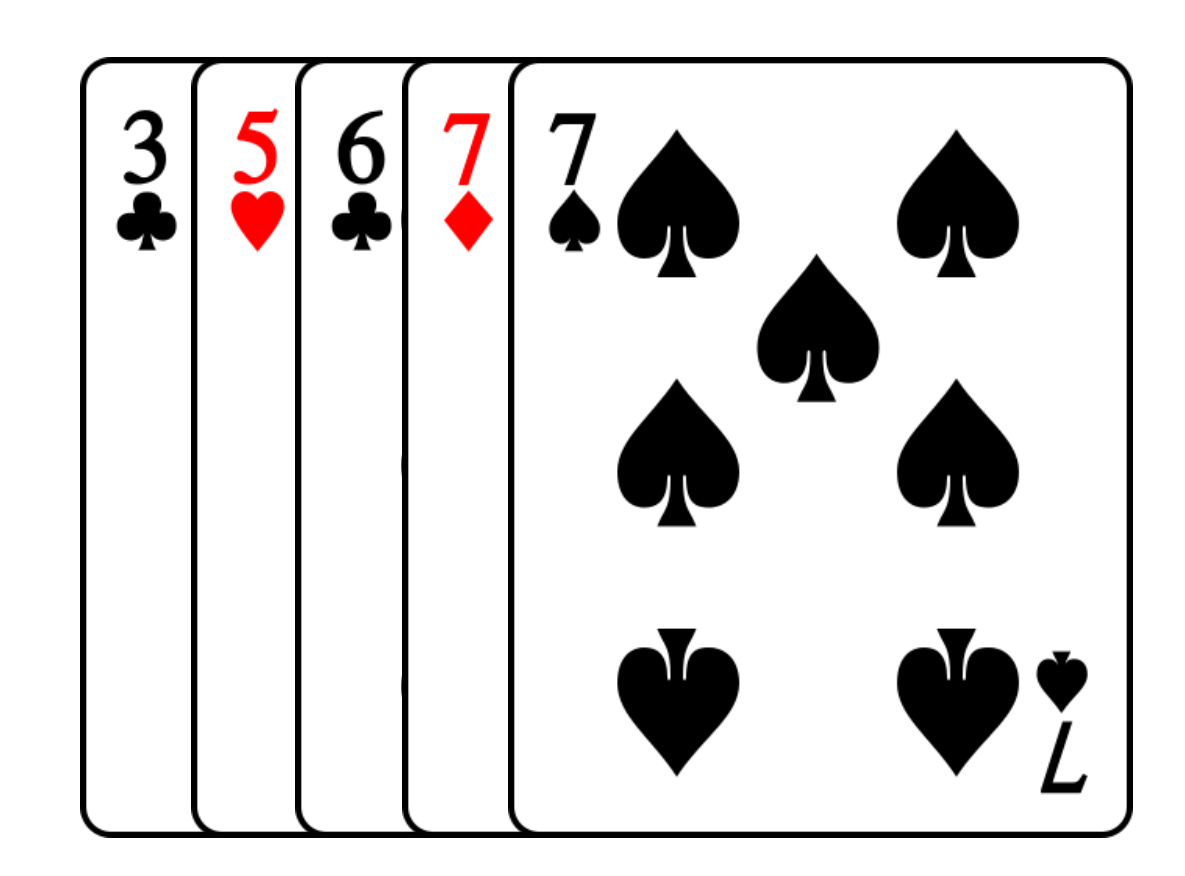

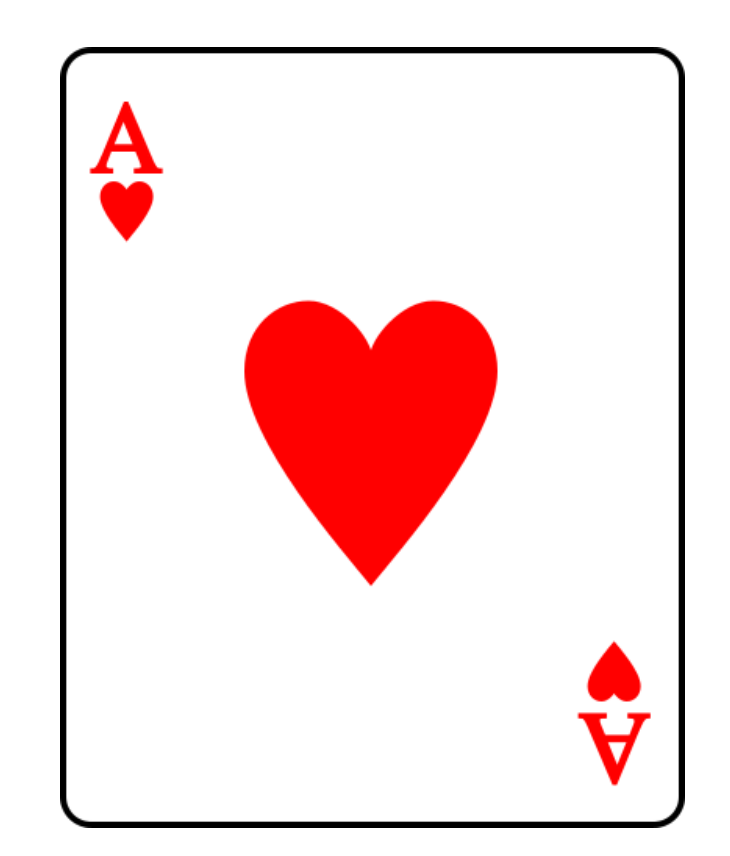

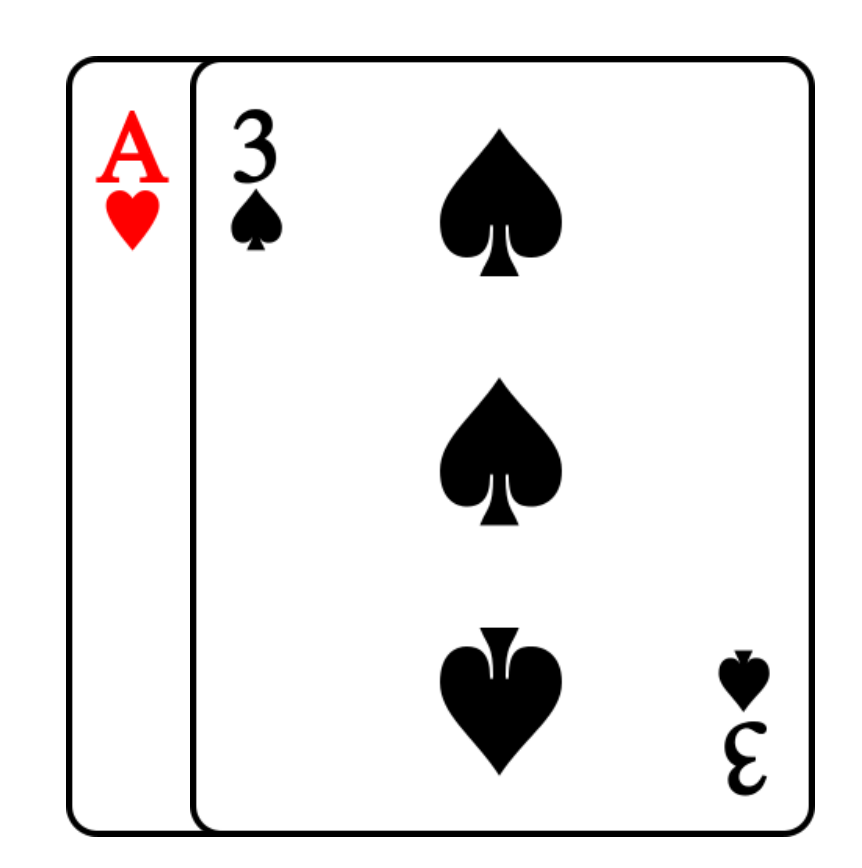

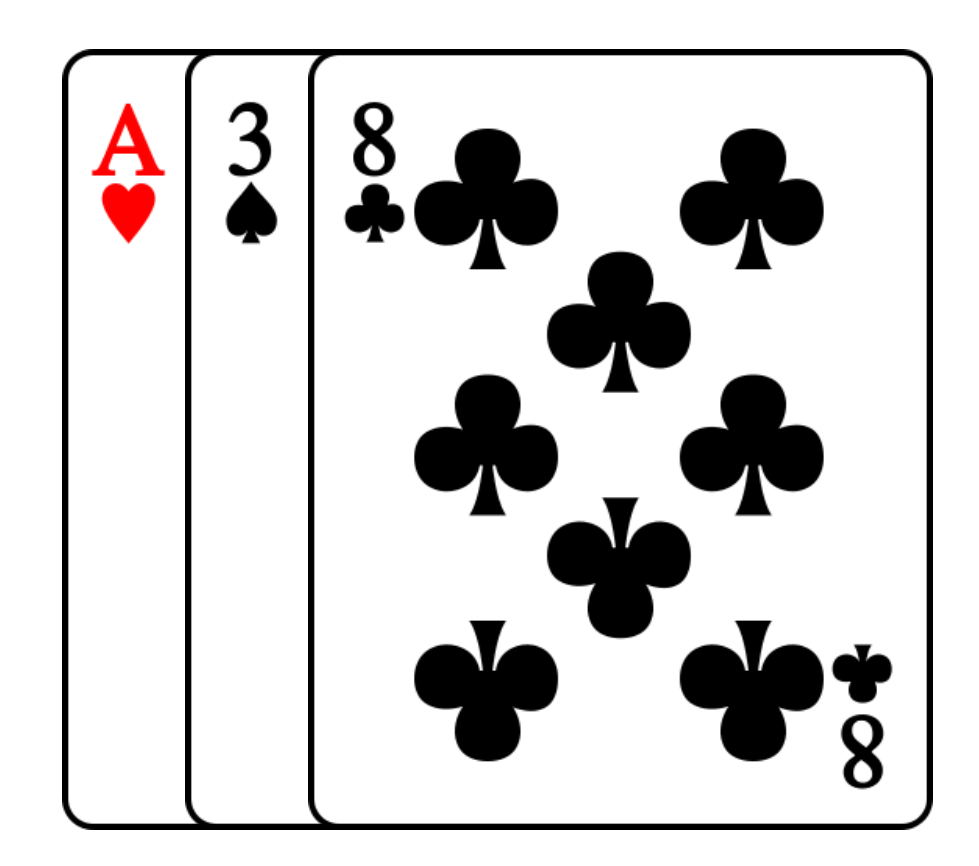

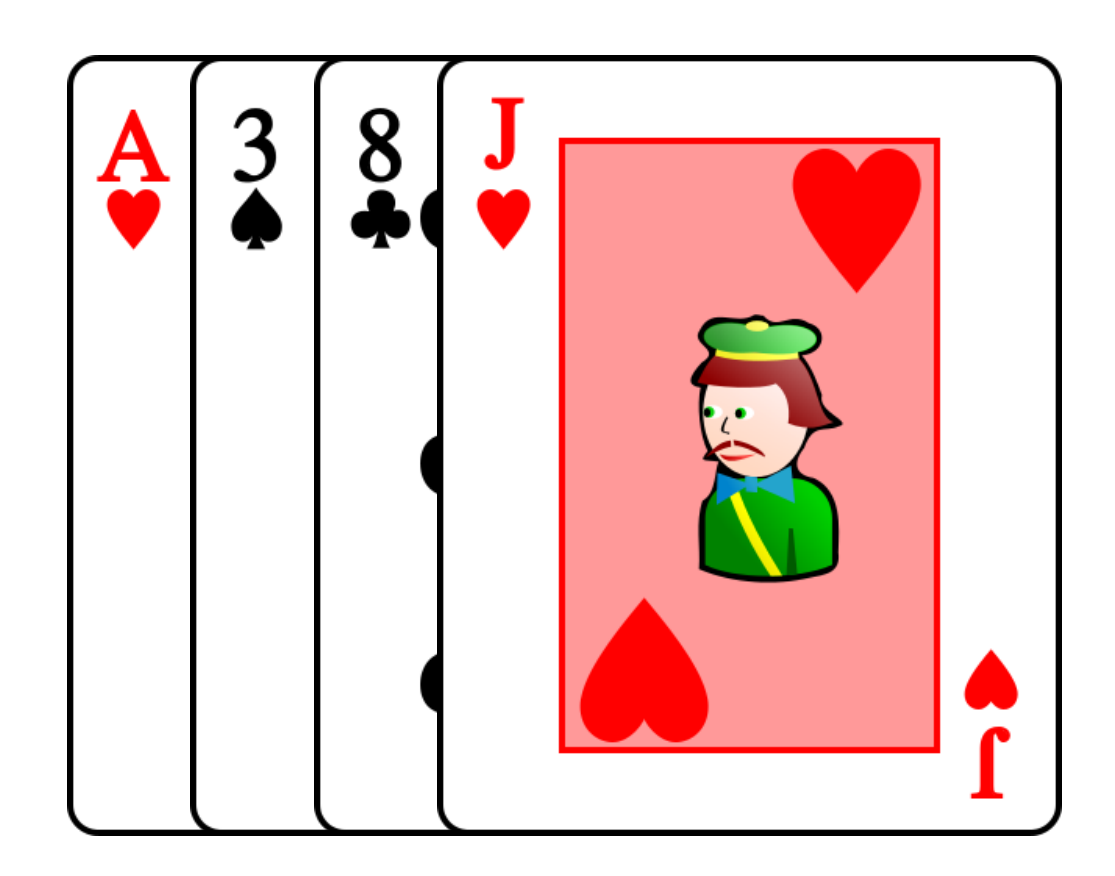

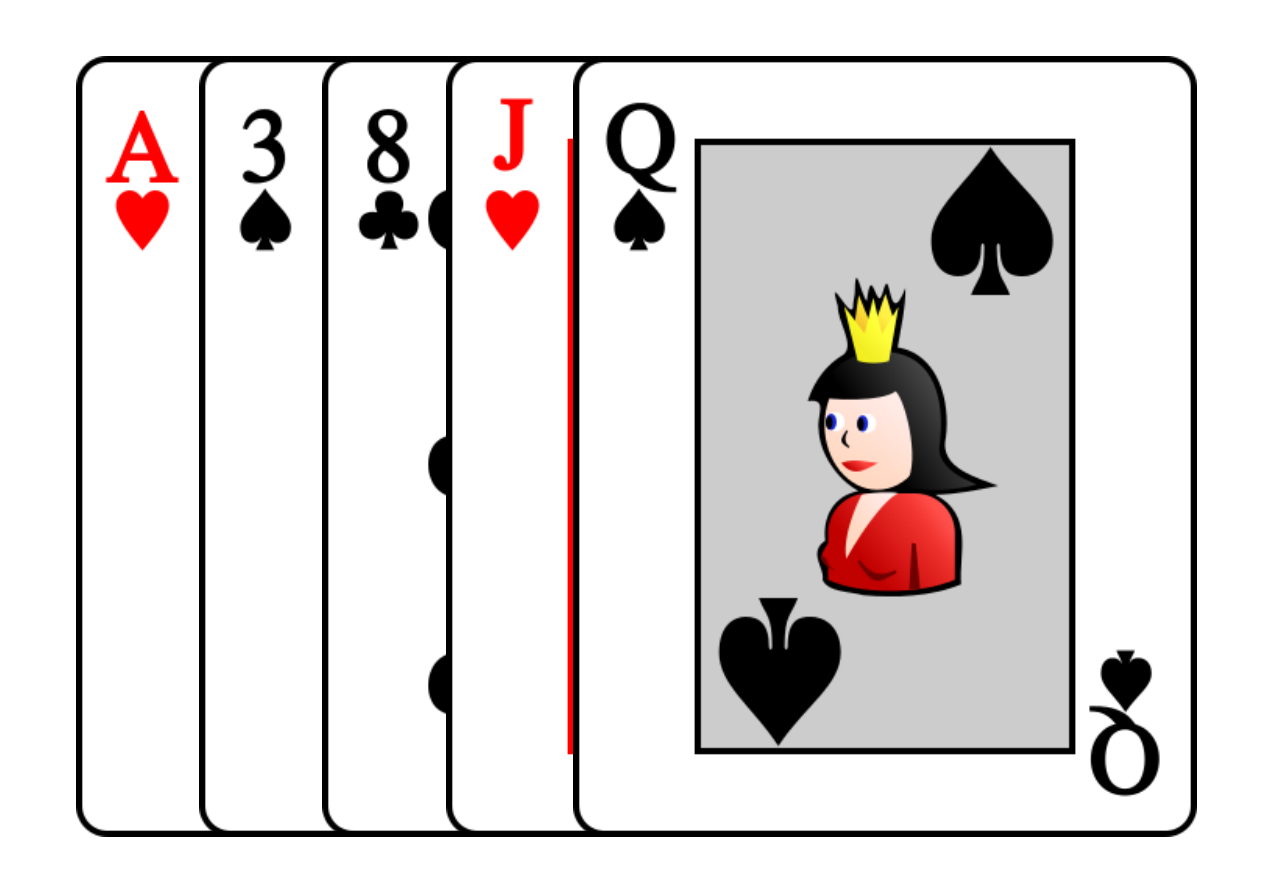

- Les cartes arrivent déjà triées
- On fait n opérations (déplacements de cartes)

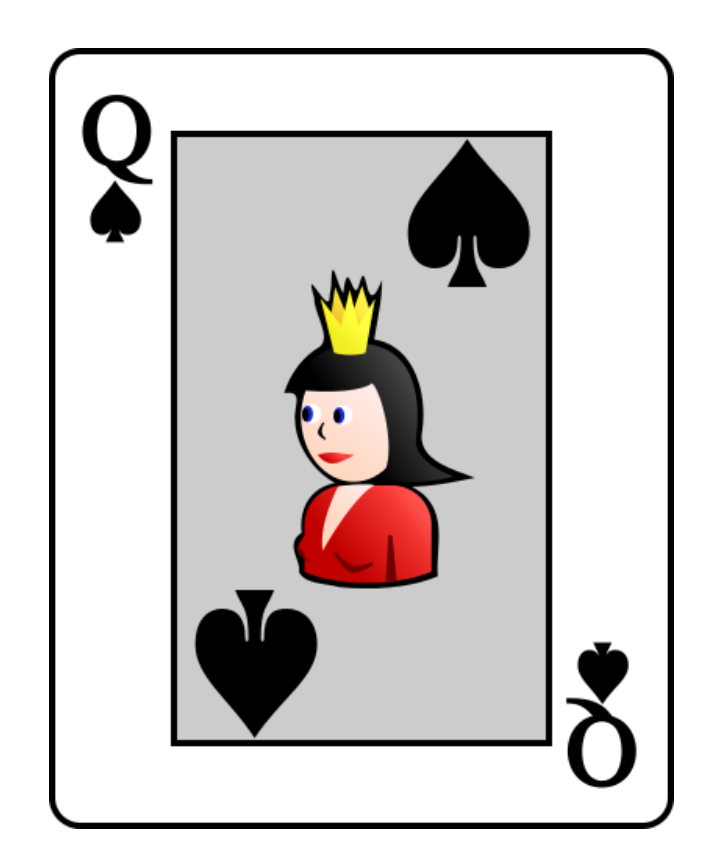

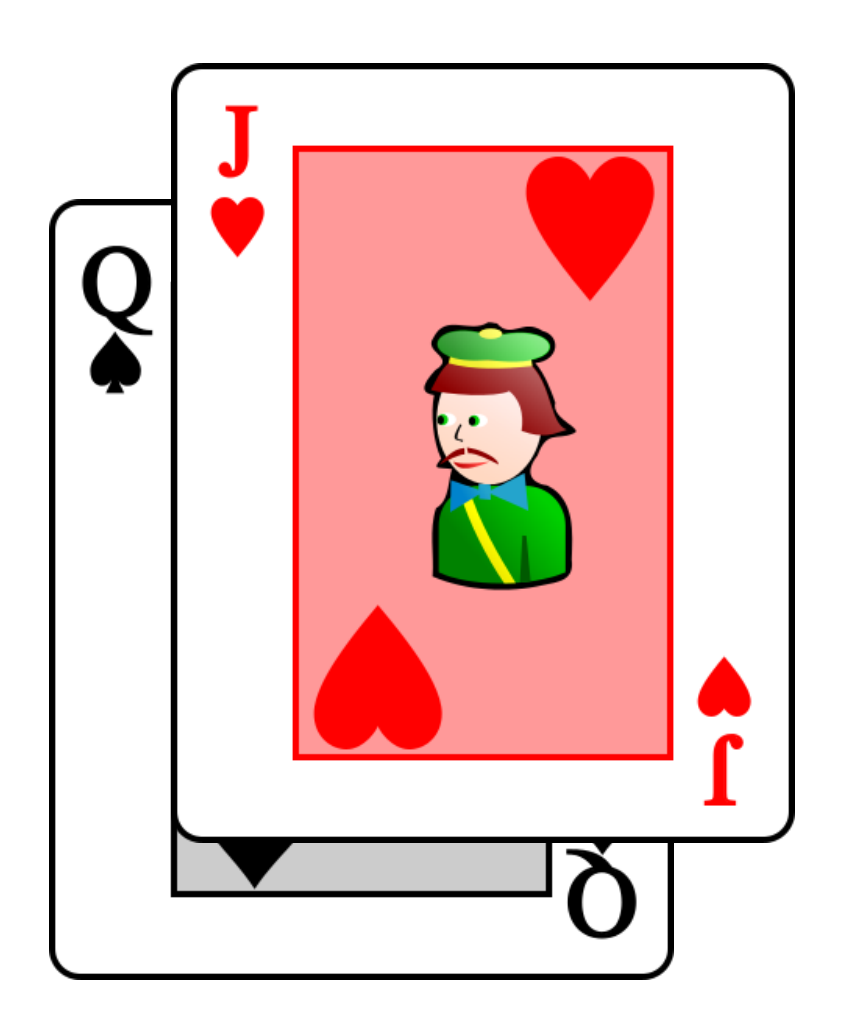

$$
N°
$$
 operations = 1 + 1

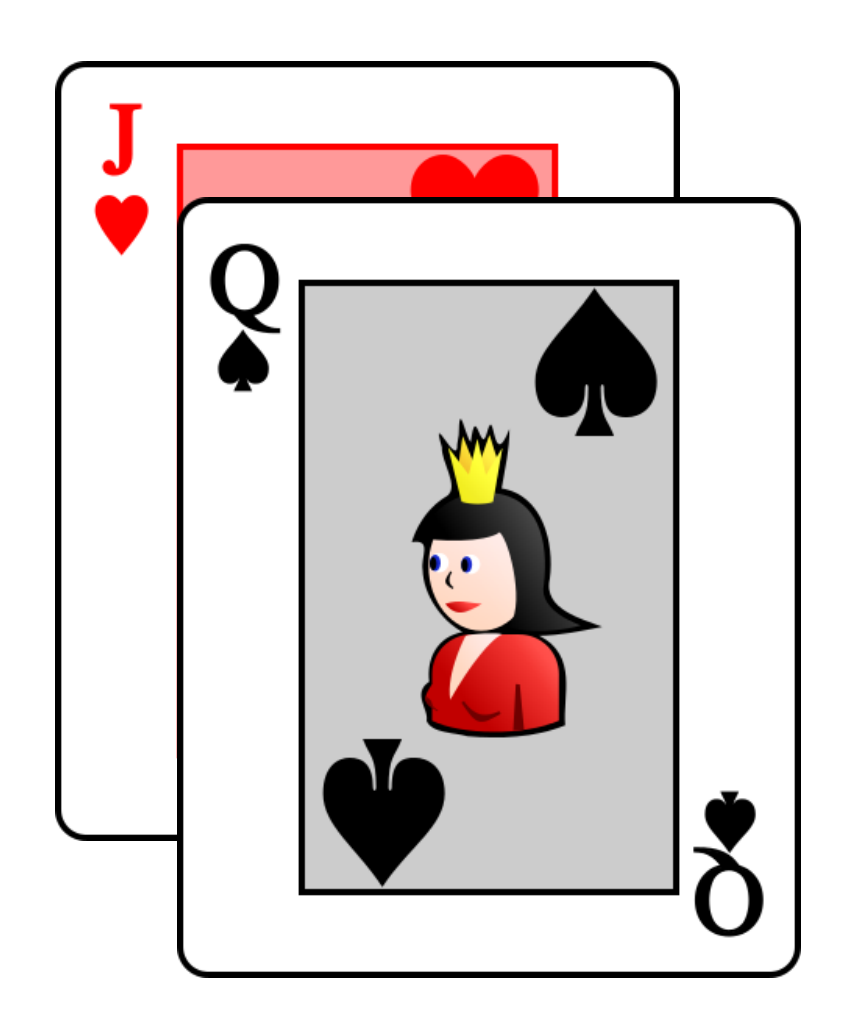

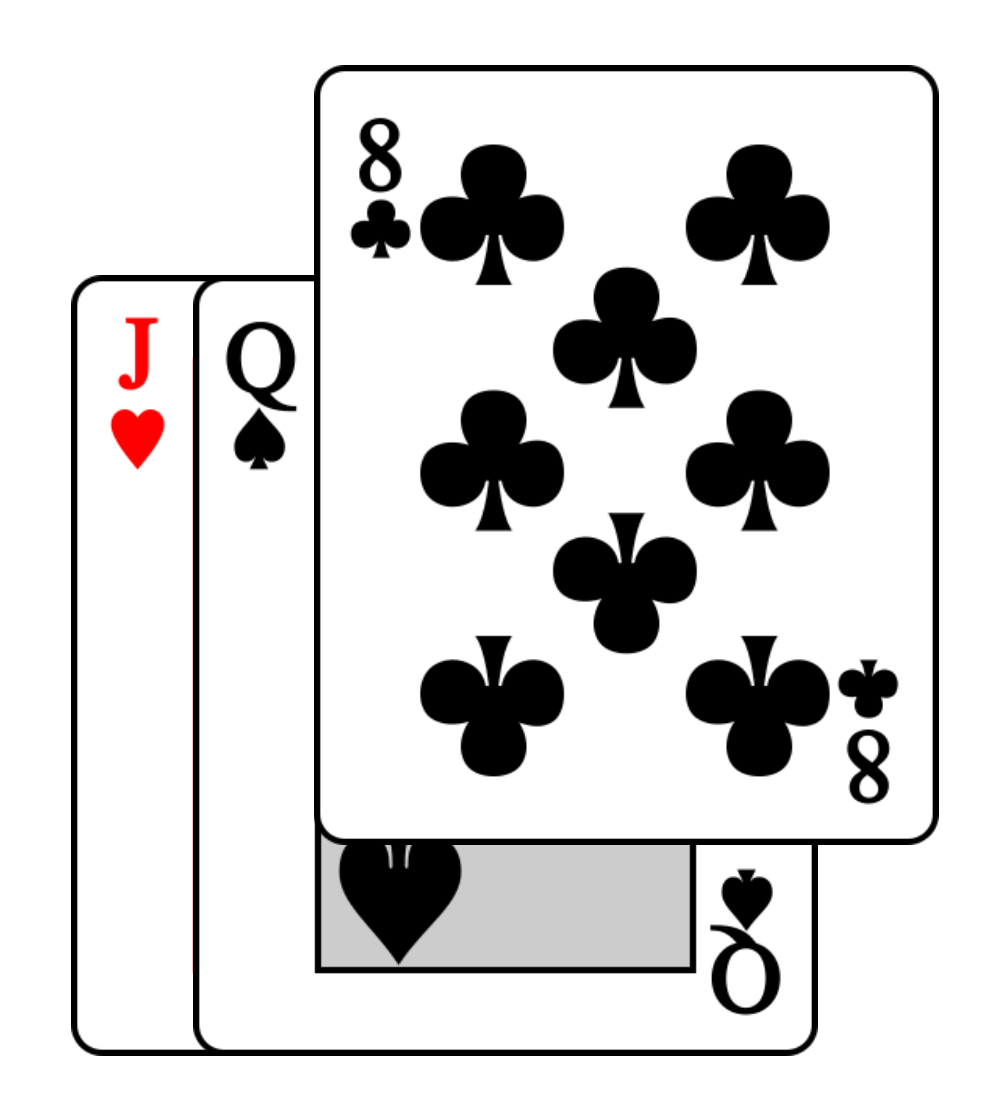

 $N<sup>°</sup>$  operations = 1 + 2 + 1

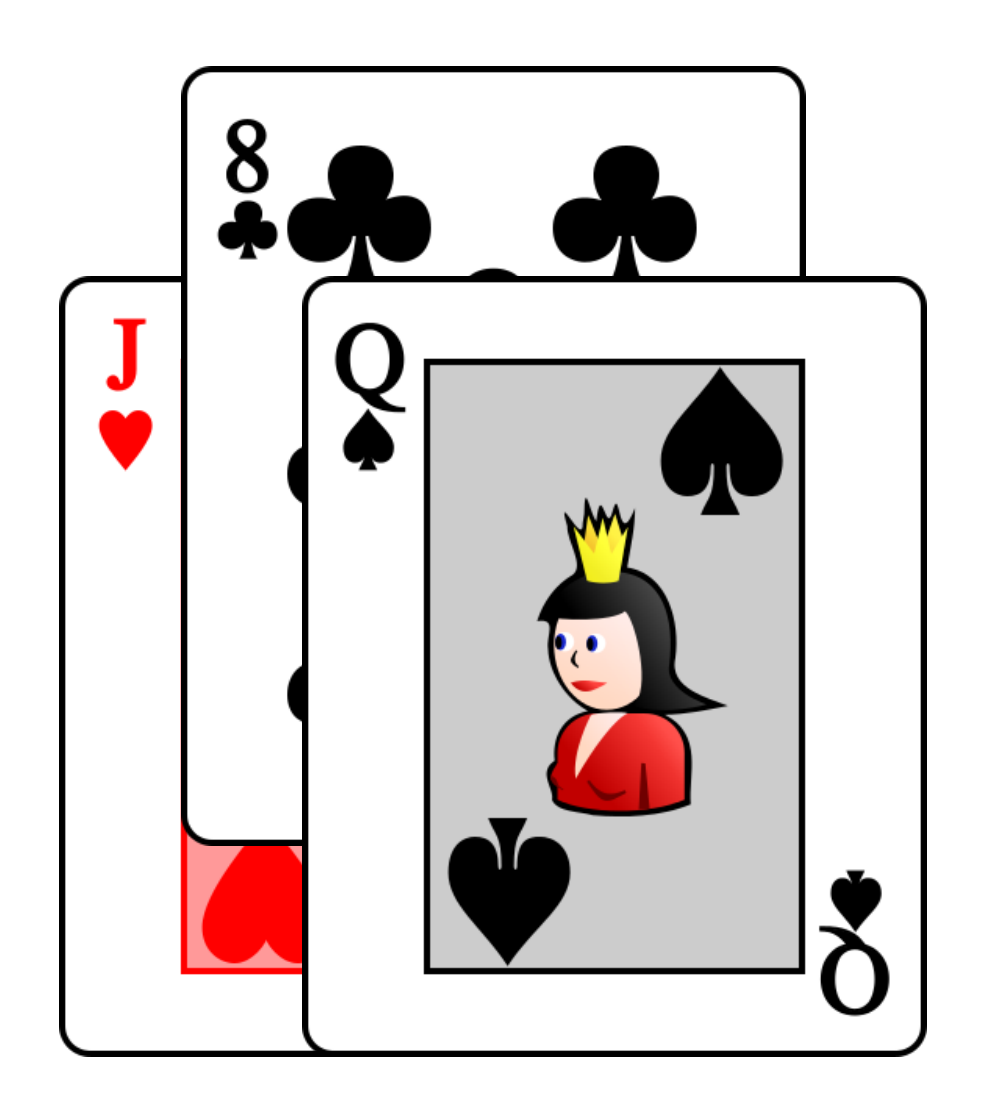

 $N<sup>°</sup>$  operations = 1 + 2 + 2

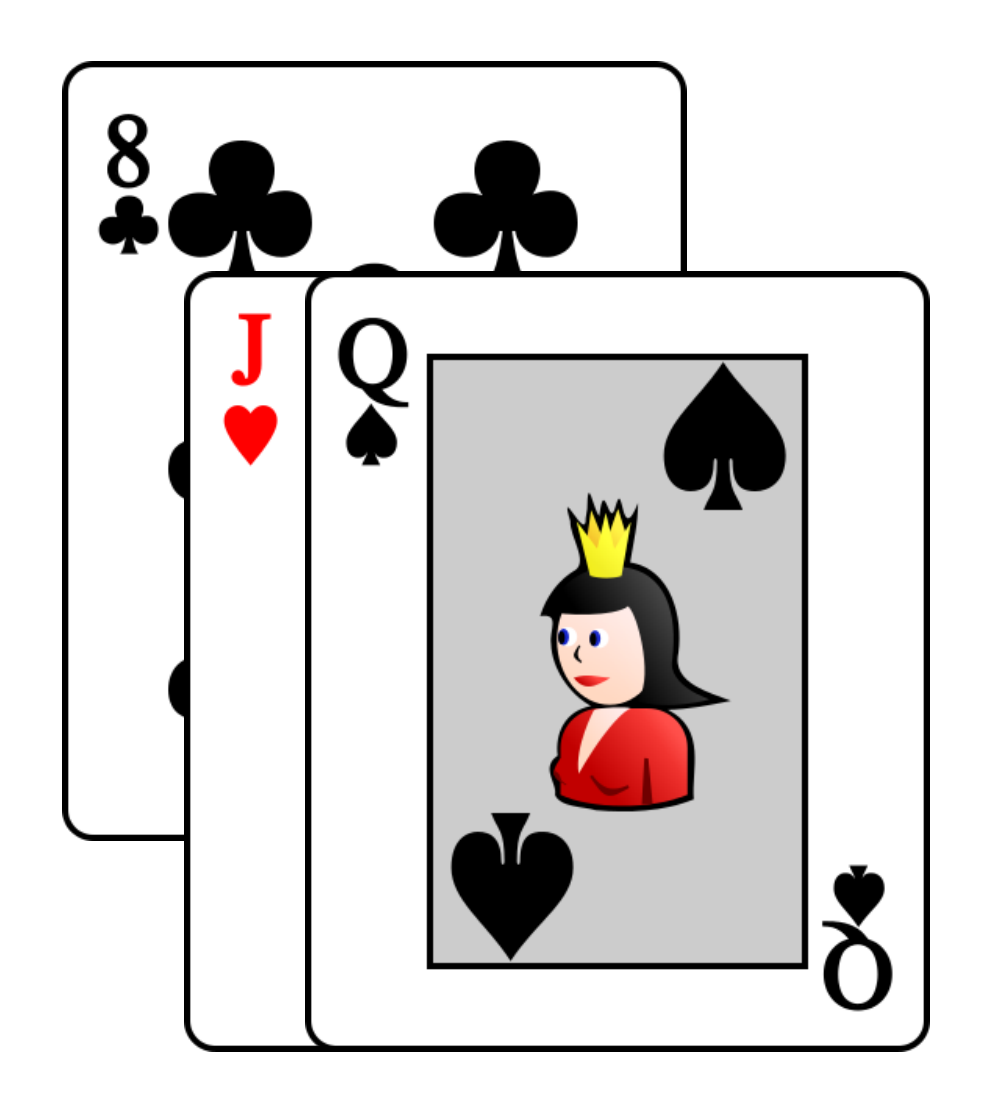

 $N<sup>°</sup>$  operations = 1 + 2 + 3

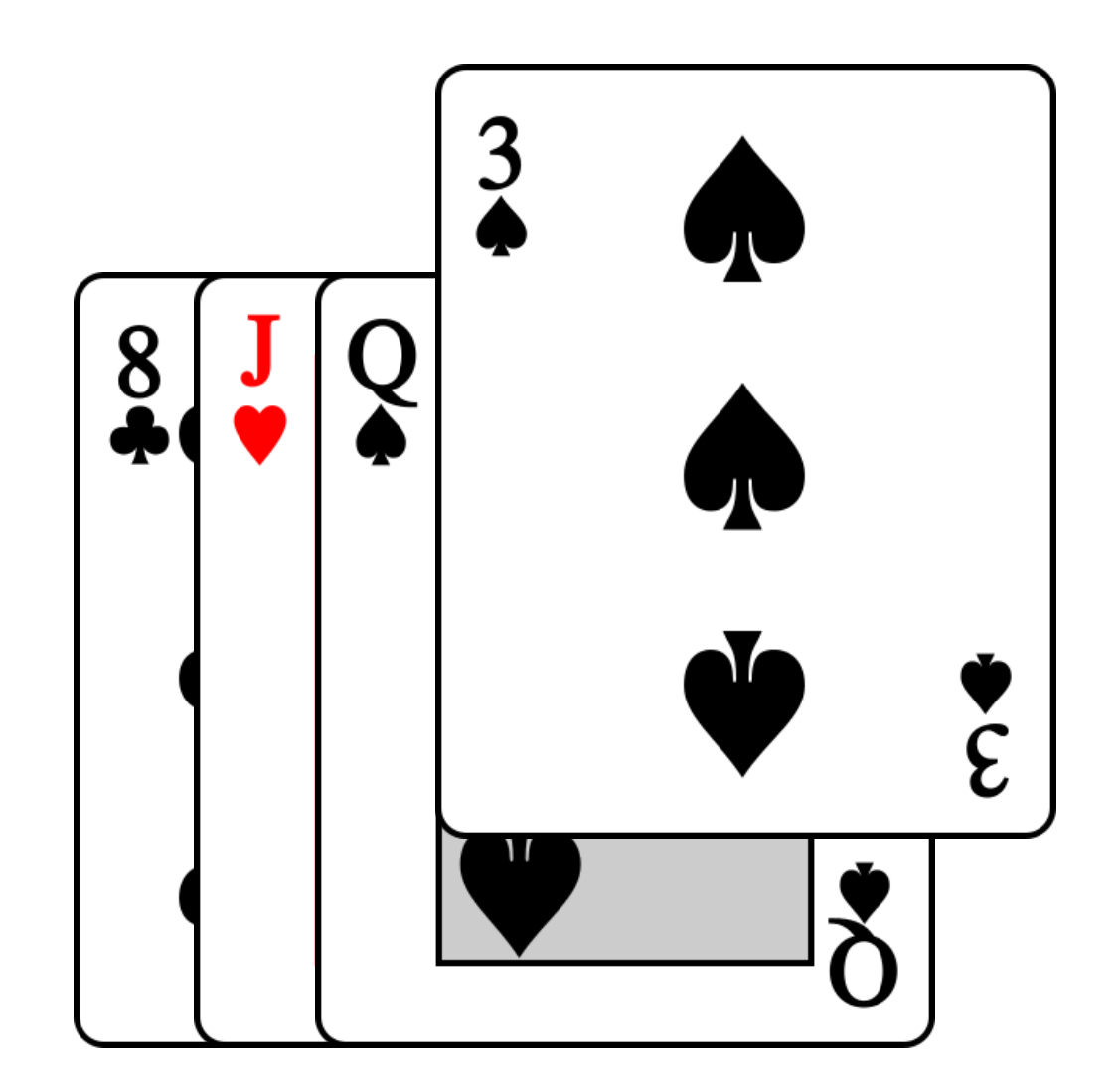

 $N<sup>°</sup>$  operations = 1 + 2 + 3 + 1

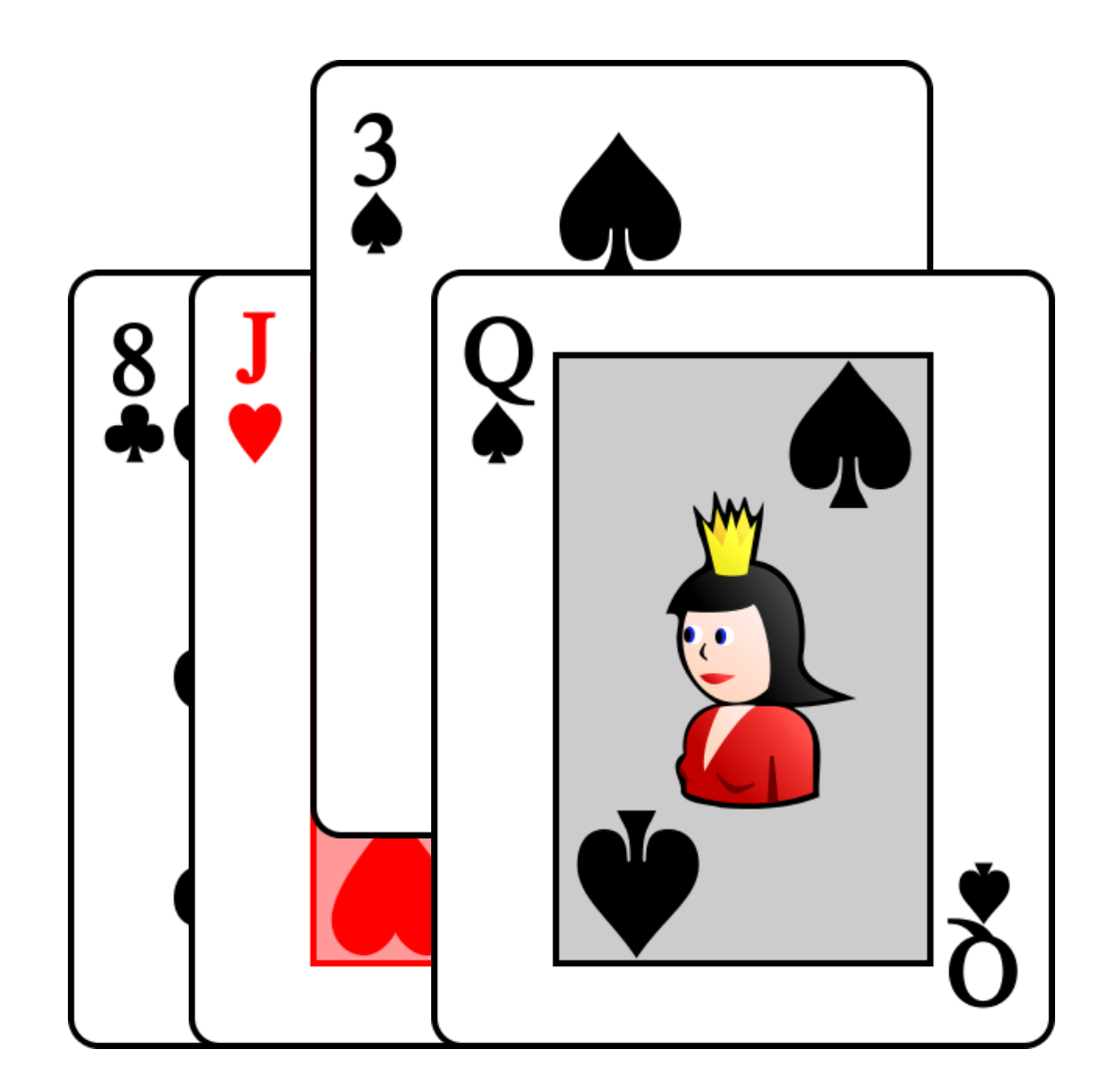

 $N<sup>°</sup>$  operations = 1 + 2 + 3 + 2

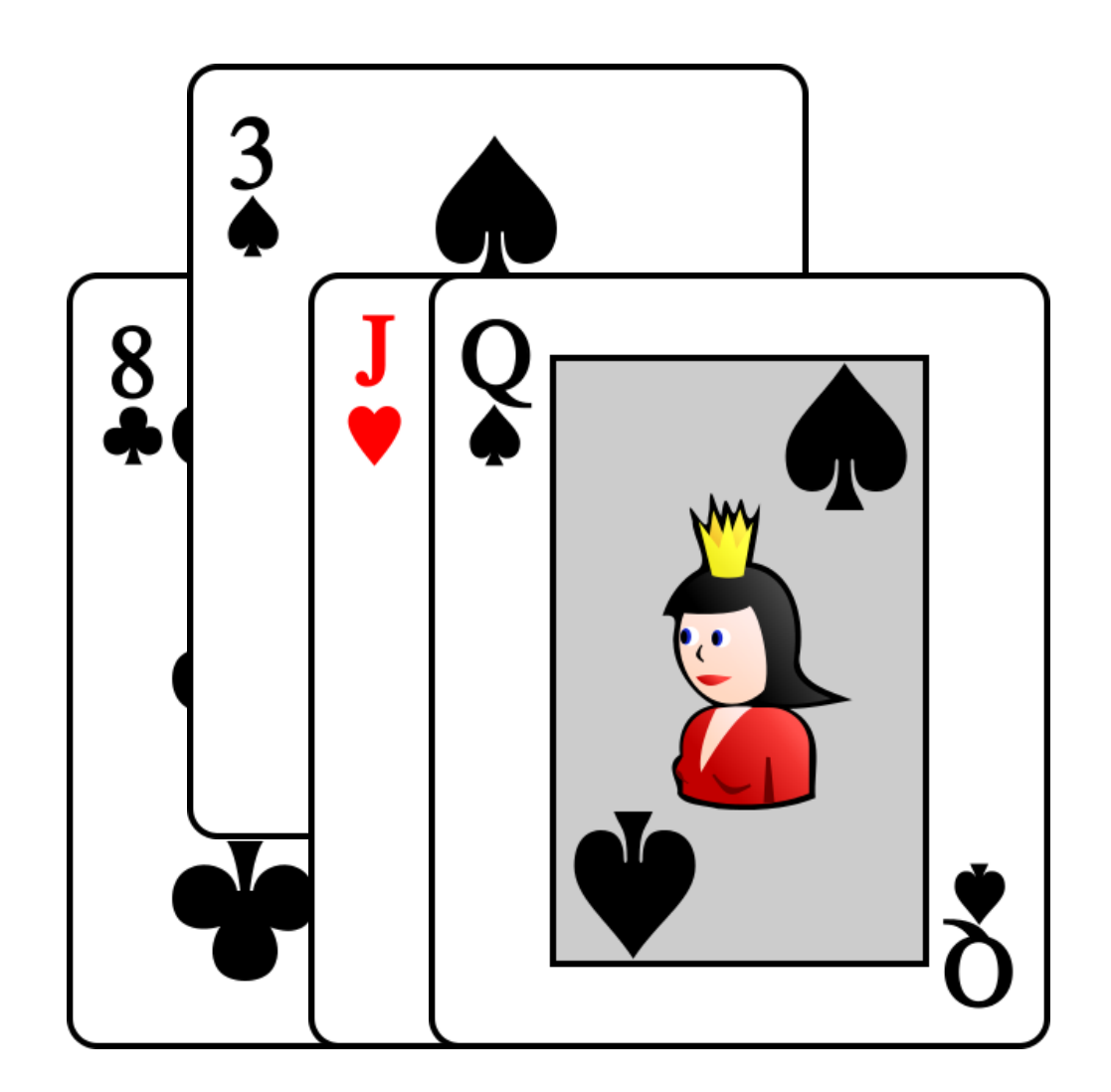

 $N<sup>°</sup>$  operations = 1 + 2 + 3 + 3
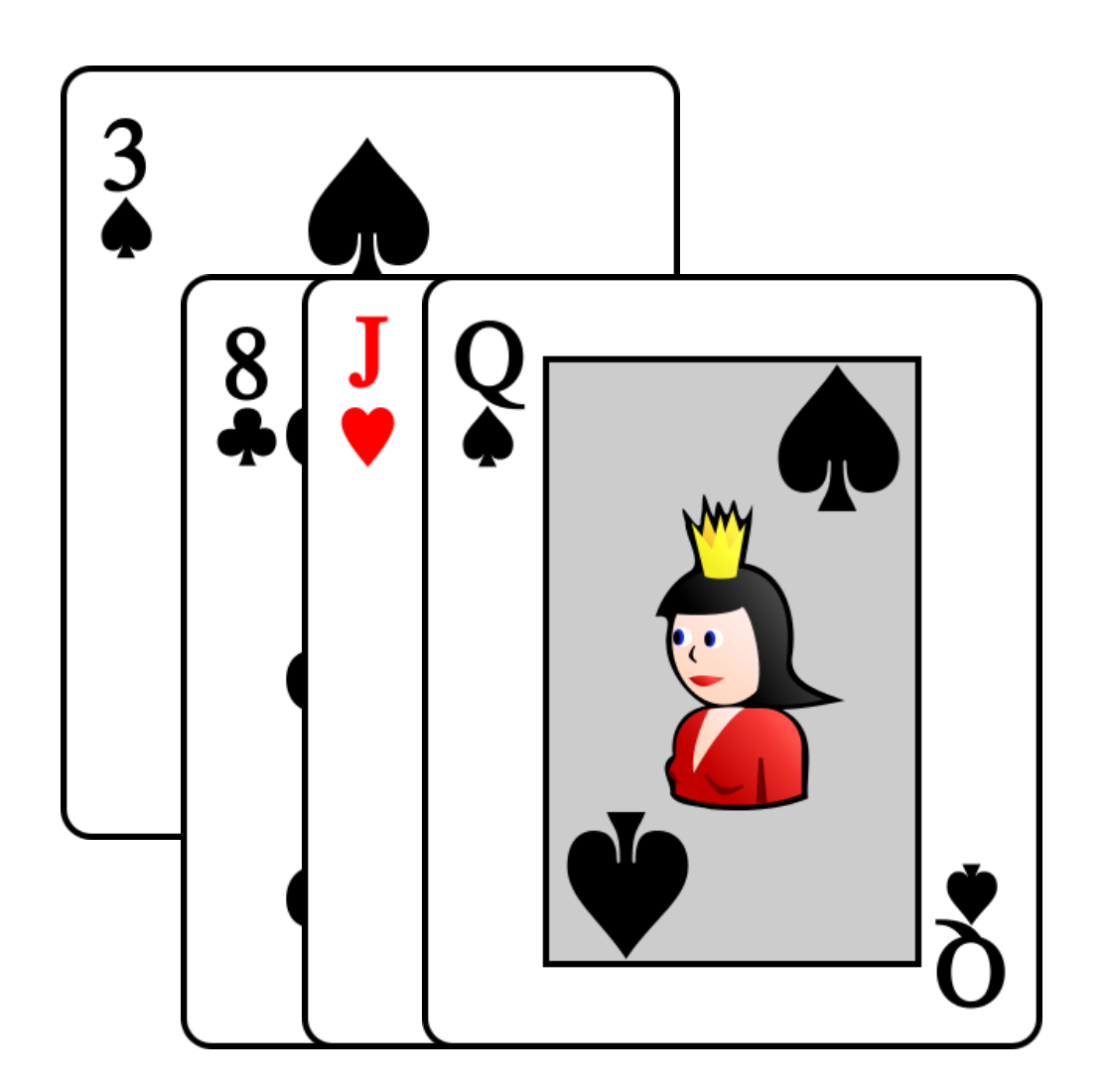

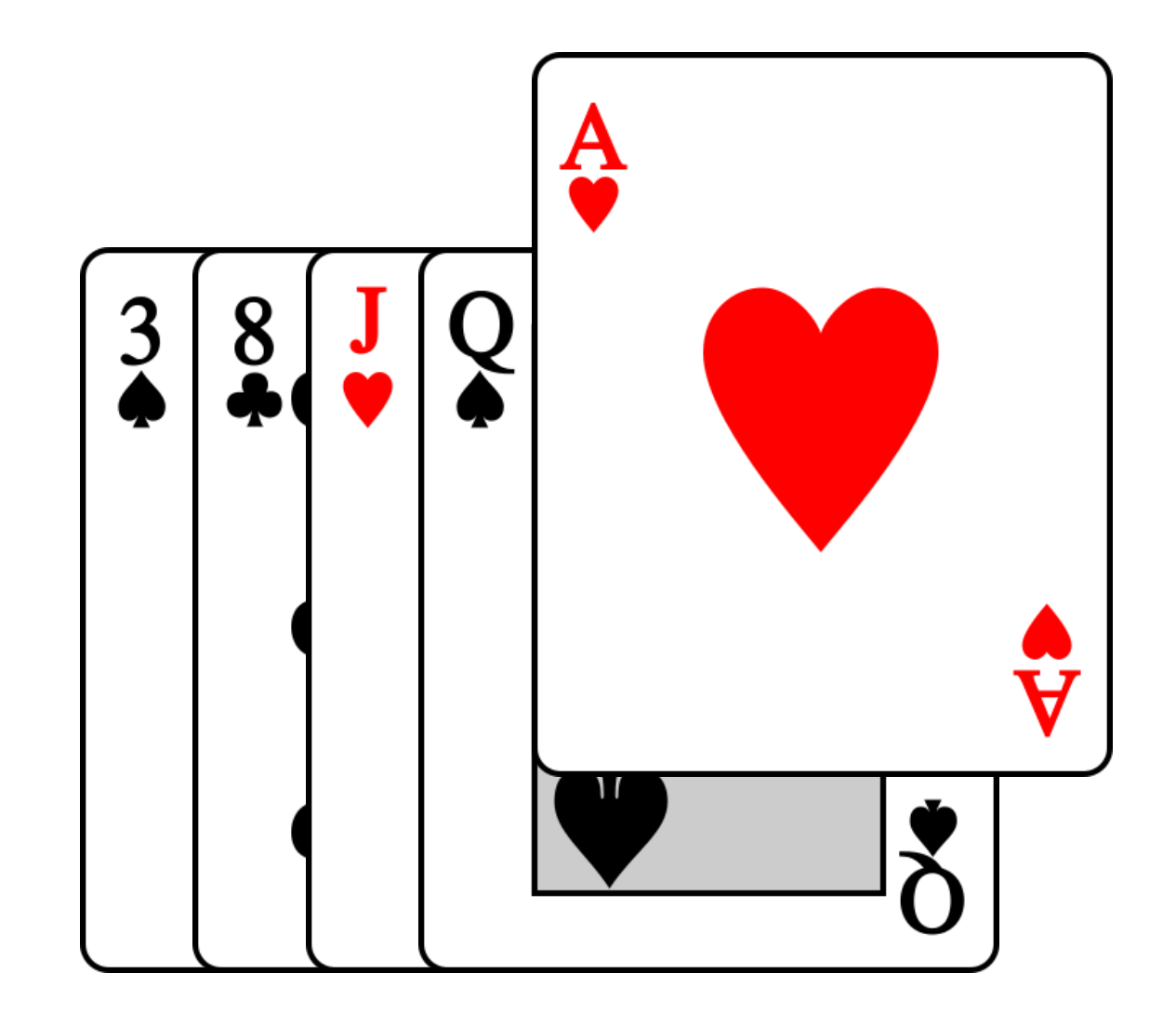

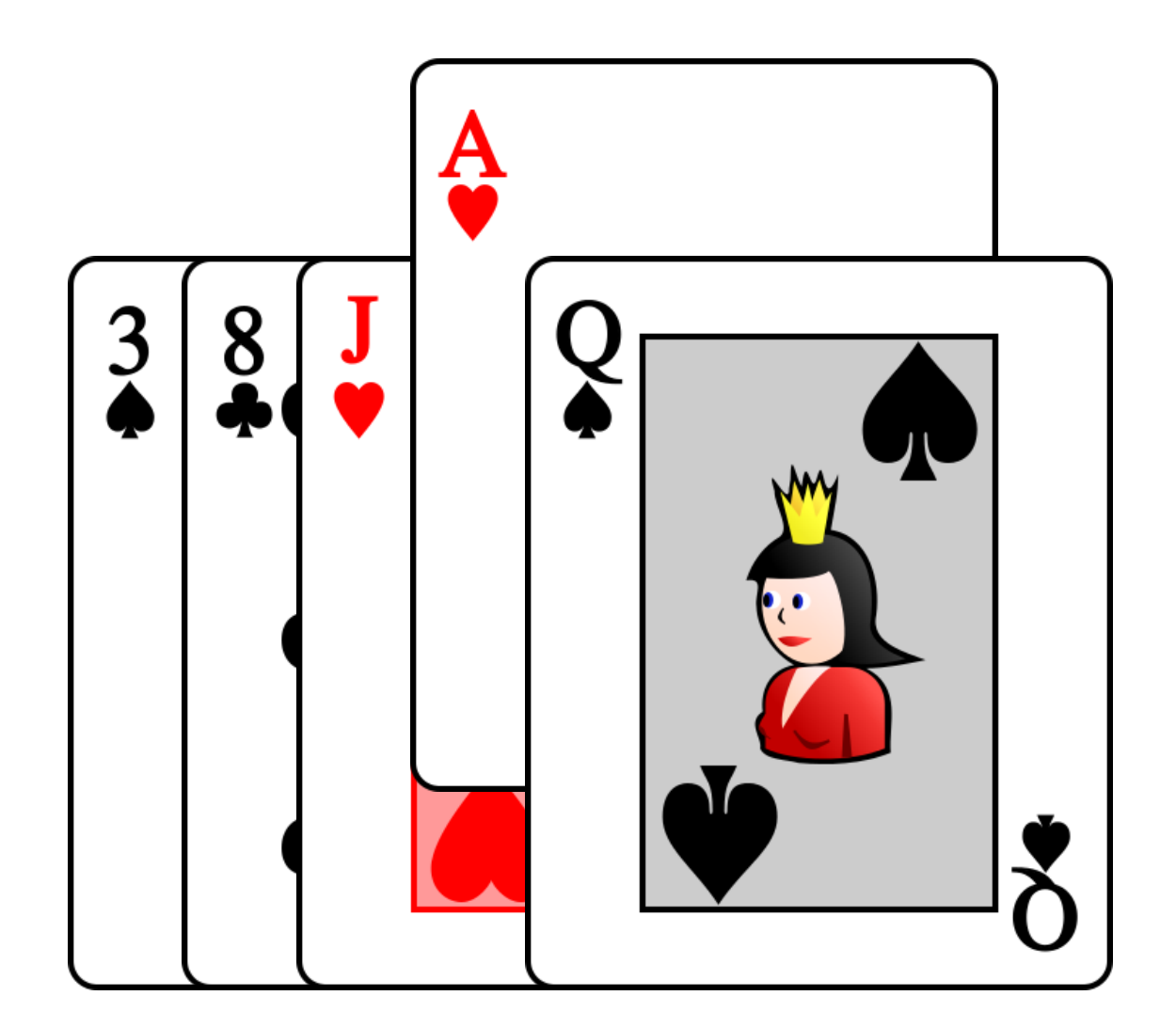

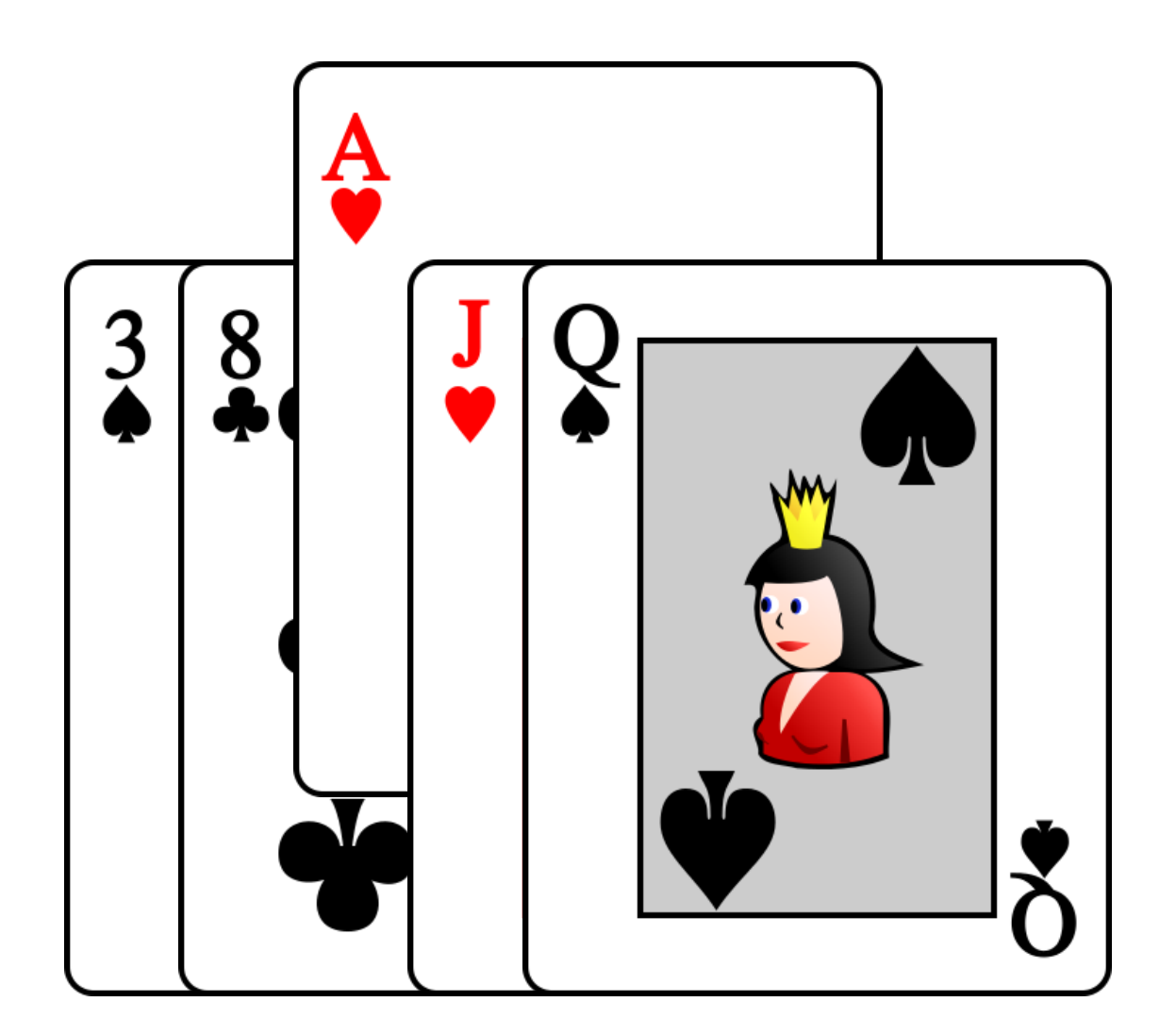

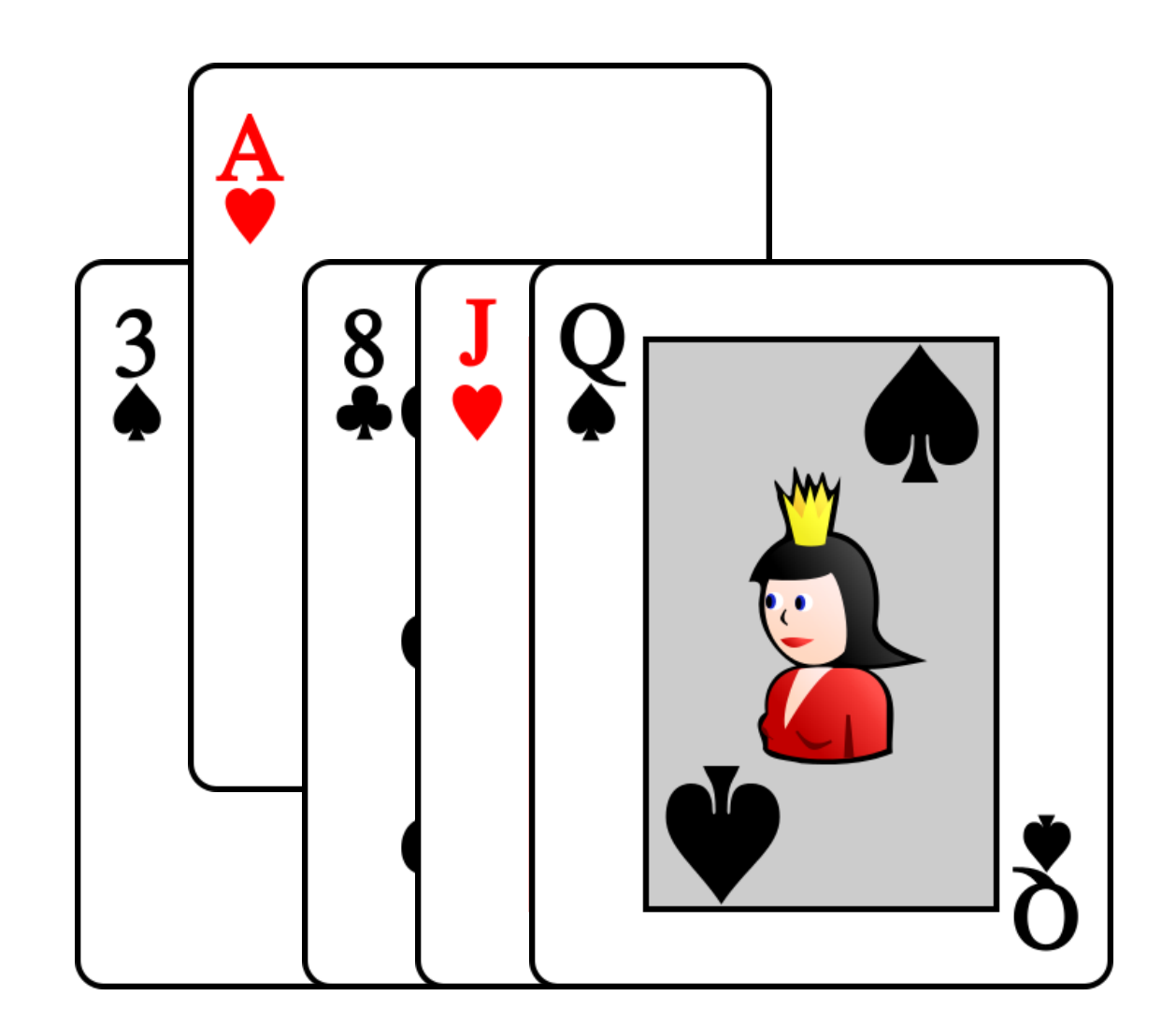

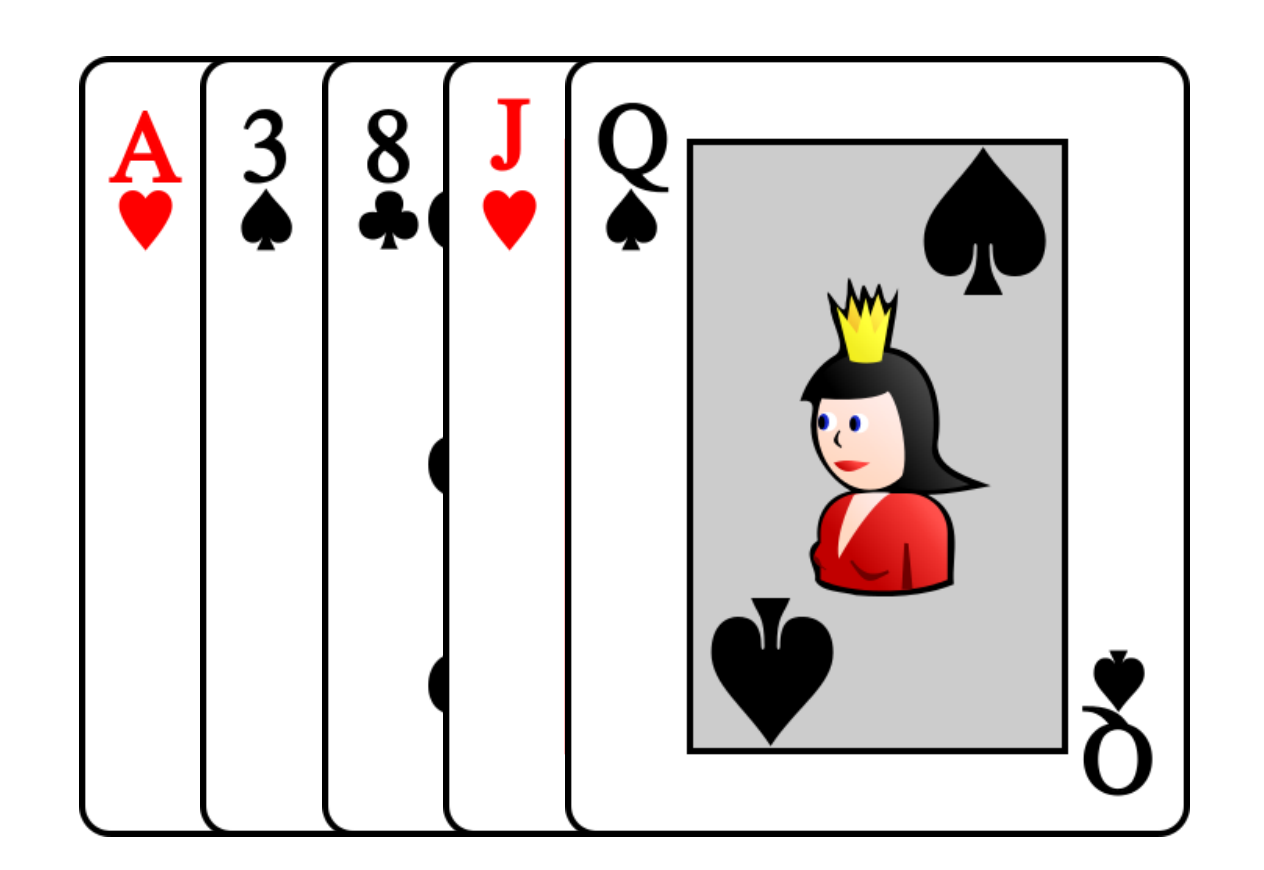

- Les cartes arrivent en ordre décroissant
- On fait i opérations pour la i-ème carte
- Le nombre totale est  $1+2+3+\cdots+n$

$$
\sum_{i=1}^{n} i = \frac{1}{2}n(n+1) = \frac{1}{2}(n^2+n) = \frac{1}{2}n^2 + \frac{1}{2}n \in O(n^2)
$$

## Tri par insertion

```
def	trier_par_insertion(A)	:
 n = len(A)for i in range(1, n):
     x = A[i]# insérer x parmi les i premiers éléments
      j = iwhile j > 0 and x < A[j - 1]:
          # décaler d'un élément
         A[j] = A[j - 1]j = j - 1# ici, x \ge A[j - 1] ou bien j == 0A[j] = x# le tableau est trié !
```
## Tri par insertion

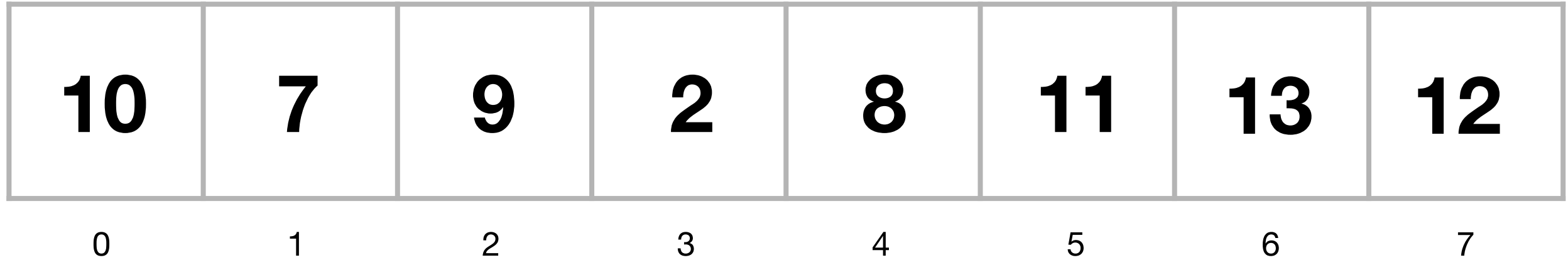

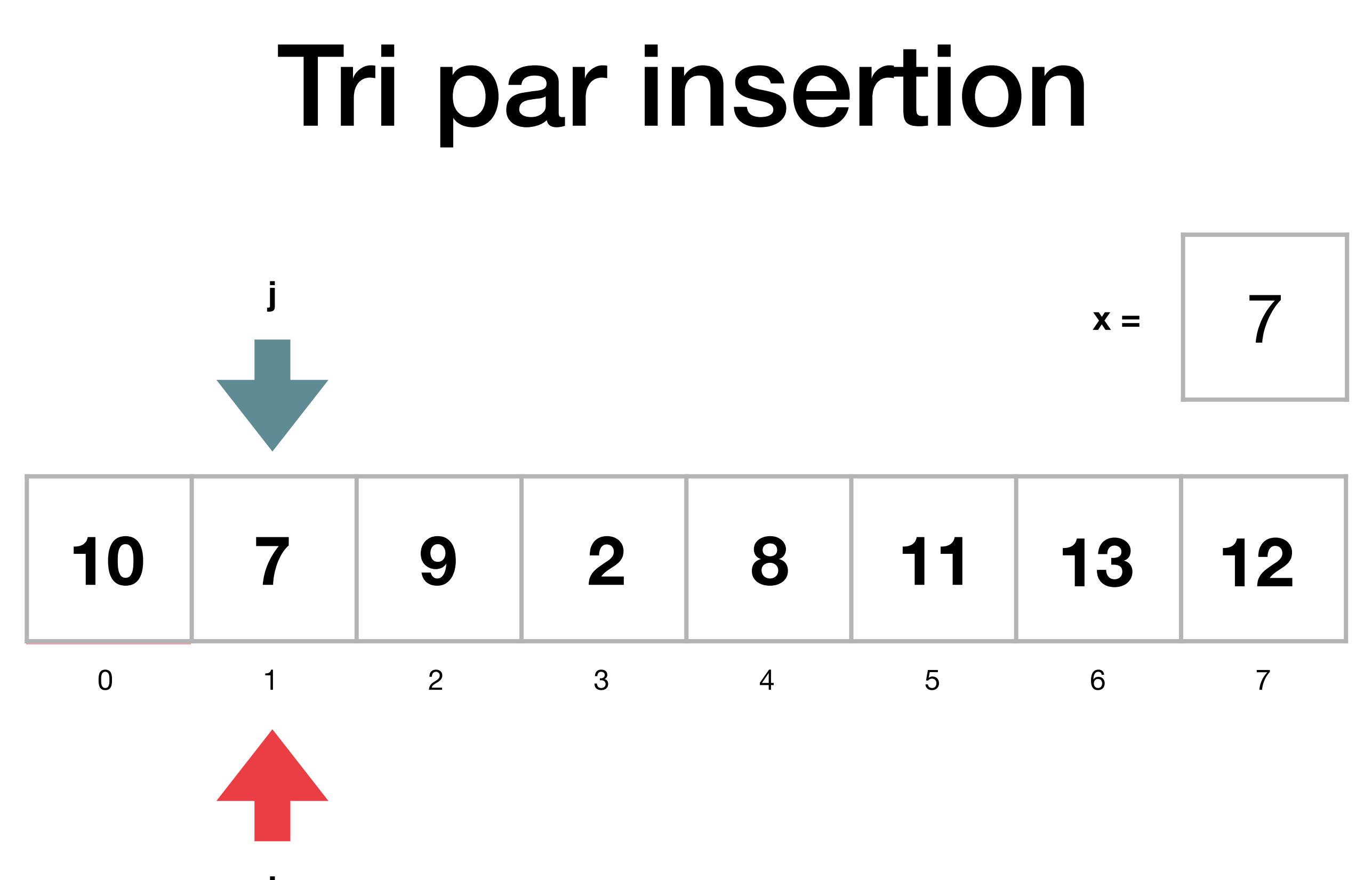

i

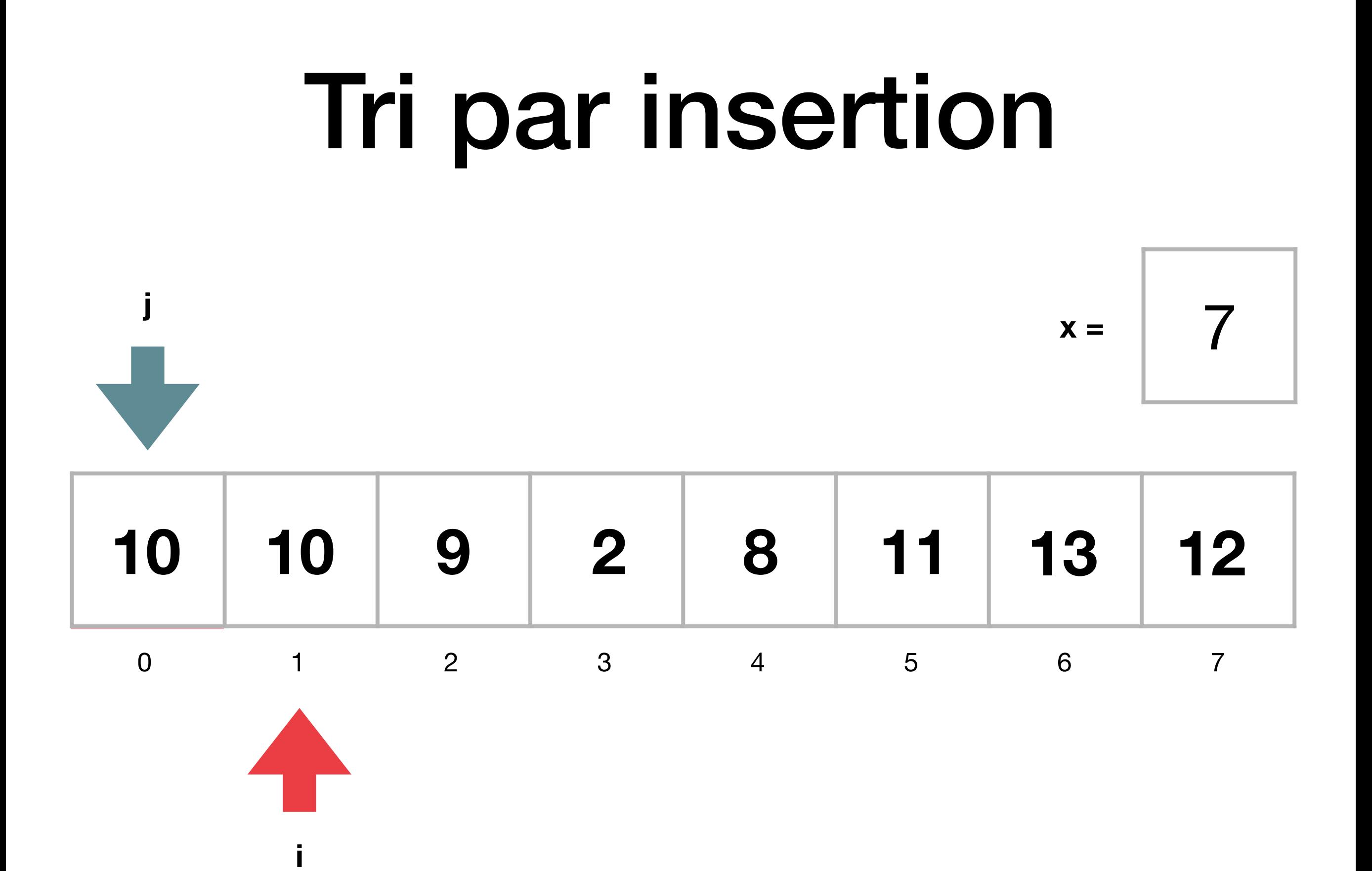

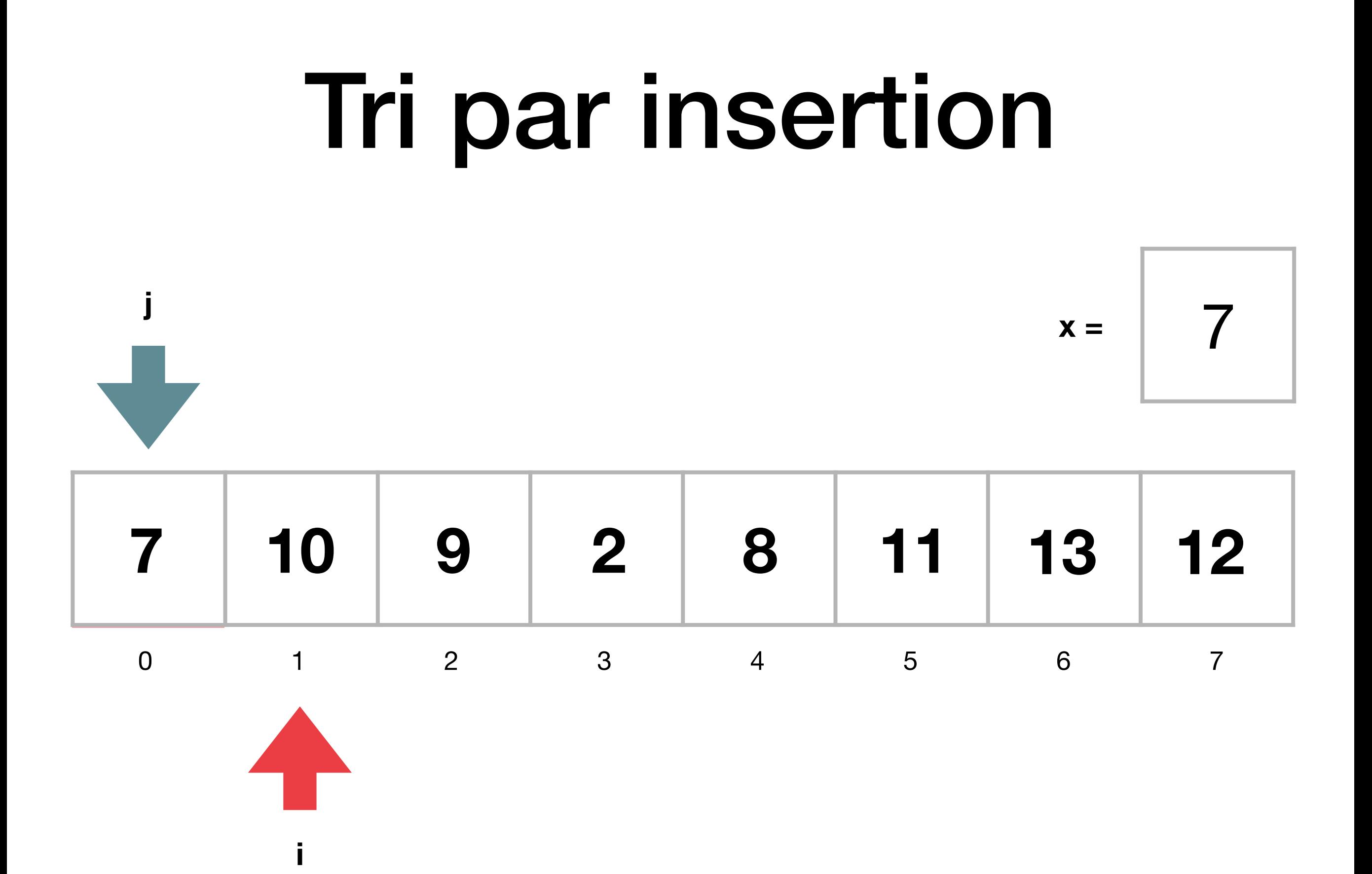

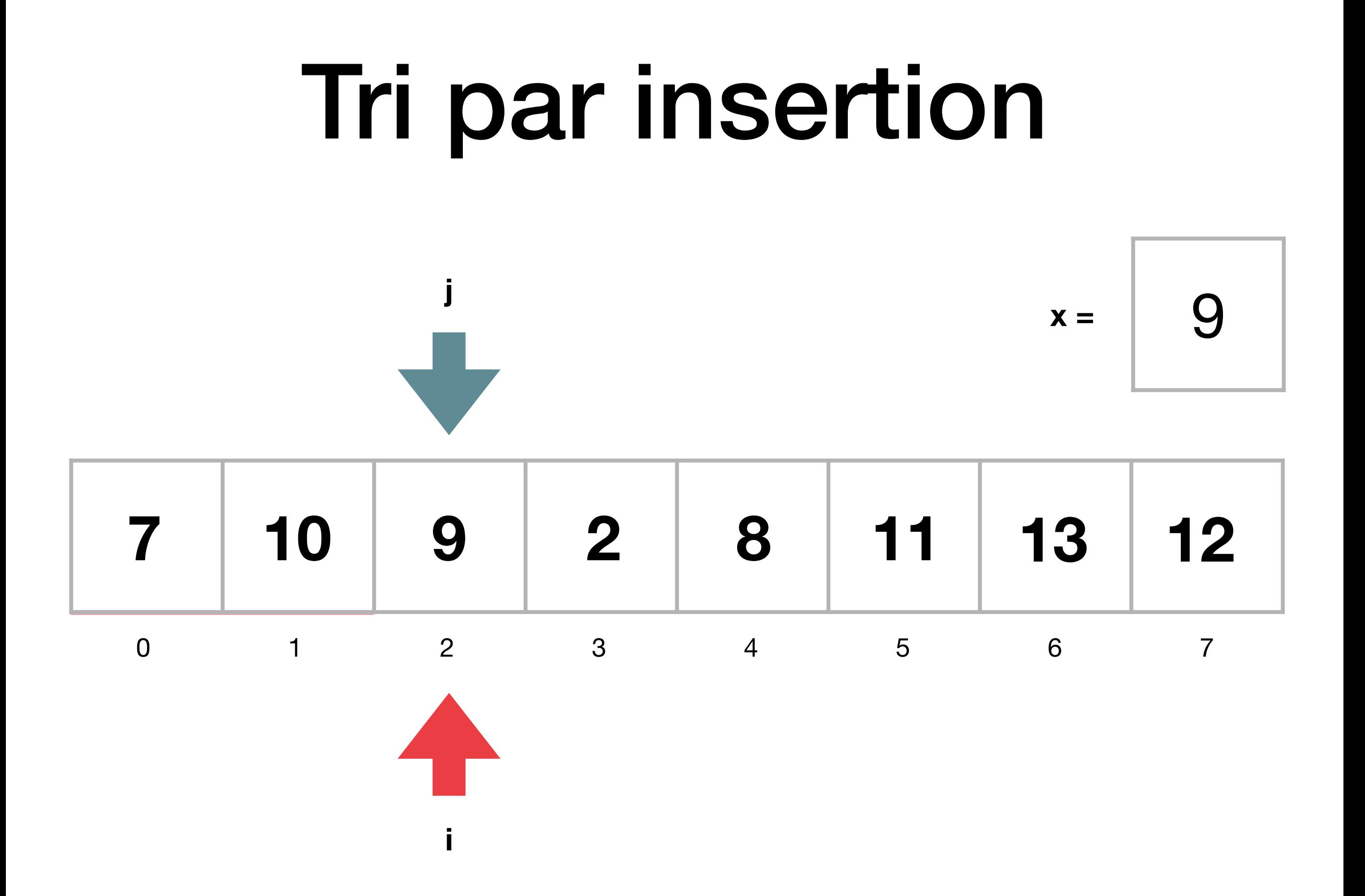

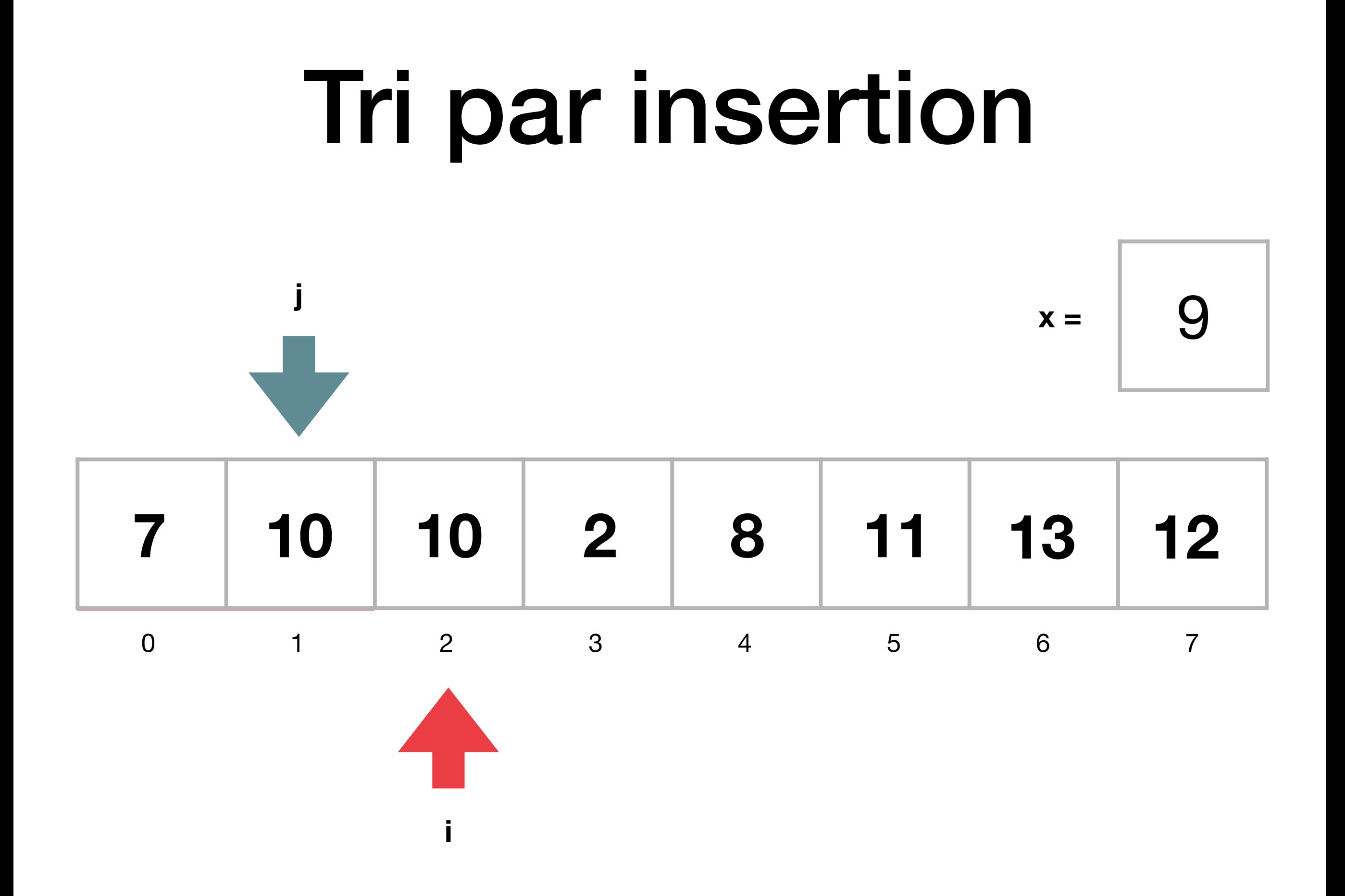

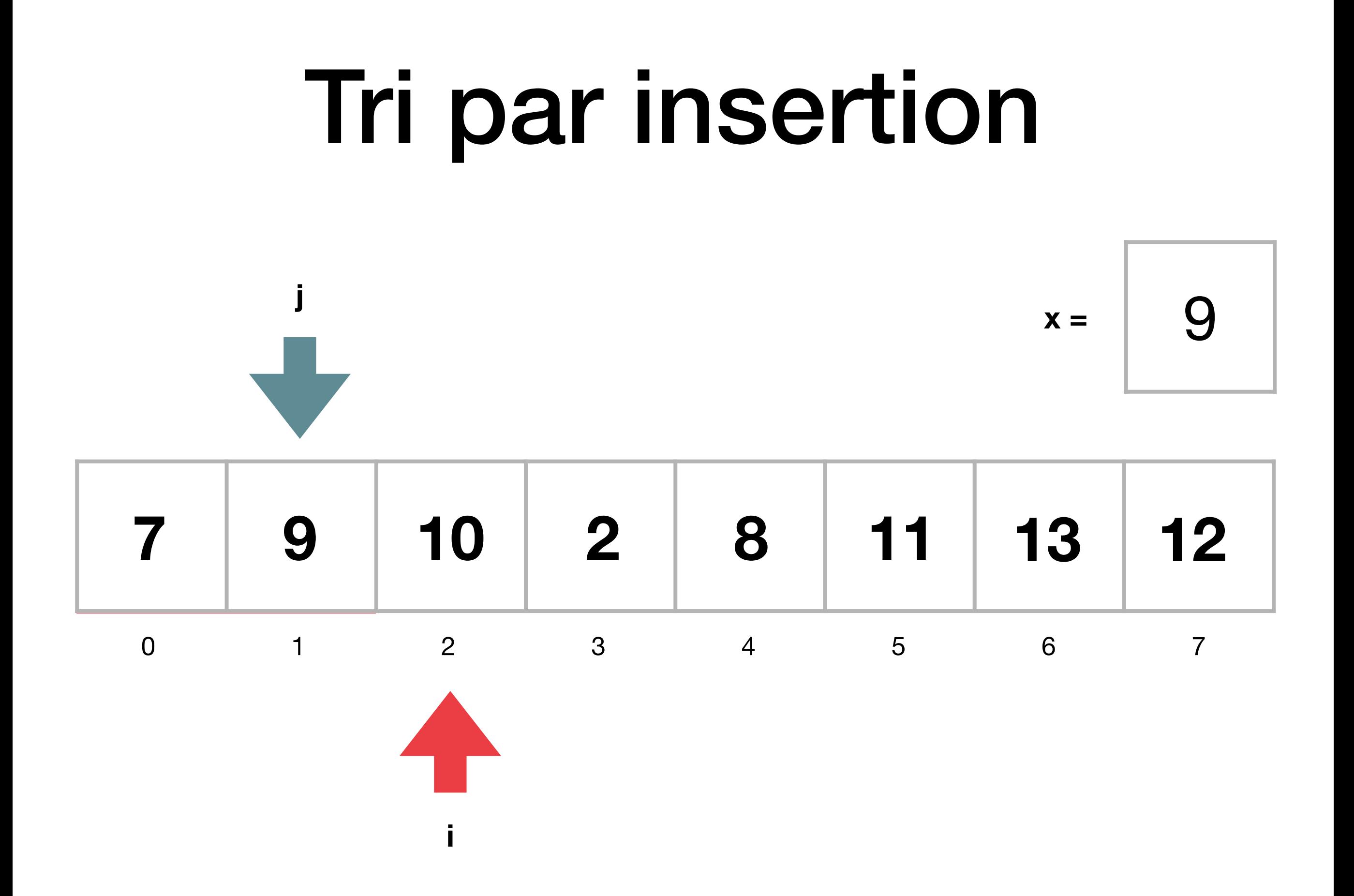

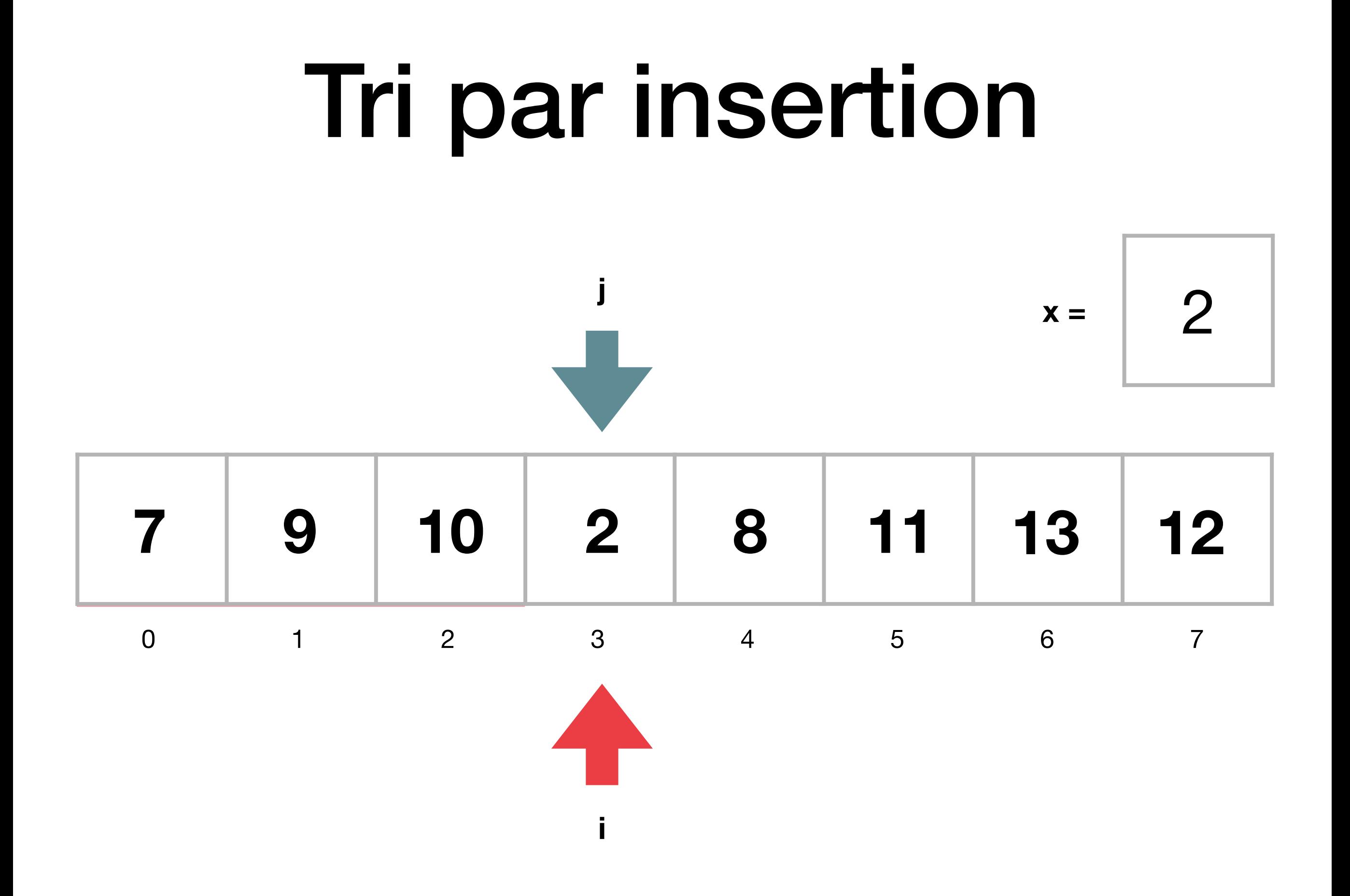

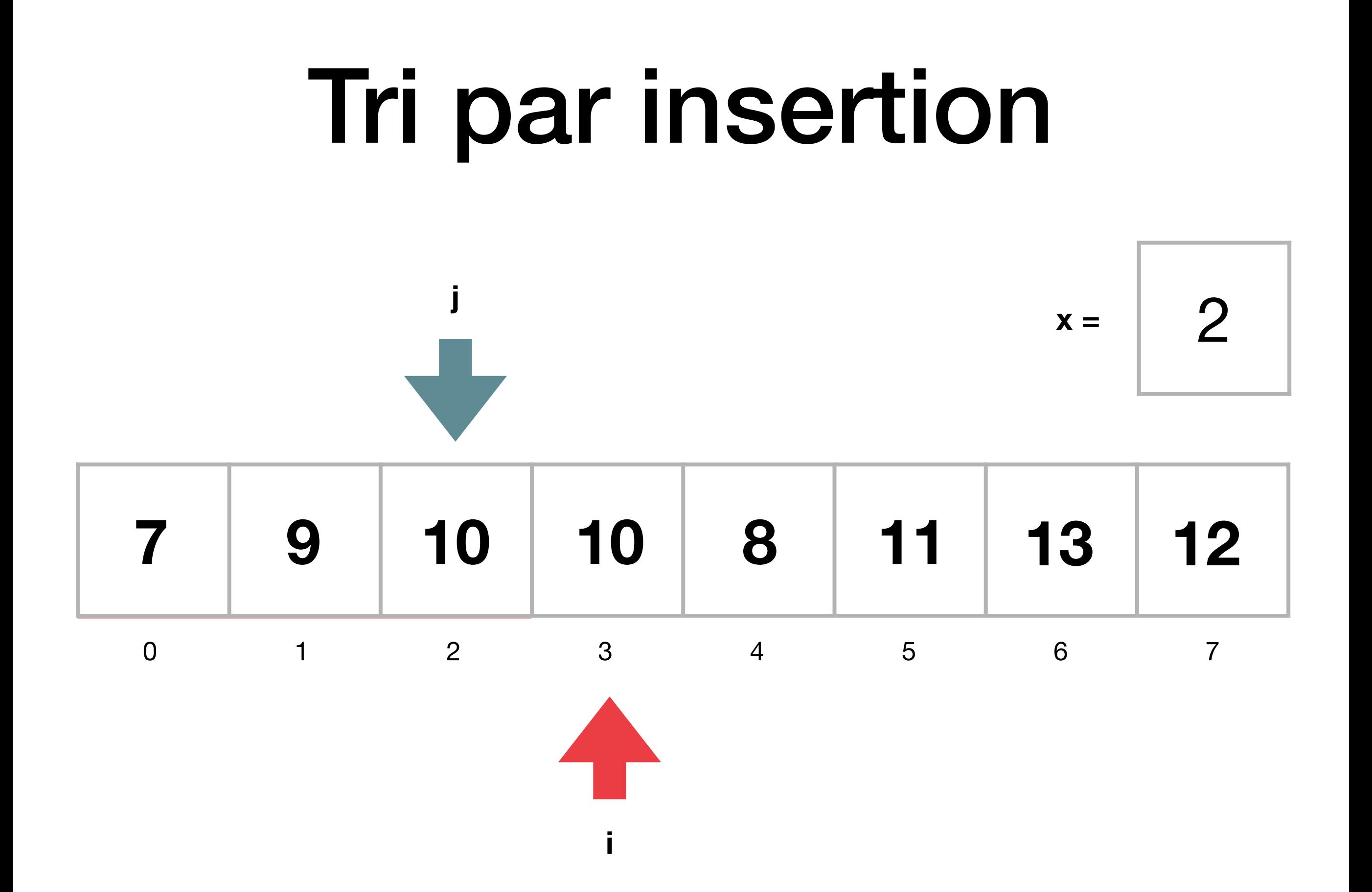

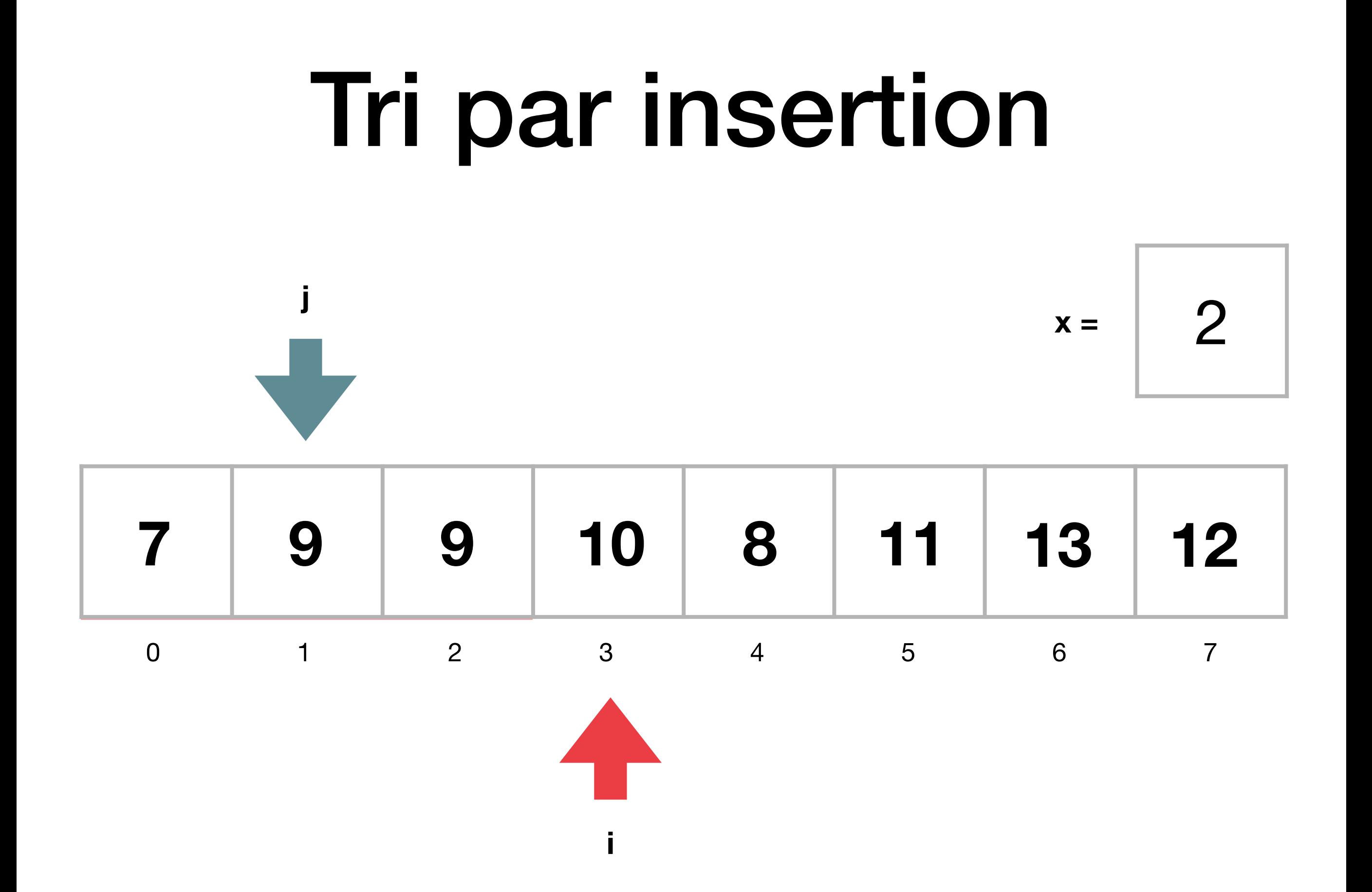

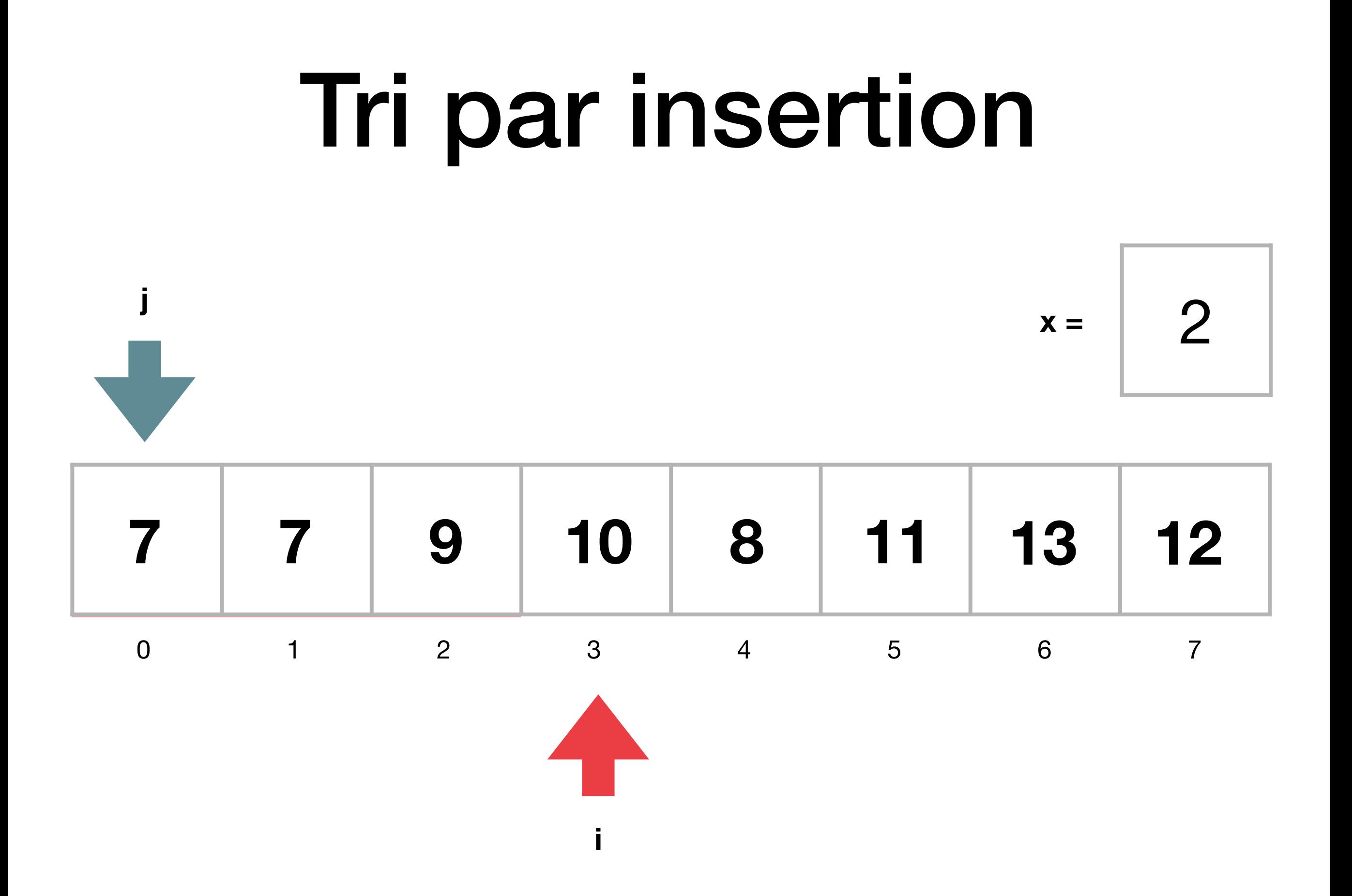

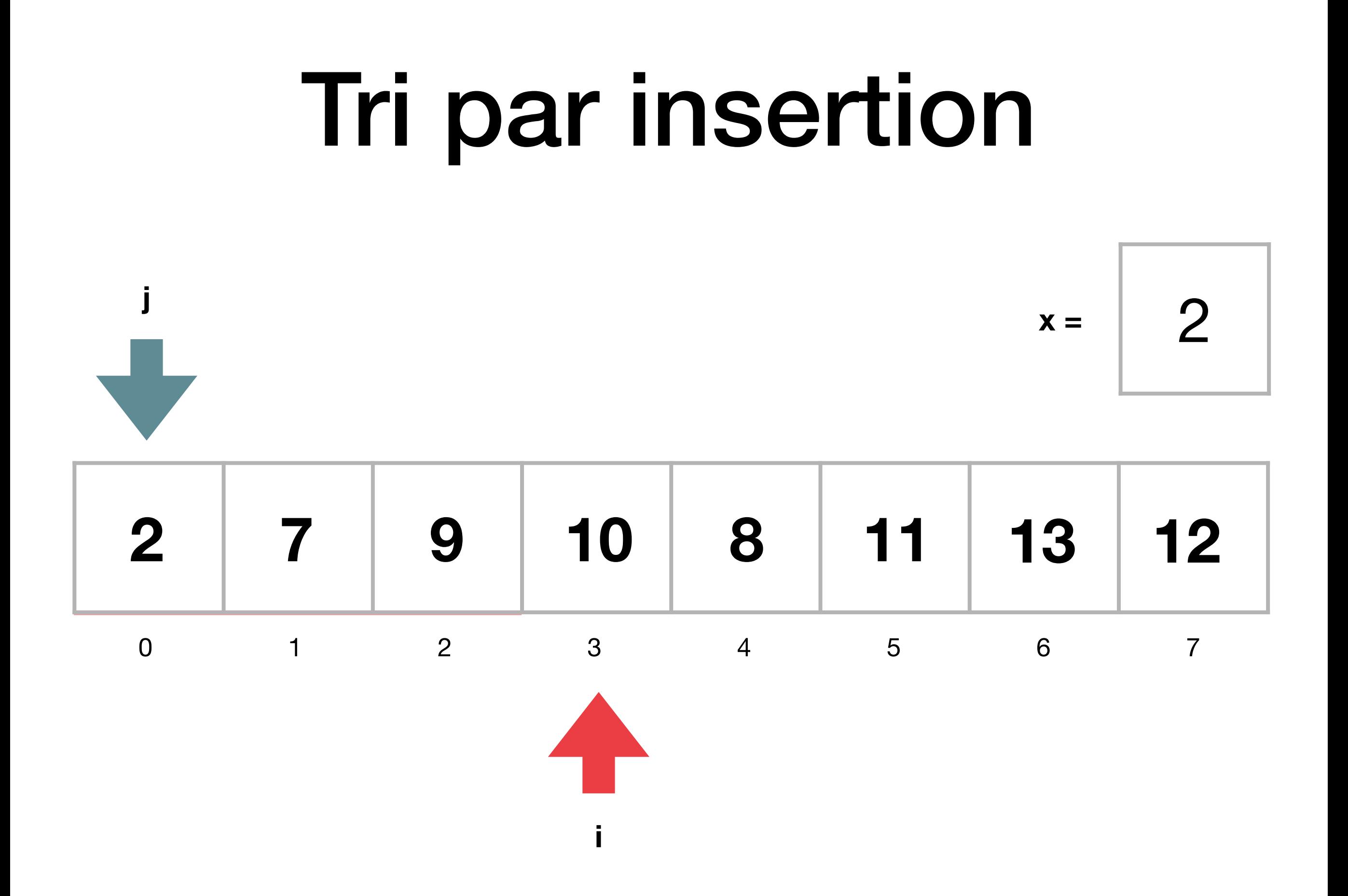

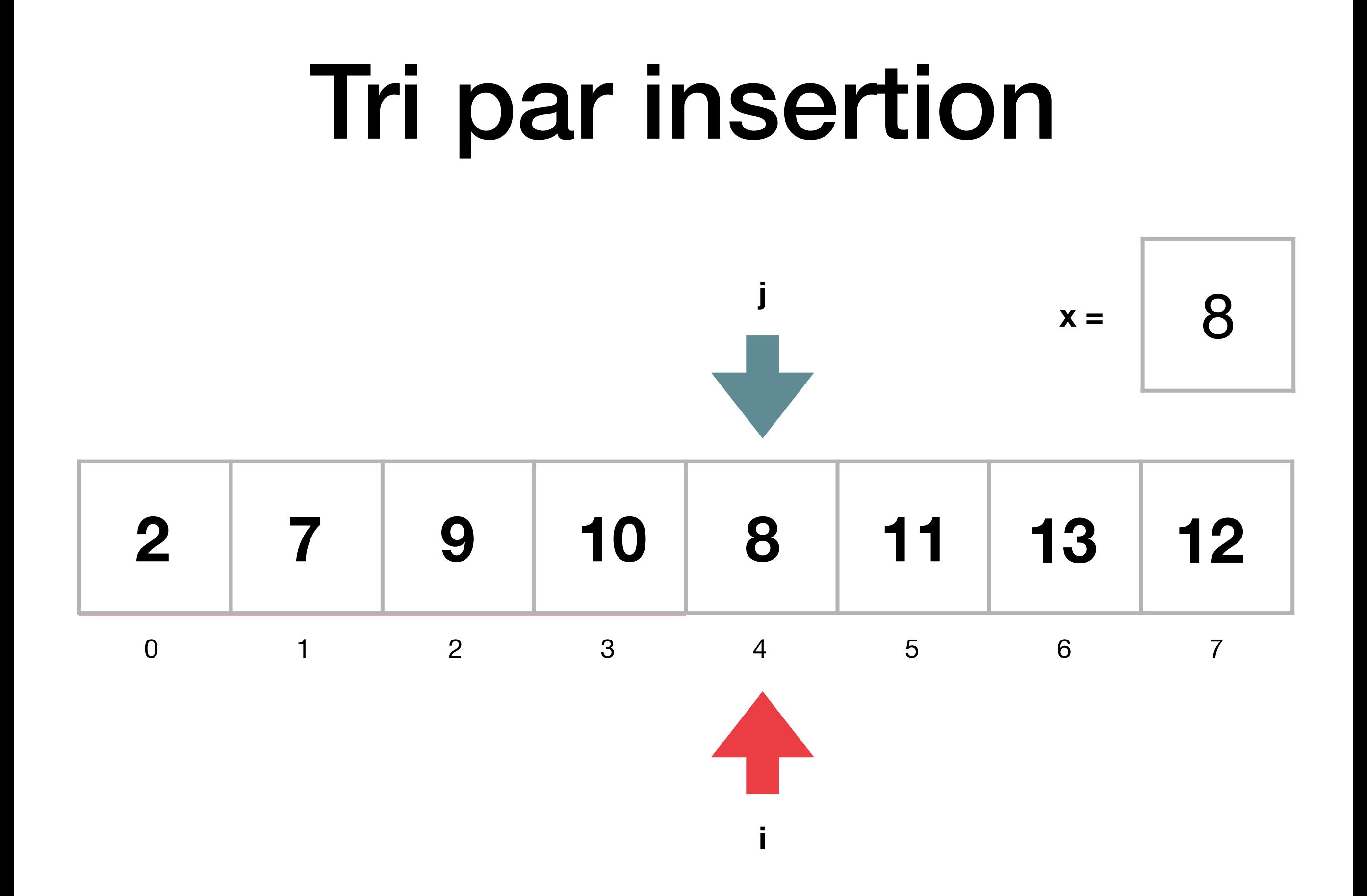

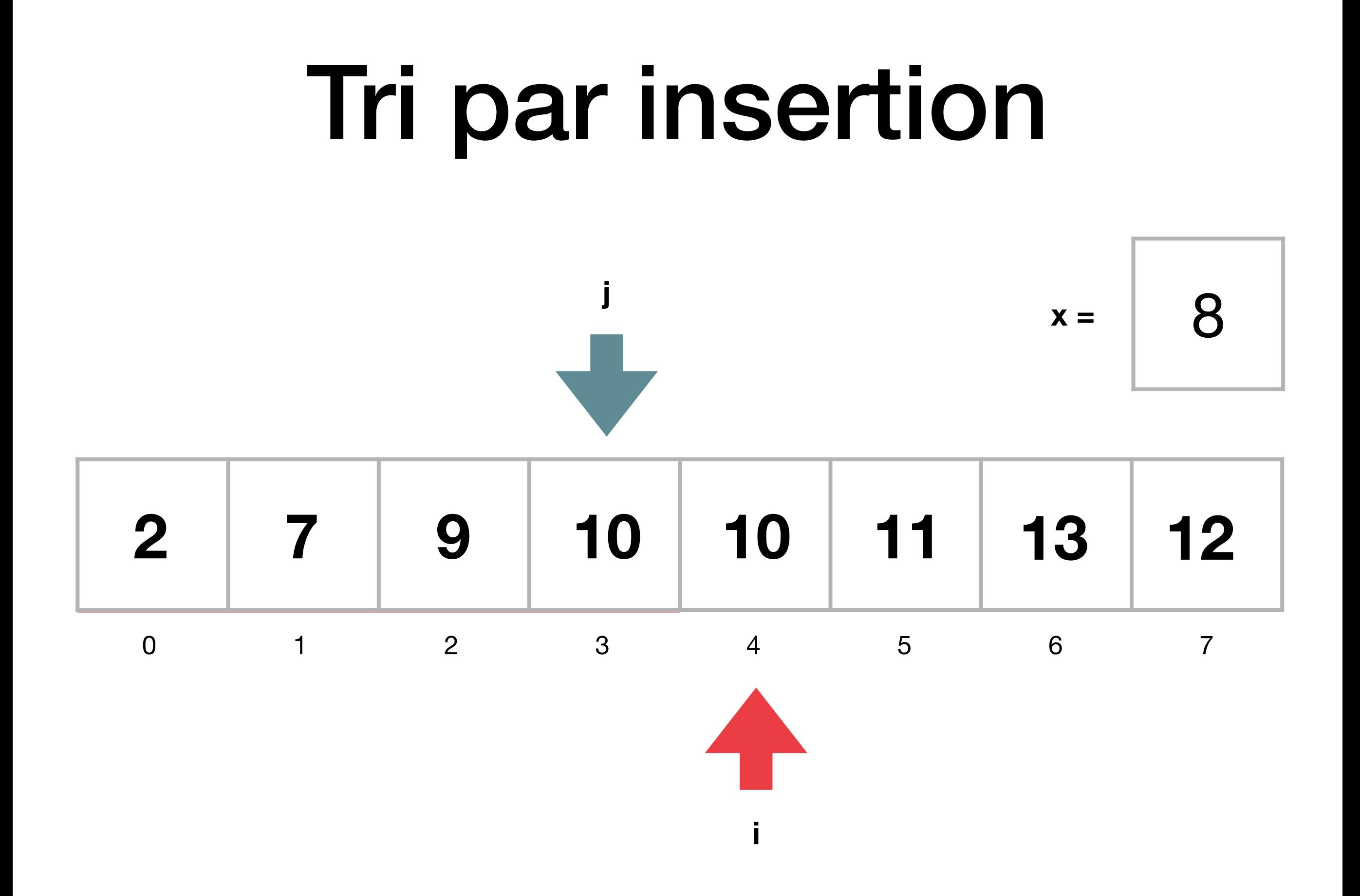

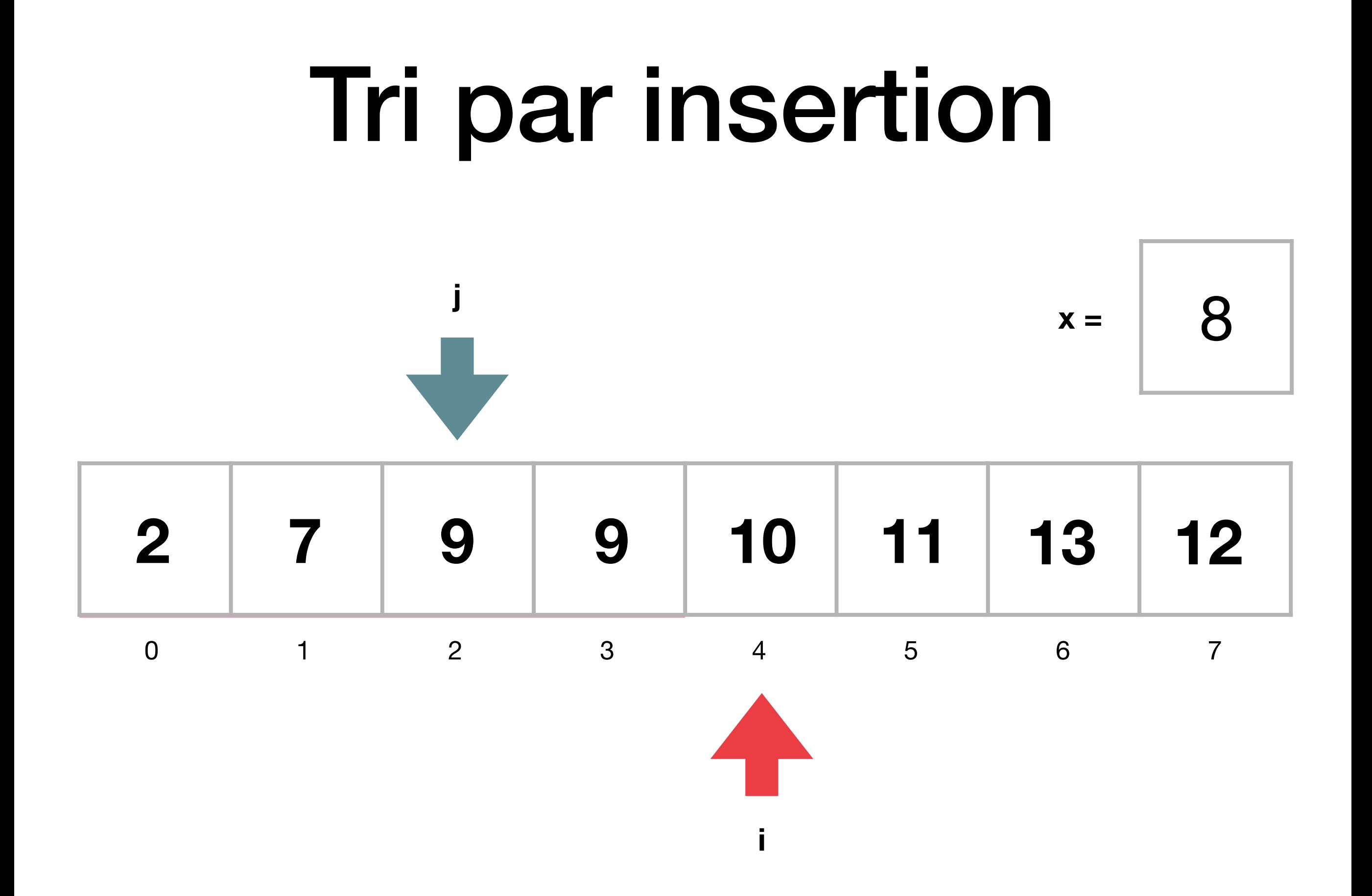

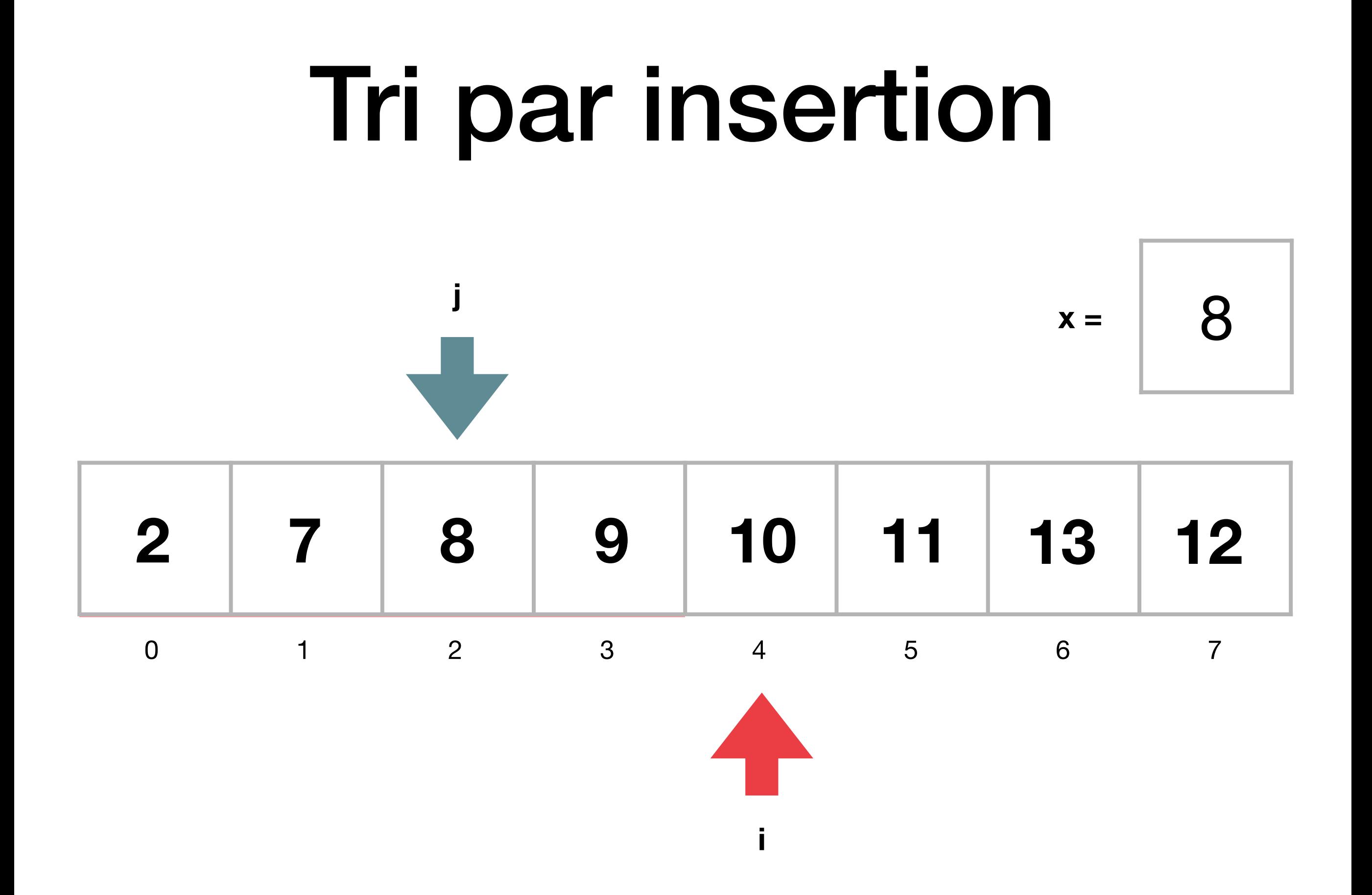

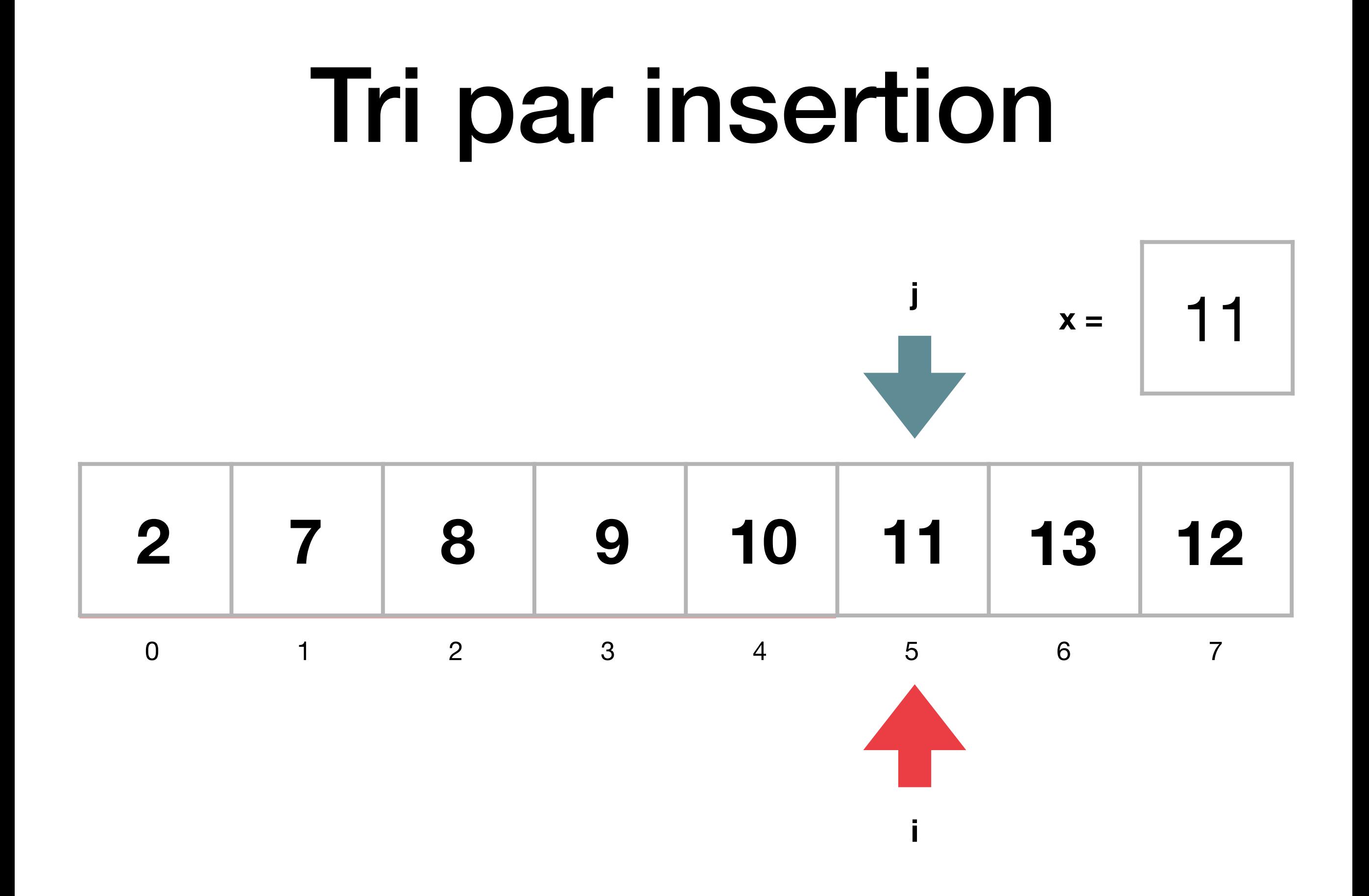

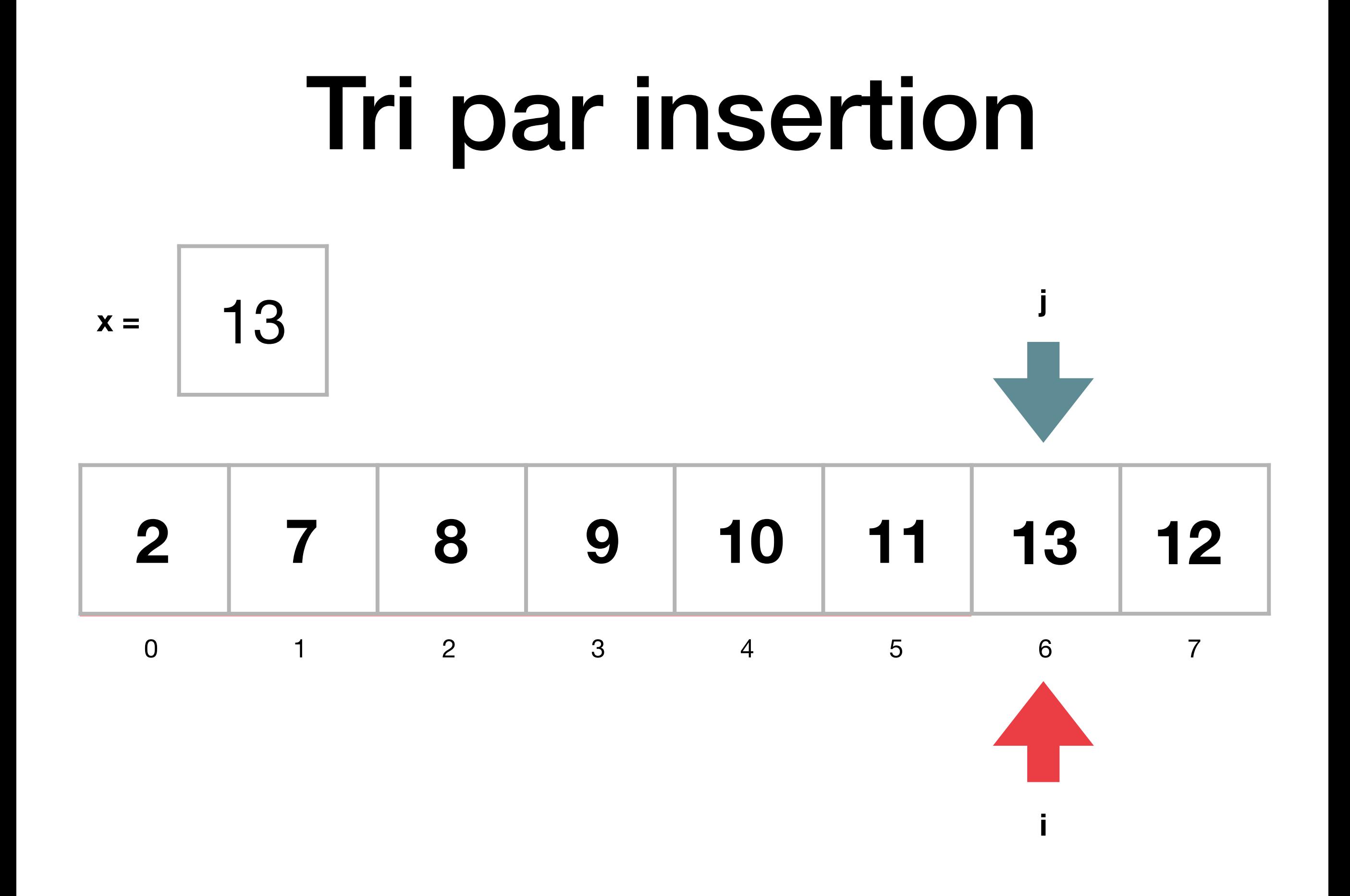

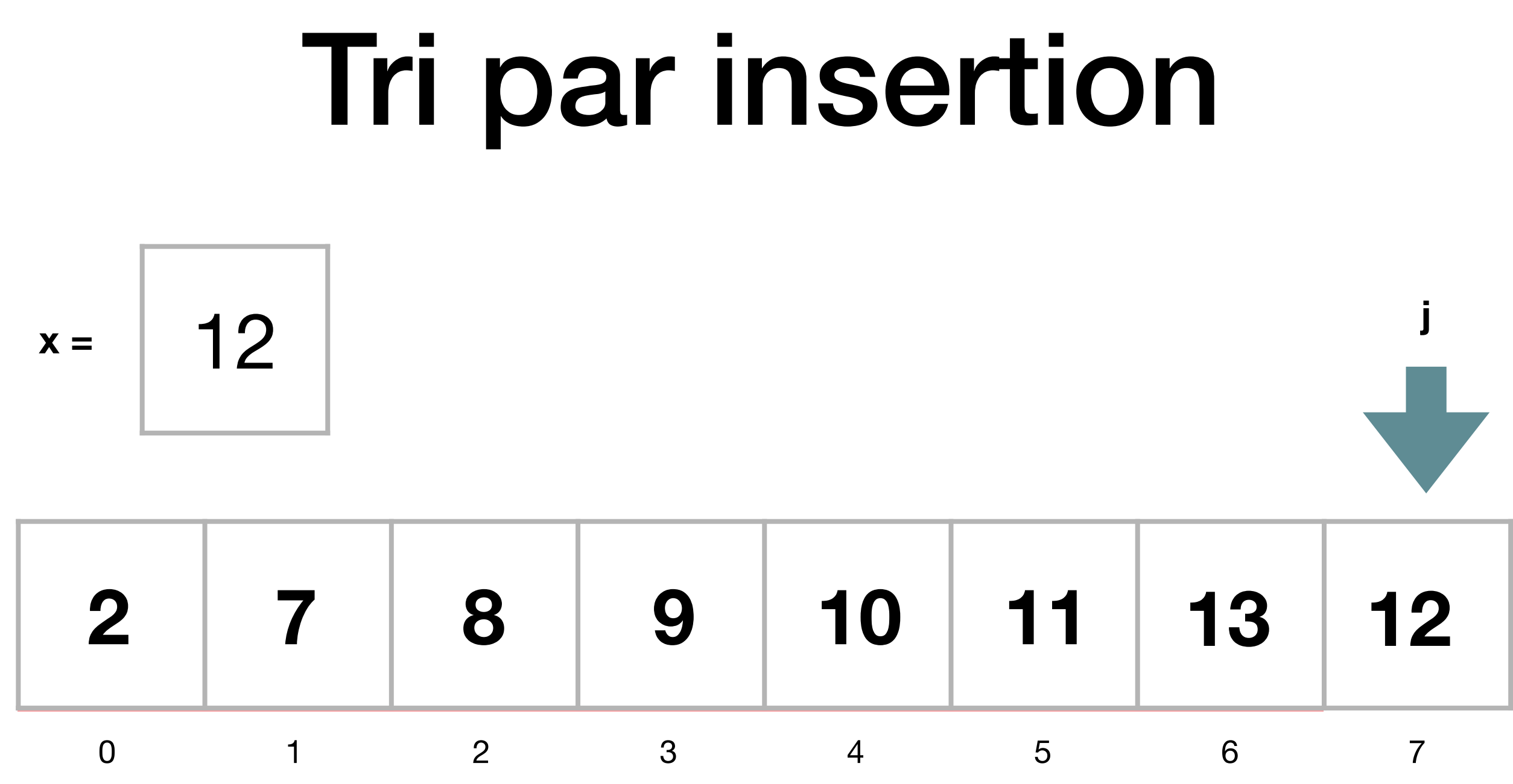

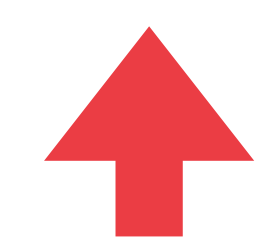

Ĭ

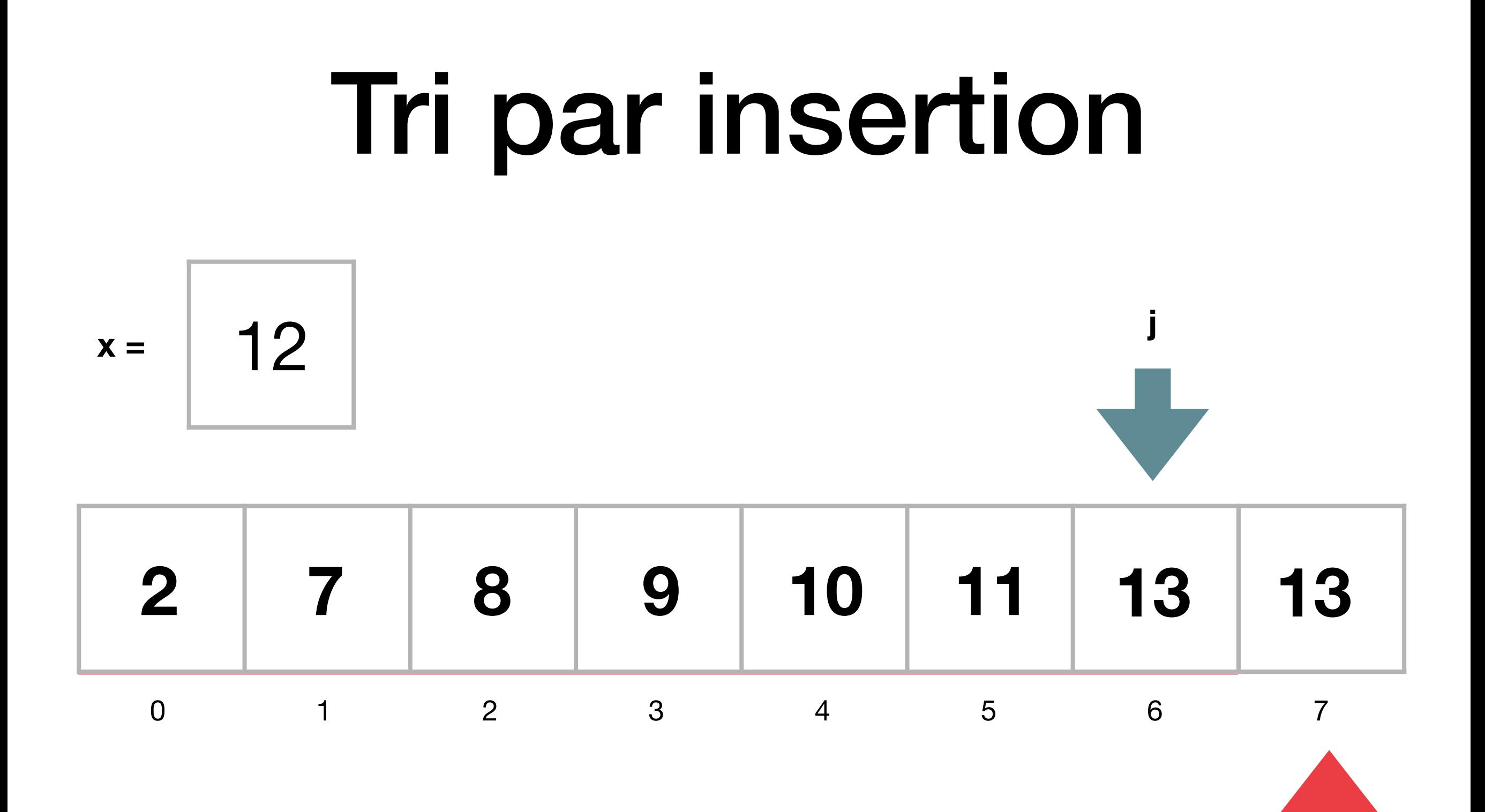

Ĭ

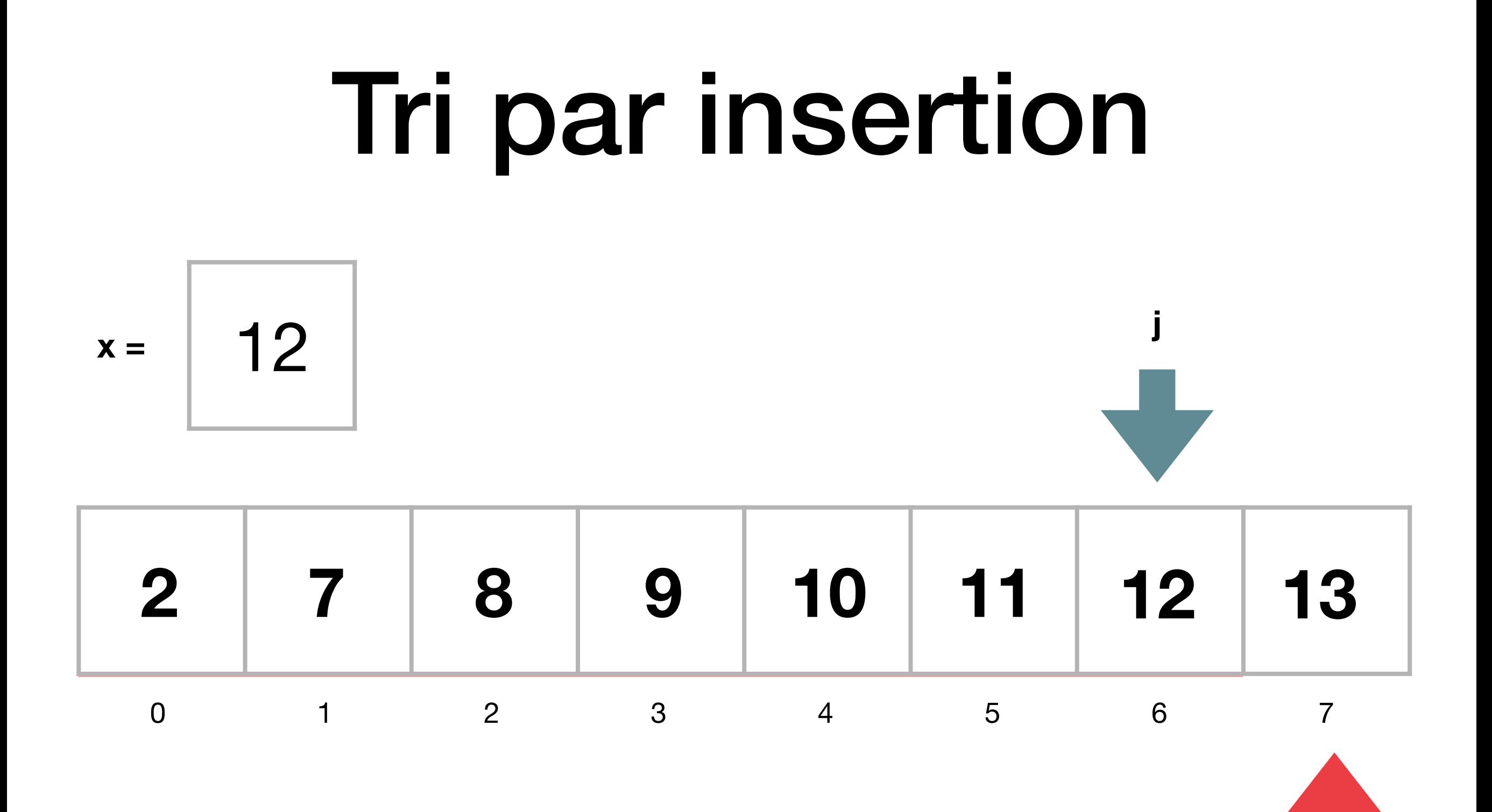

Ĭ

#### Terminaison

```
def	trier_par_insertion(A)	:
 n = len(A)for i in range(1, n):
     x = A[i]j = iwhile j > 0 and x < A[j - 1]:
         A[j] = A[j - 1]j = j - 1A[j] = x
```
### Terminaison

```
def	trier_par_insertion(A)	:
 n = len(A)for i in range(1, n):
     x = A[i]j = iwhile j > 0 and x < A[j - 1]:
         A[j] = A[j - 1]j = j - 1A[j] = x
```

```
• La boucle for
termine toujours
```
### Terminaison

```
def	trier_par_insertion(A)	:
 n = len(A)for i in range(1, n):
     x = A[i]j = iwhile j > 0 and x < A[j - 1]:
         A[j] = A[j - 1]j = j - 1A[j] = x
```
- La boucle **for** termine toujours
- La boucle **while** termine (au pire) quand  $j = 0$

### Correction

```
def	trier_par_insertion(A)	:
 n = len(A)for i in range(1, n):
     x = A[i]j = iwhile j > 0 and x < A[j - 1]:
         A[j] = A[j - 1]j = j - 1A[j] = x
```
### Correction

```
• Le sous-tableau
A[0,…, i − 1] est trié
au début des 
instructions de la 
boucle for
```

```
def	trier_par_insertion(A)	:
 n = len(A)for i in range(1, n):
     x = A[i]j = iwhile j > 0 and x < A[j - 1]:
         A[j] = A[j - 1]j = j - 1A[j] = x
```
## Correction

```
def	trier_par_insertion(A)	:
 n = len(A)for i in range(1, n):
     x = A[i]j = iwhile j > 0 and x < A[j - 1]:
         A[j] = A[j - 1]j = j - 1A[j] = x
```
- Le sous-tableau *A*[0,…, *i −* 1] est trié au début des instructions de la boucle **for**
- À la fin on a  $i = n 1$ , donc le tableau *A*[0,…, *n* − 2] est trié, et on déplace l'élément  $A[n-1]$  à la bonne position, ce qui donne un tableau entier trié

#### Efficacité

```
def	trier_par_insertion(A)	:
 n = len(A)for i in range(1, n):
     x = A[i]j = iwhile j > 0 and x < A[j - 1]:
         A[j] = A[j - 1]j = j - 1A[j] = x
```
### Efficacité

```
def	trier_par_insertion(A)	:
n = len(A)for i in range(1, n):
    x = A[i]j = iwhile j > 0 and x < A[j - 1]:
        A[j] = A[j - 1]j = j - 1A[j] = x
```
 $\bullet$   $O(n)$  opérations dans le meilleur des cas

• 
$$
O(n^2)
$$
 opérations  
dans le pire des cas

#### Peut-on faire mieux que  $O(n^2)$  pour trier un tableau ?  $O(n^2)$

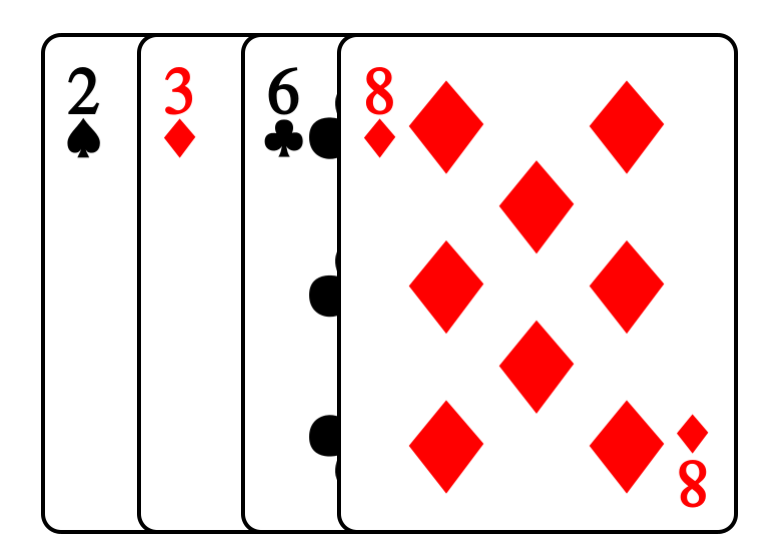

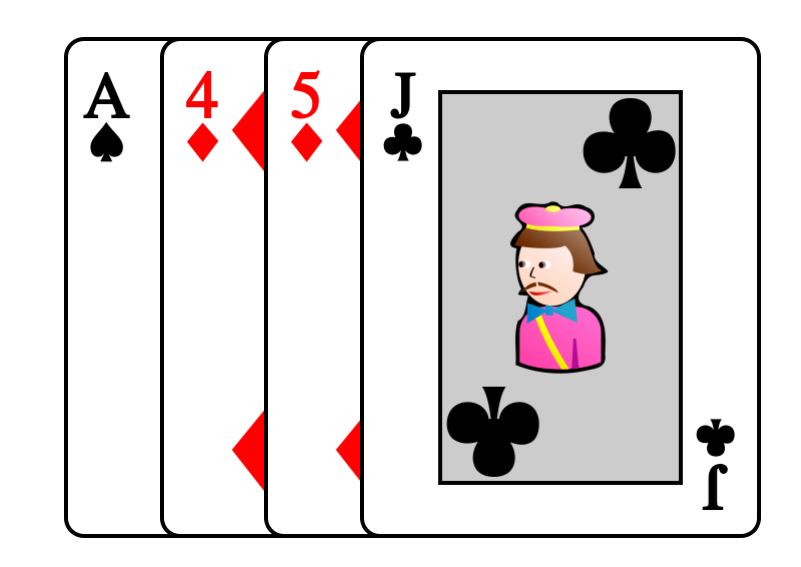

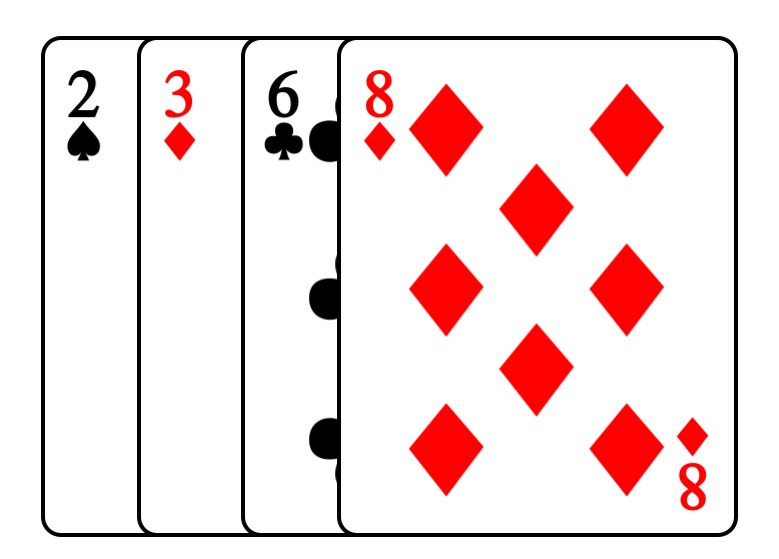

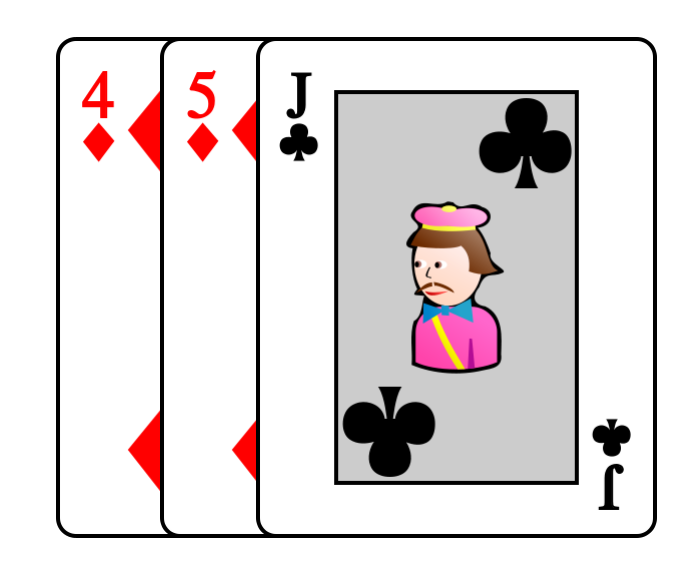

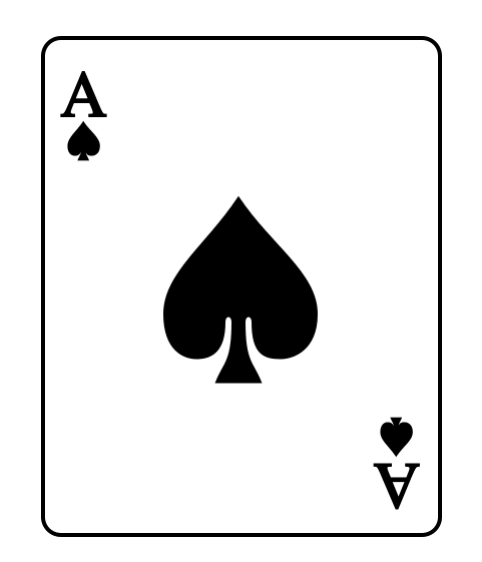

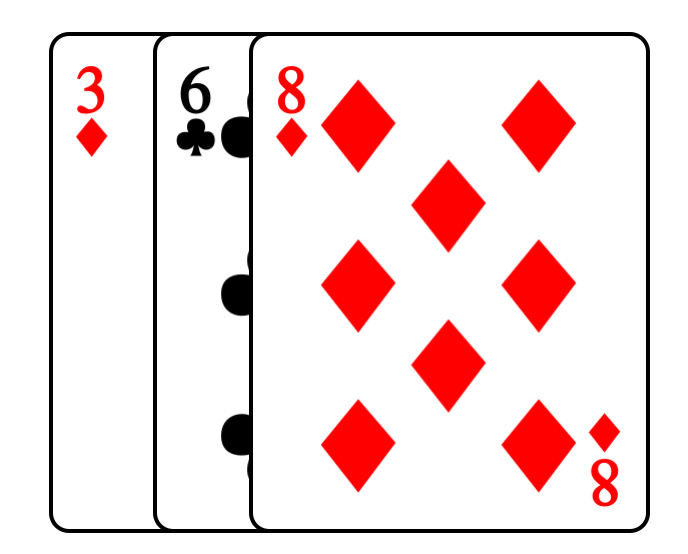

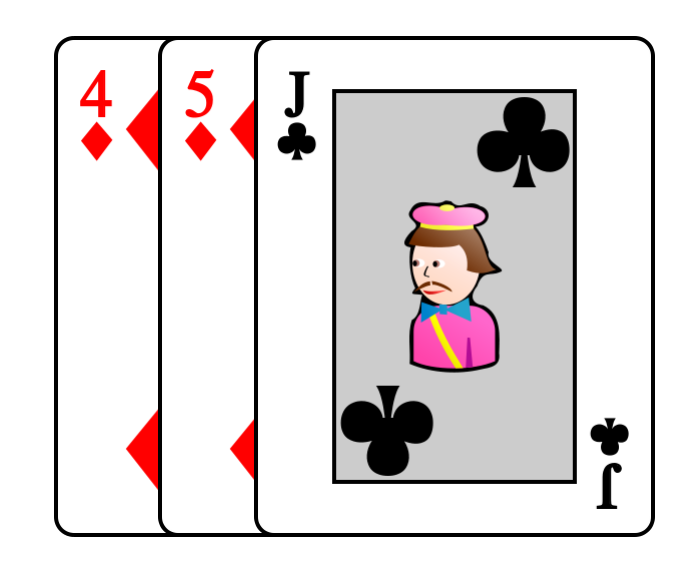

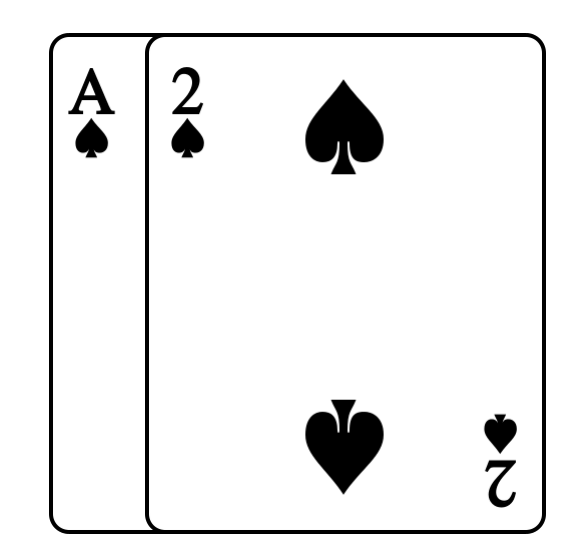

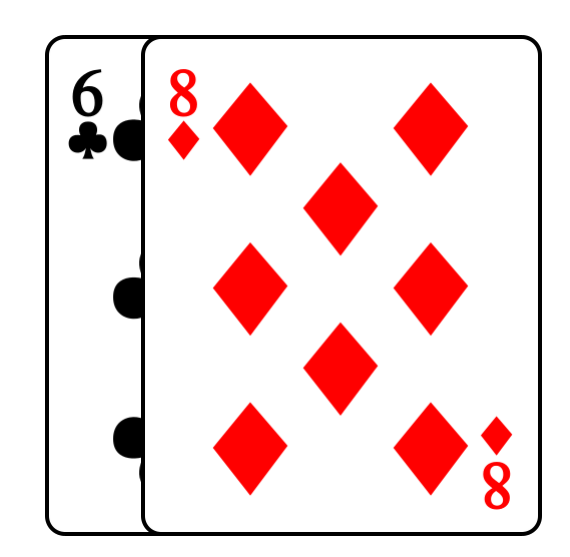

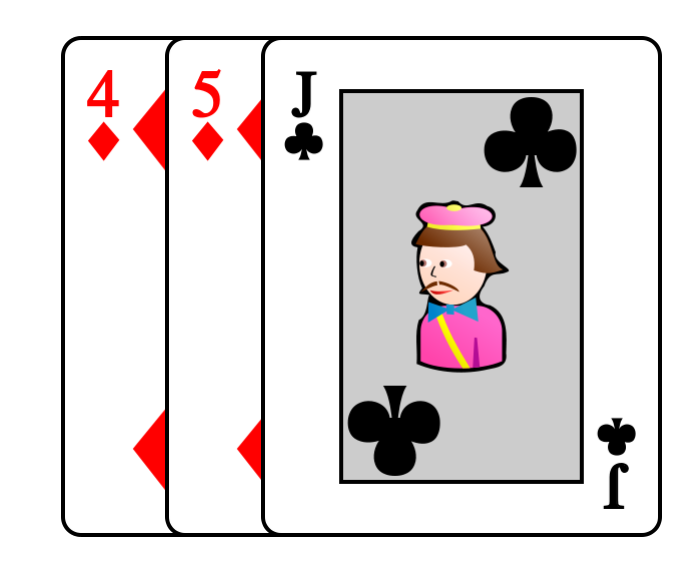

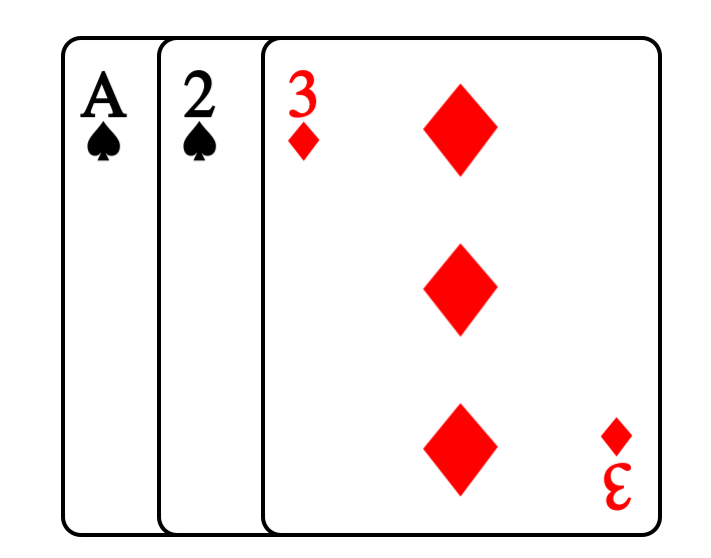

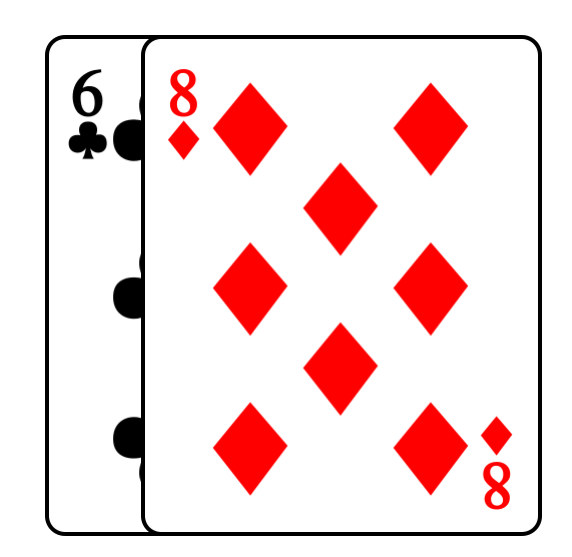

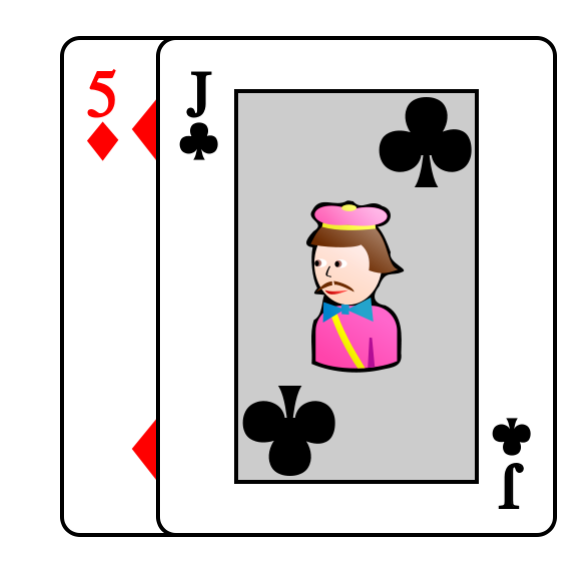

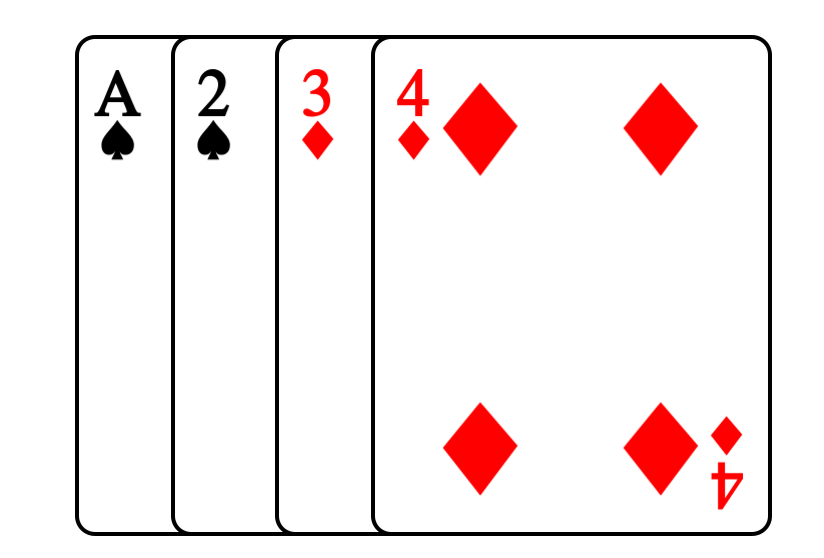

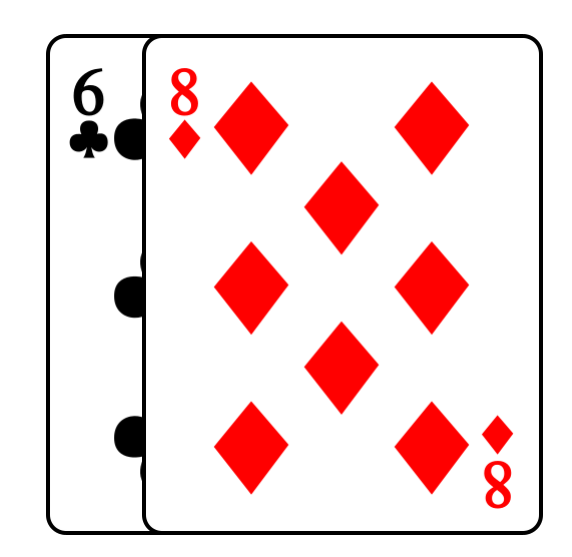

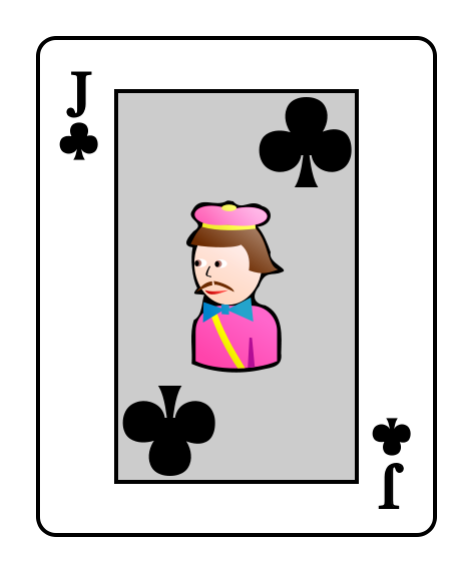

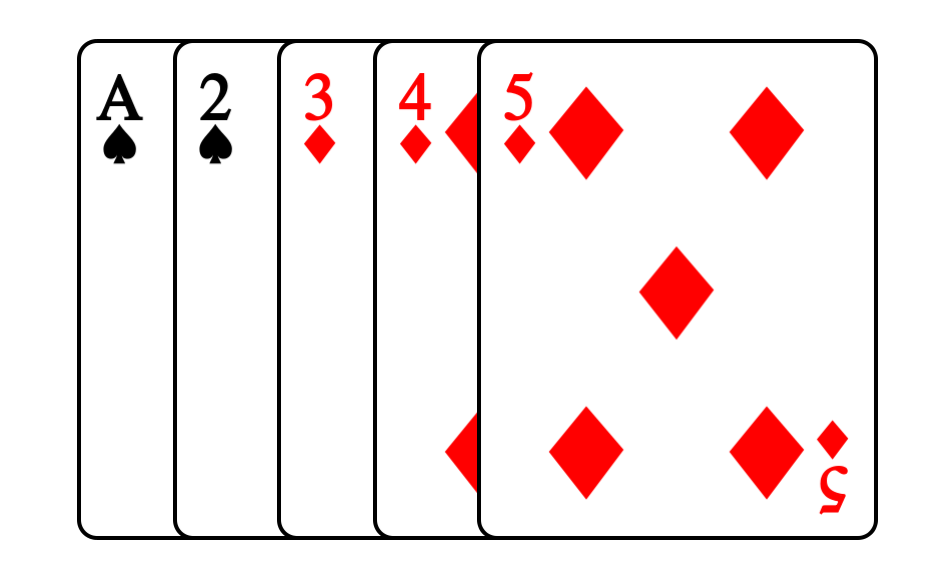

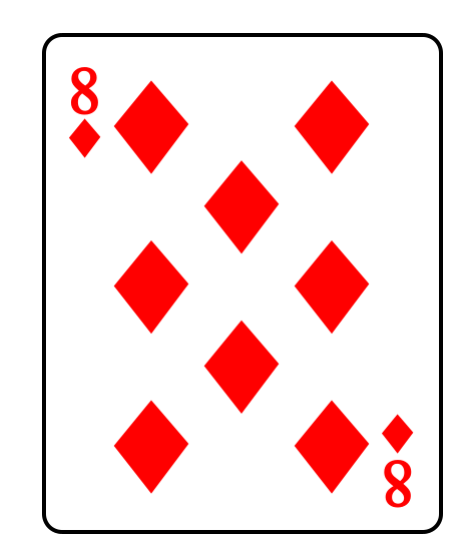

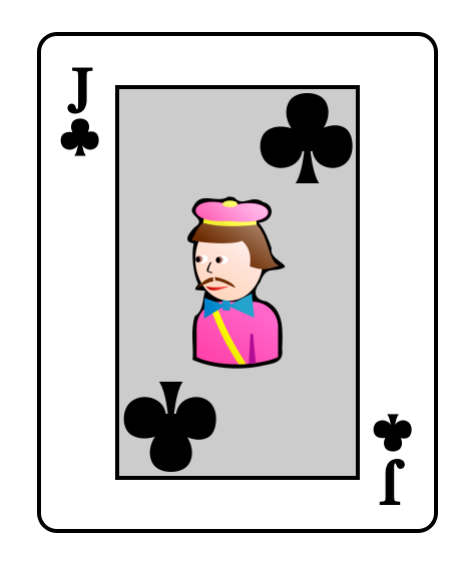

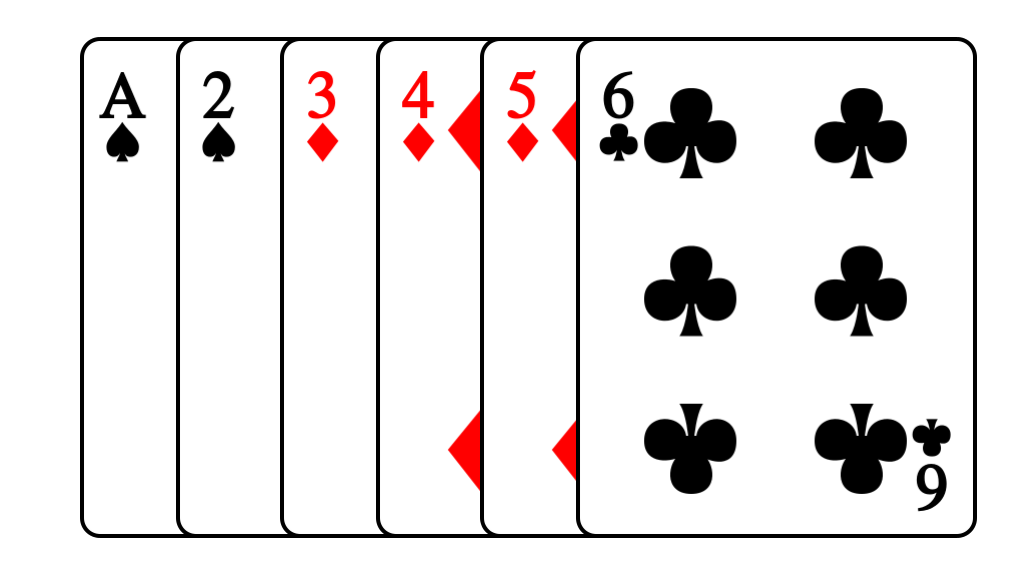

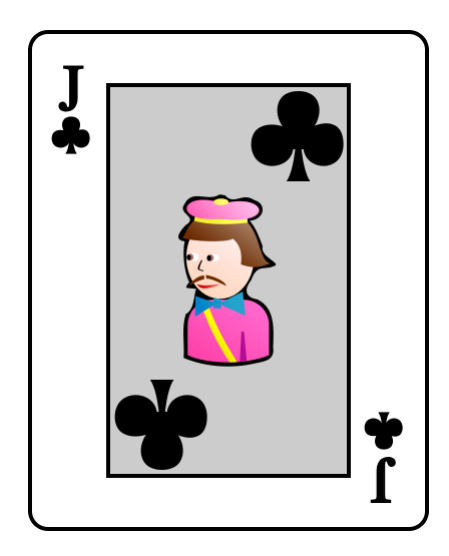

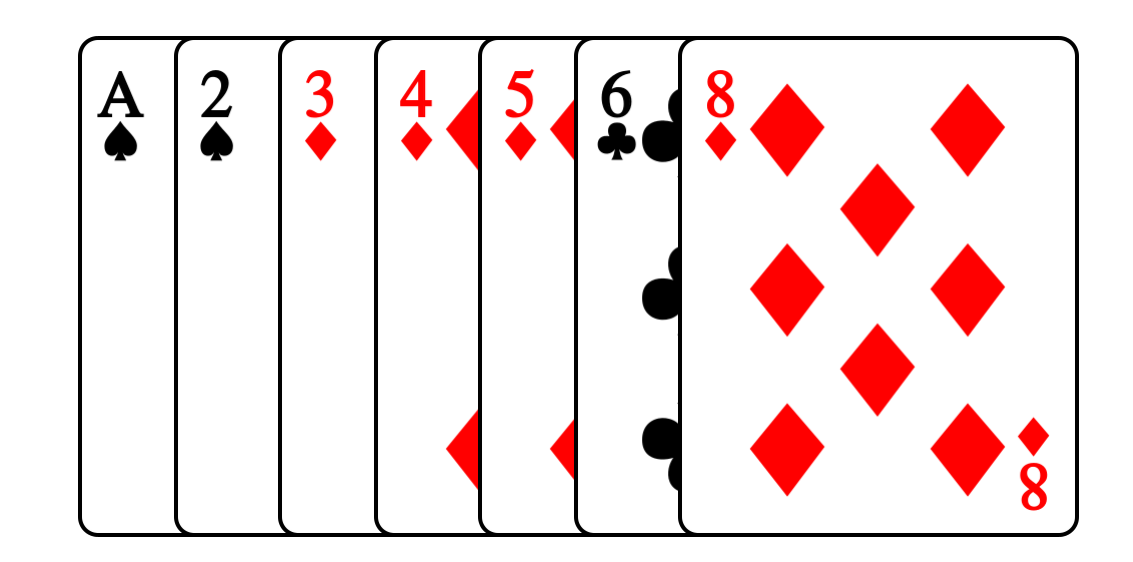

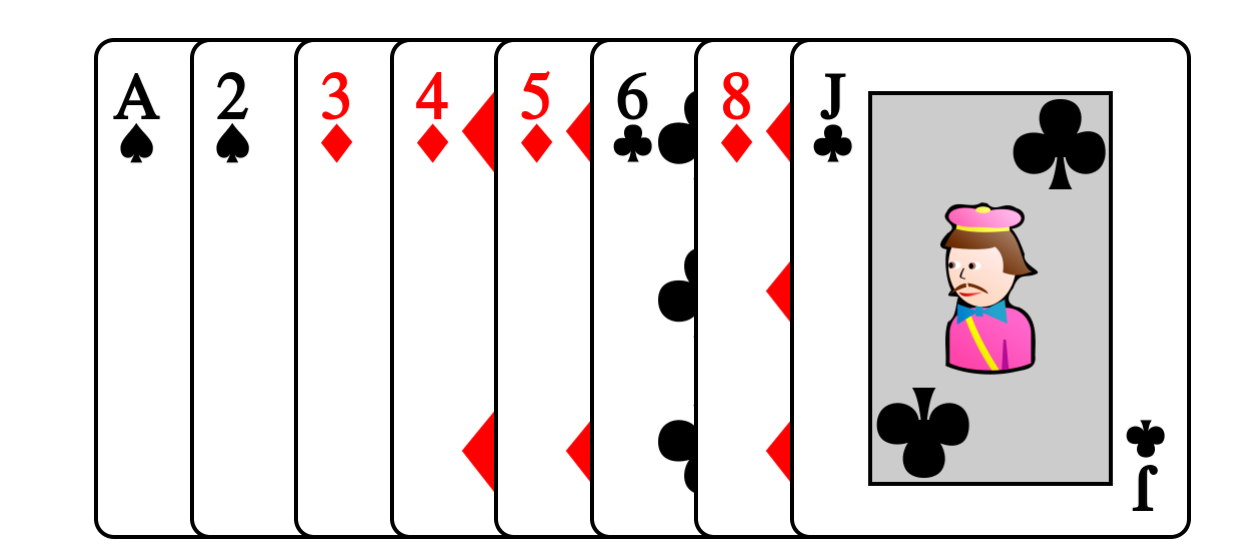

# Diviser pour mieux régner !

### Tri fusion

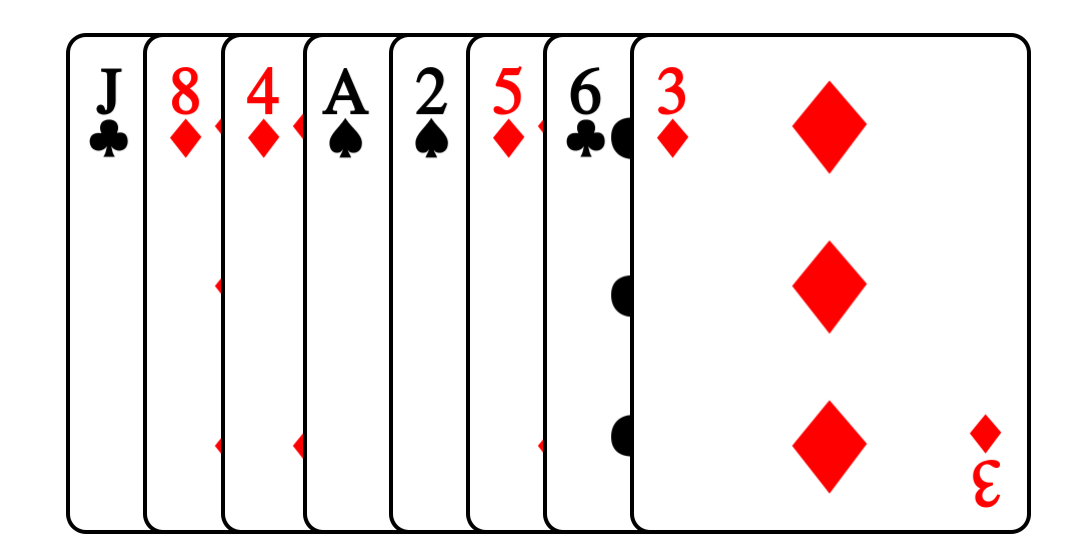

### Diviser

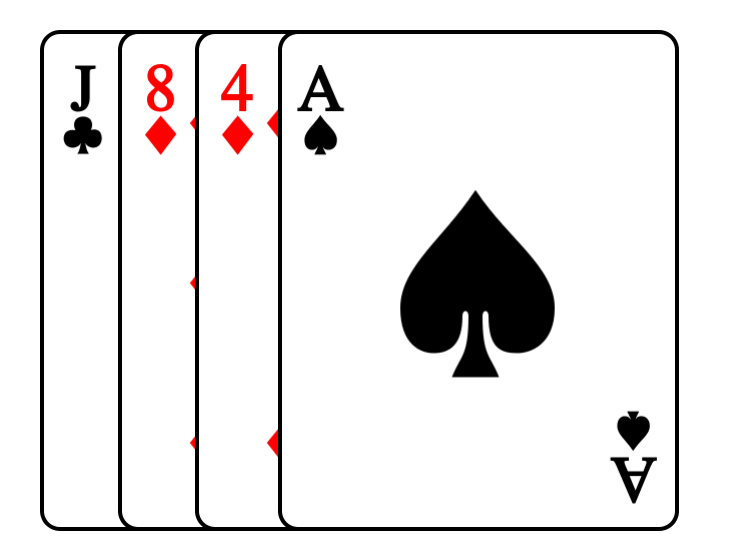

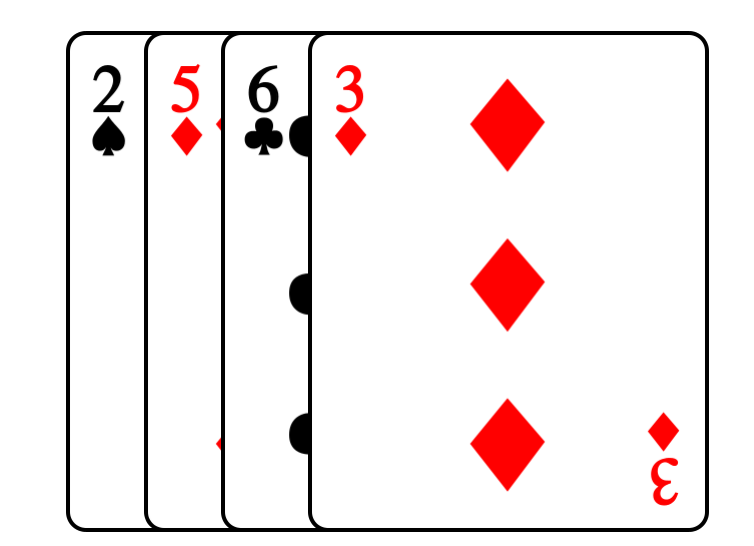

## Diviser

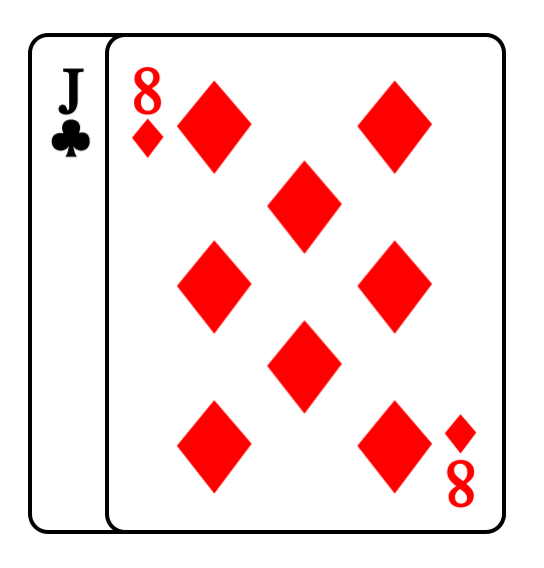

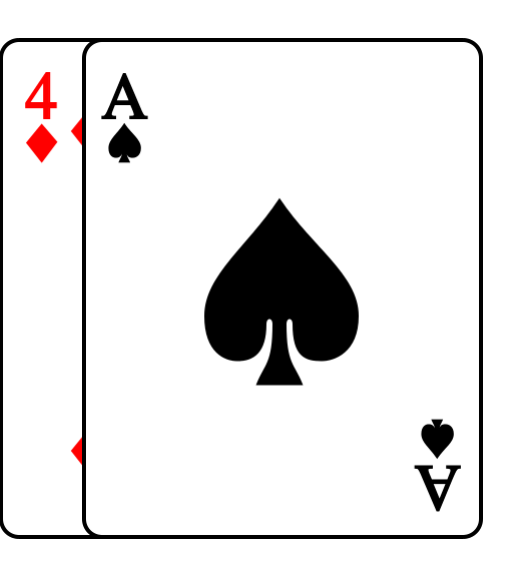

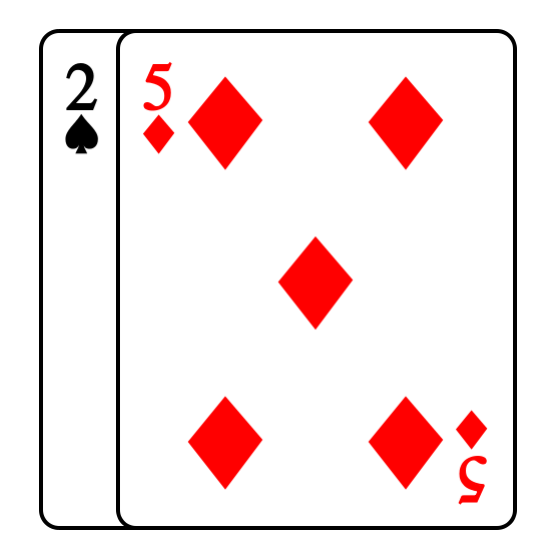

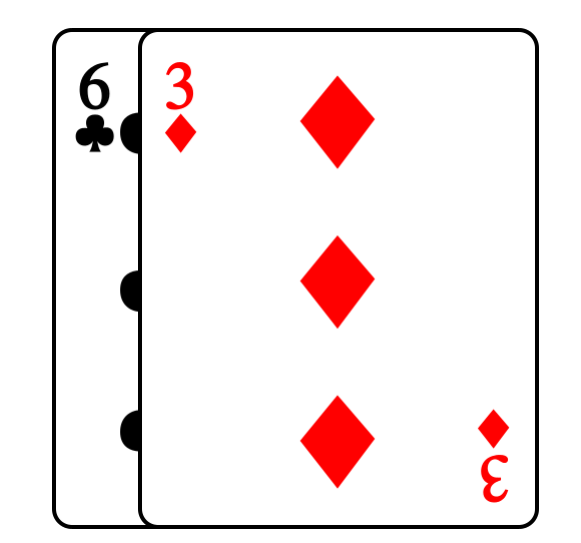

# Diviser

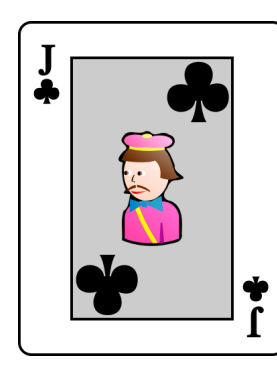

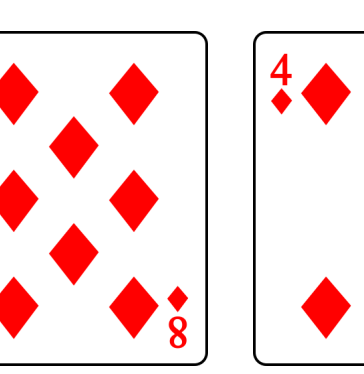

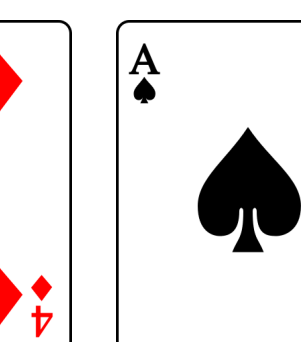

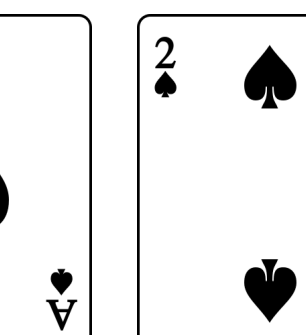

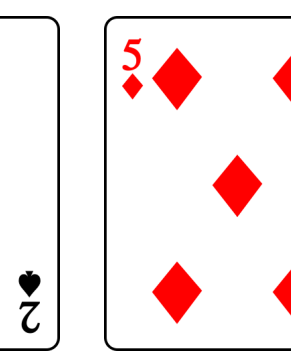

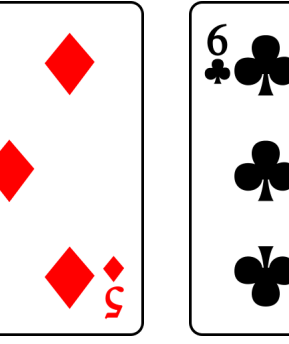

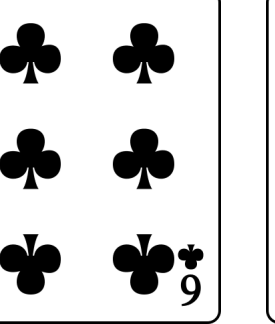

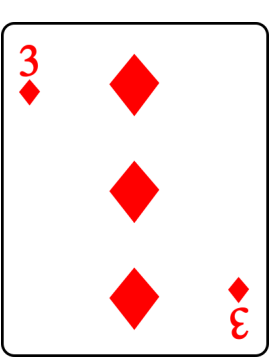

# Tous les jeux sont triés !

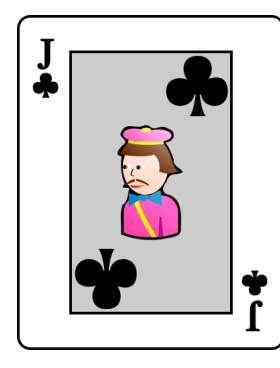

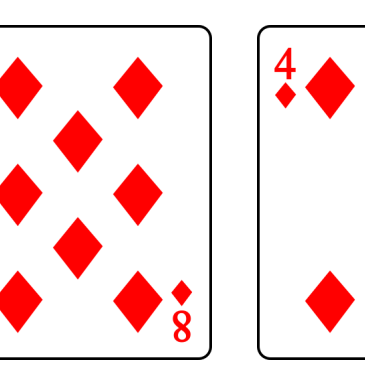

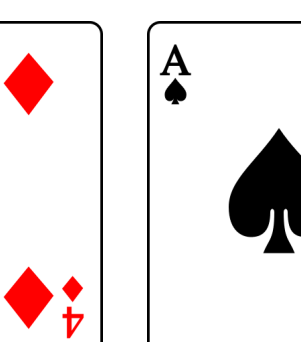

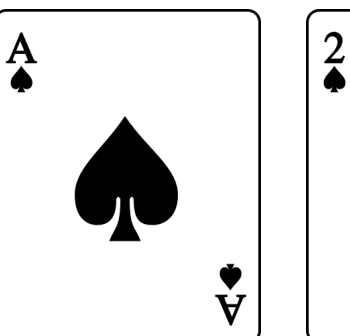

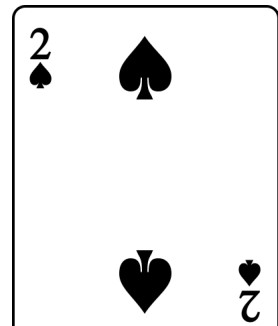

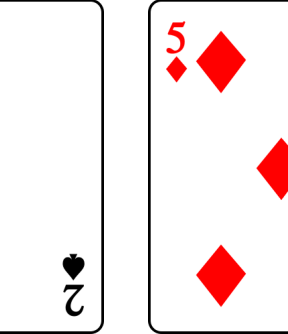

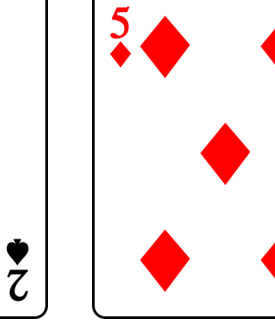

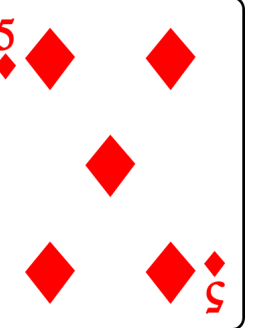

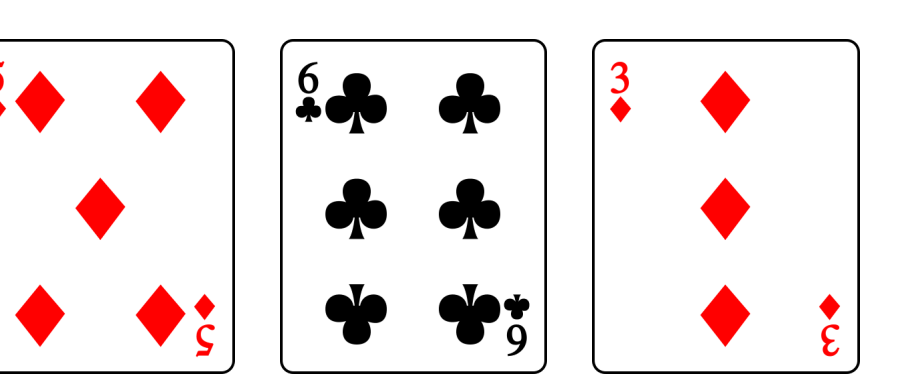

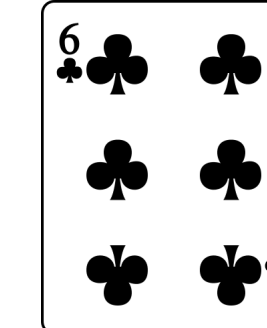

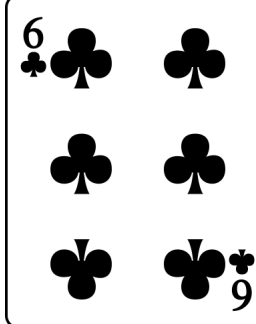

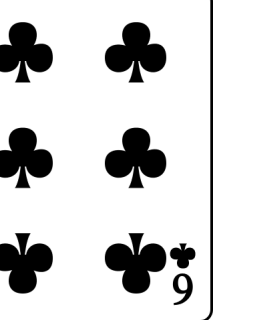

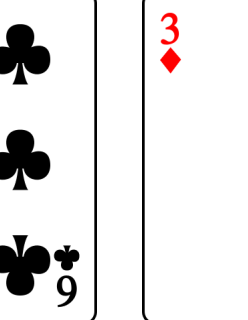

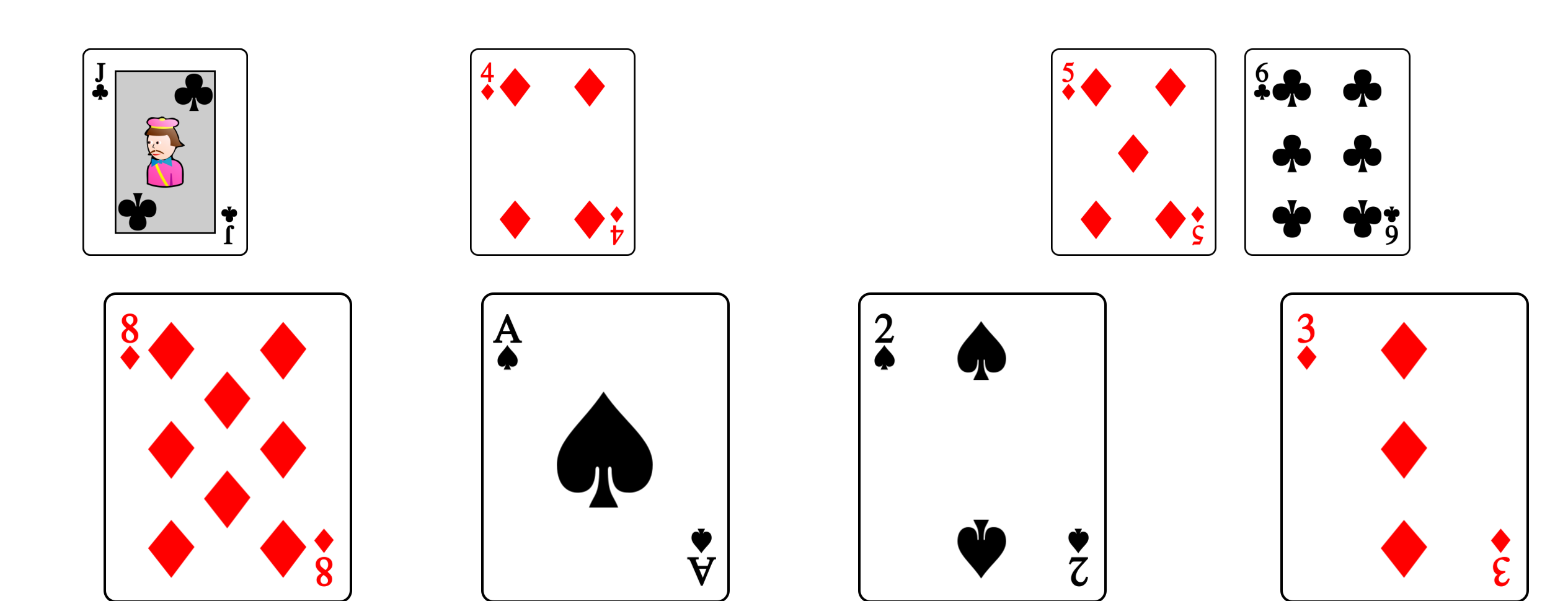

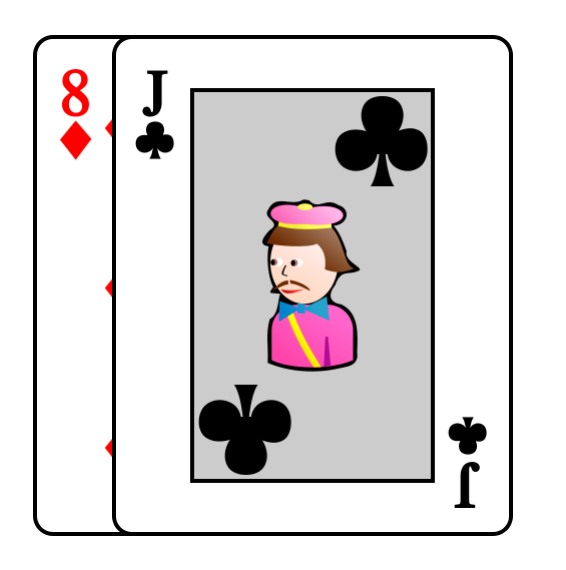

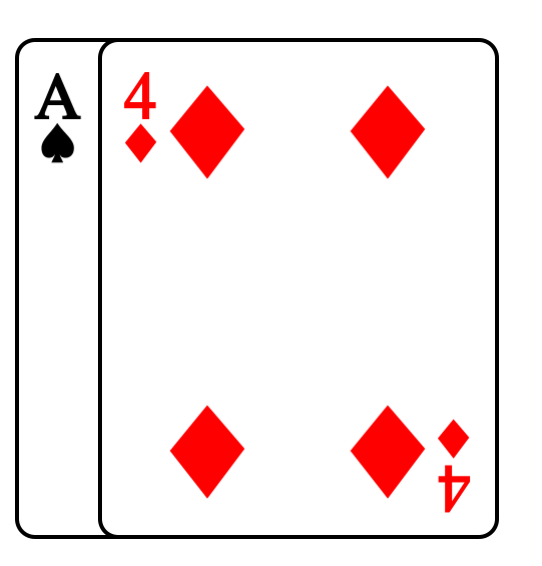

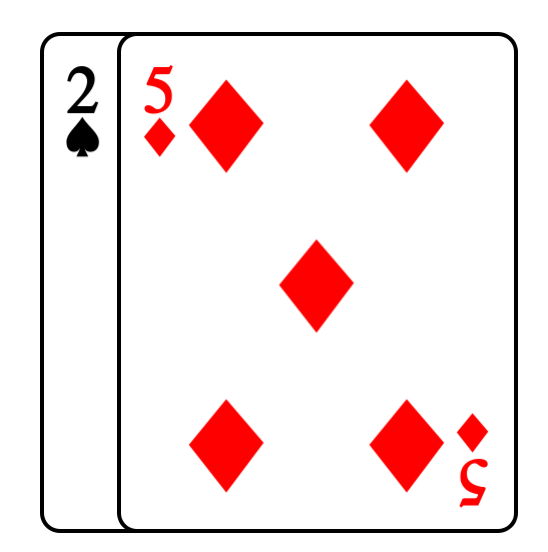

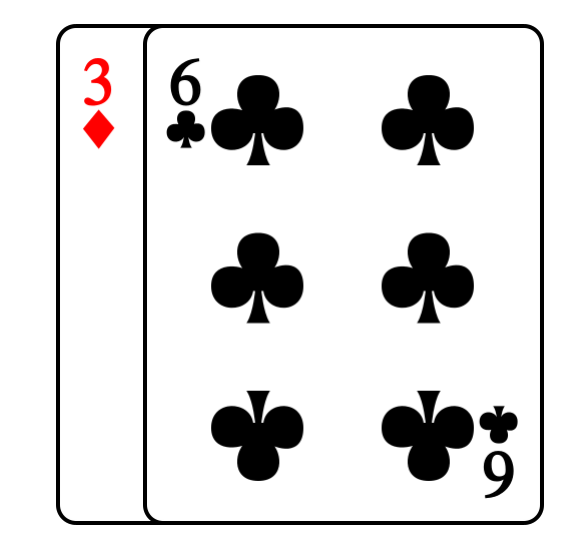

# Tous les jeux sont triés !

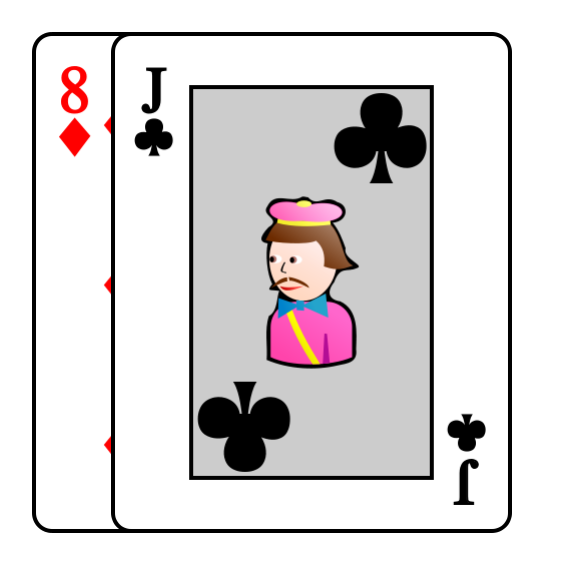

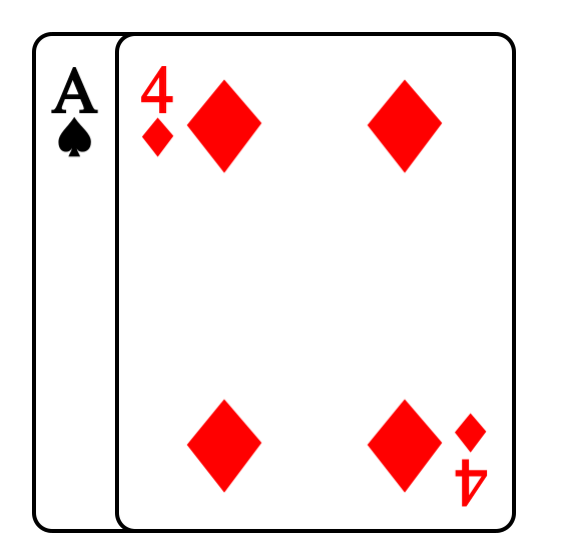

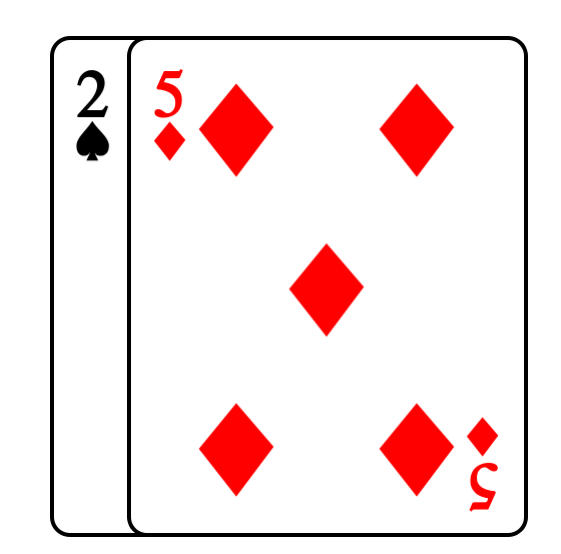

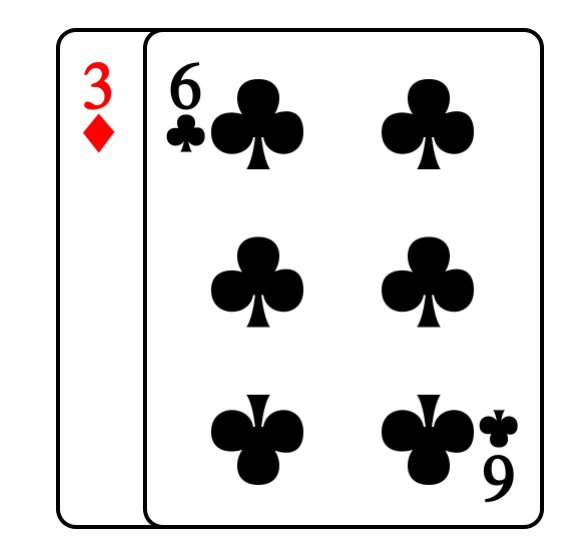

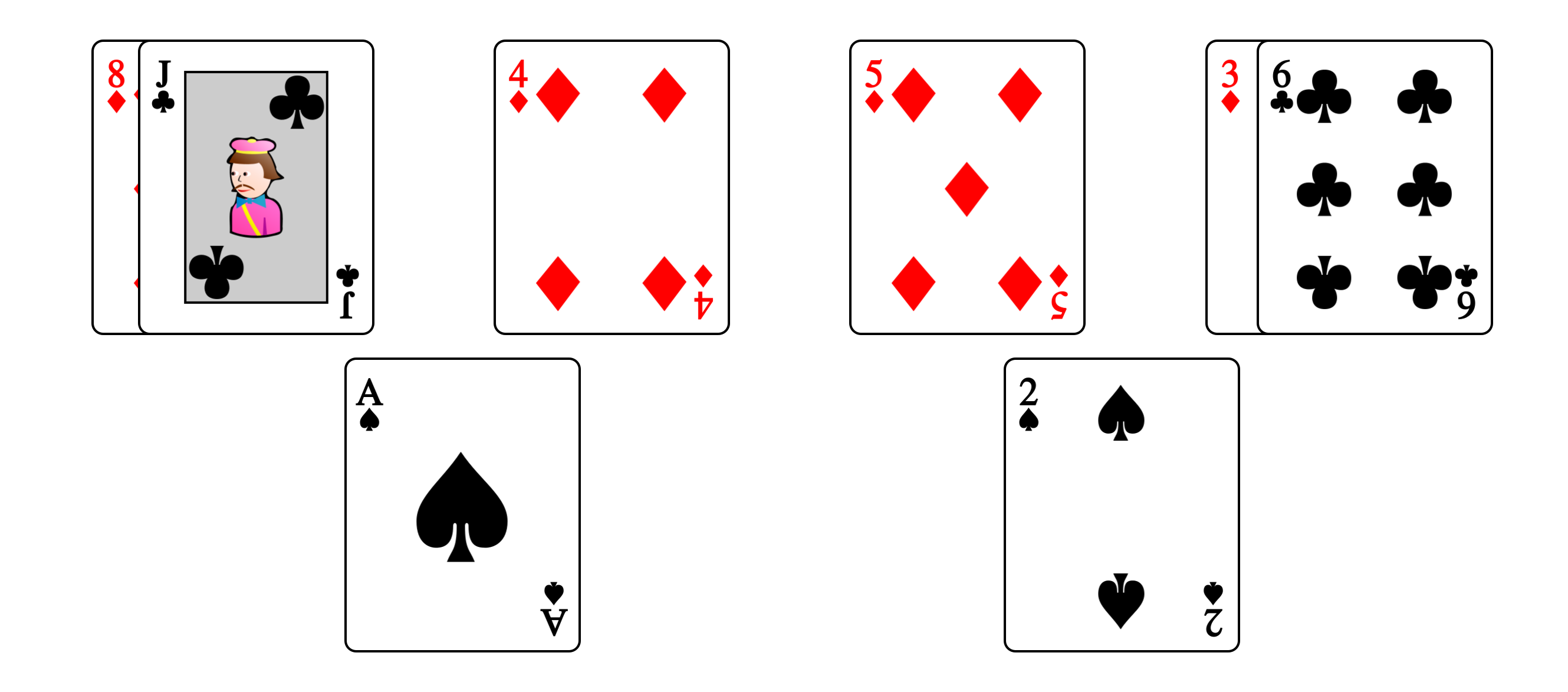

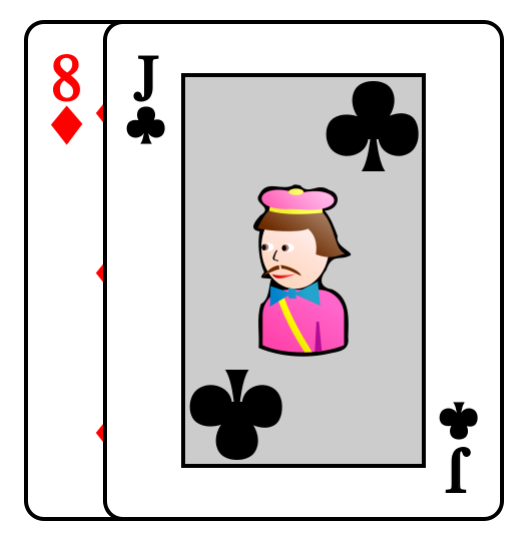

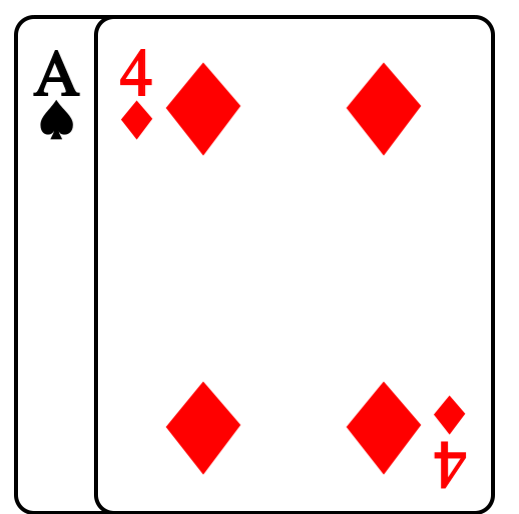

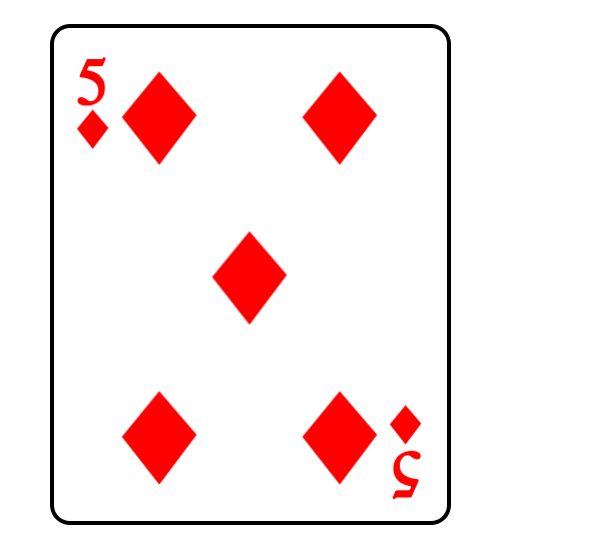

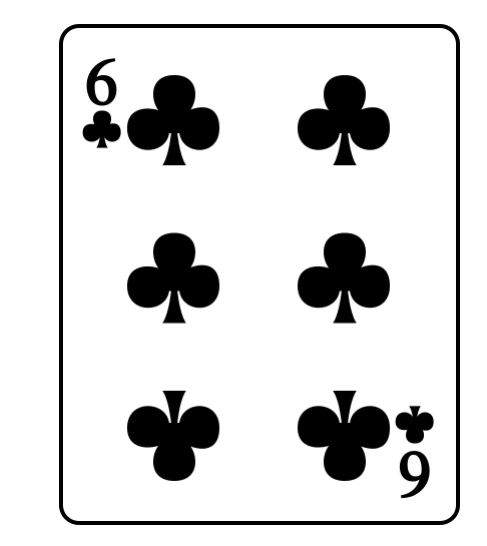

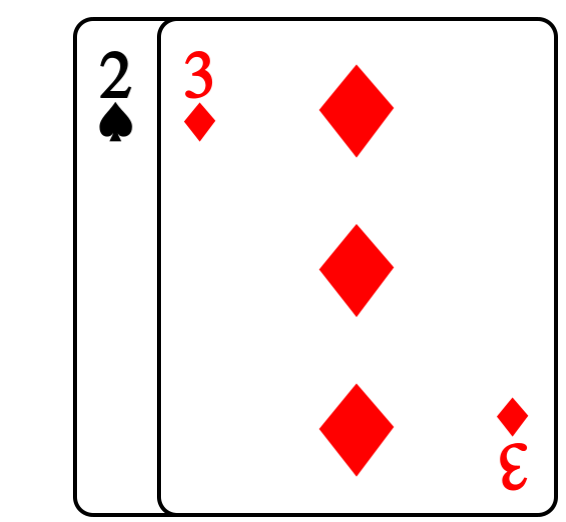

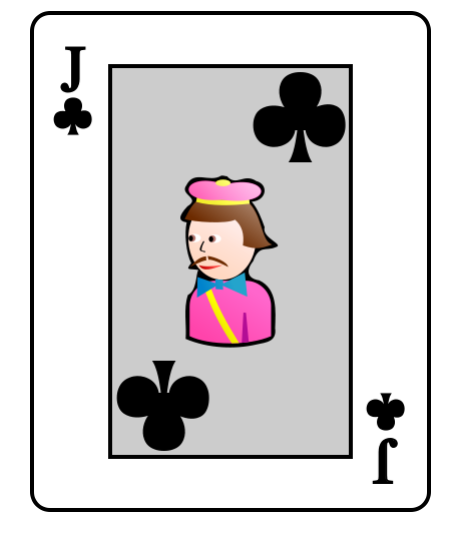

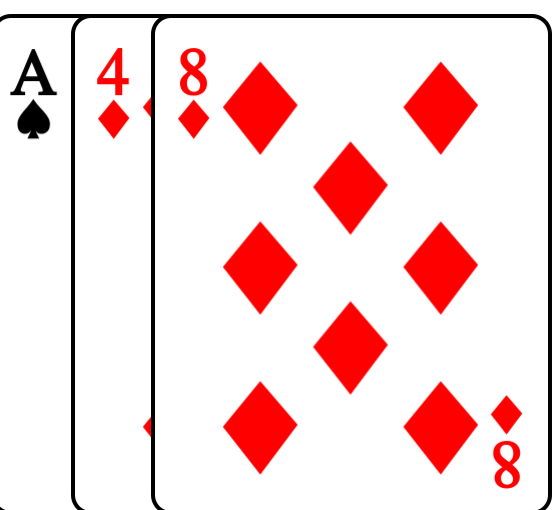

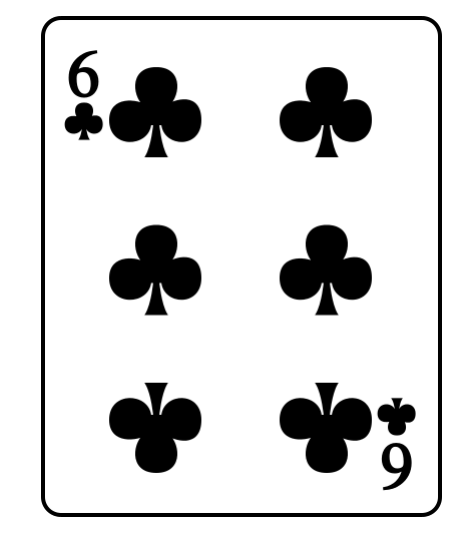

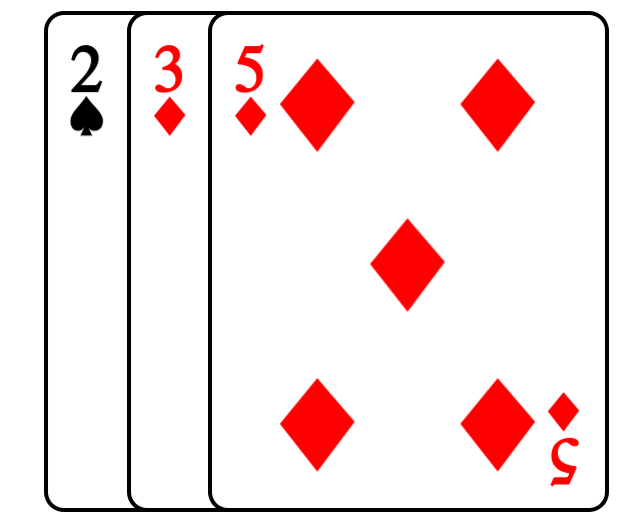

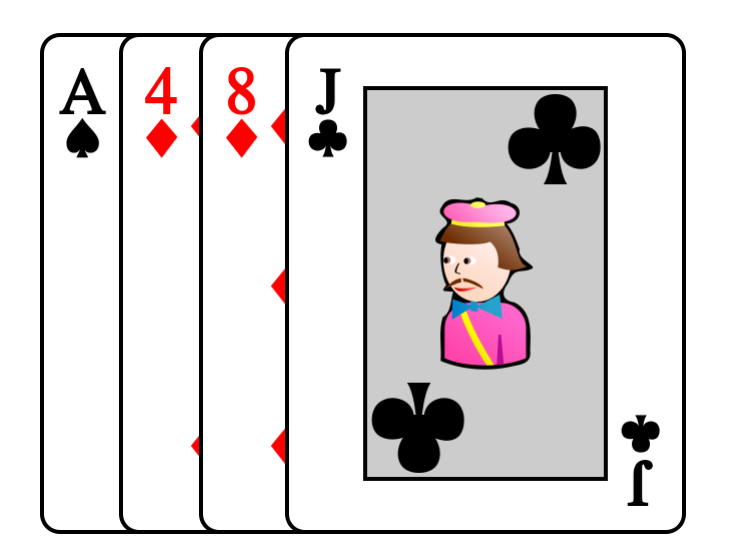

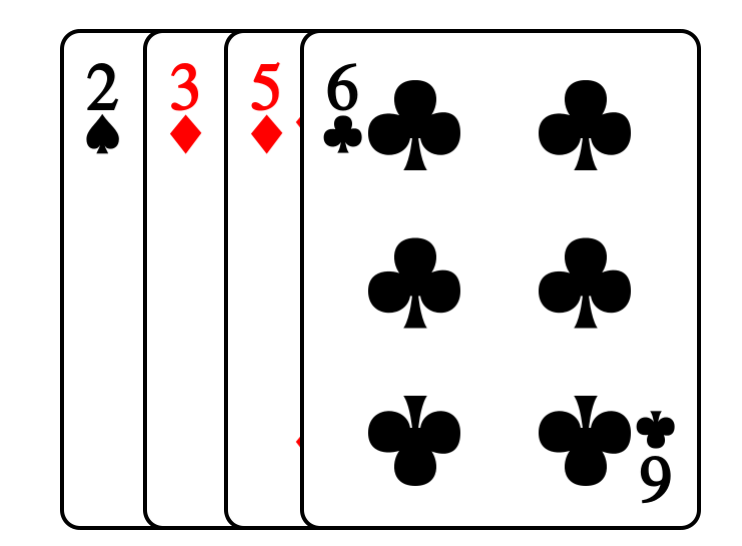

# Tous les jeux sont triés !

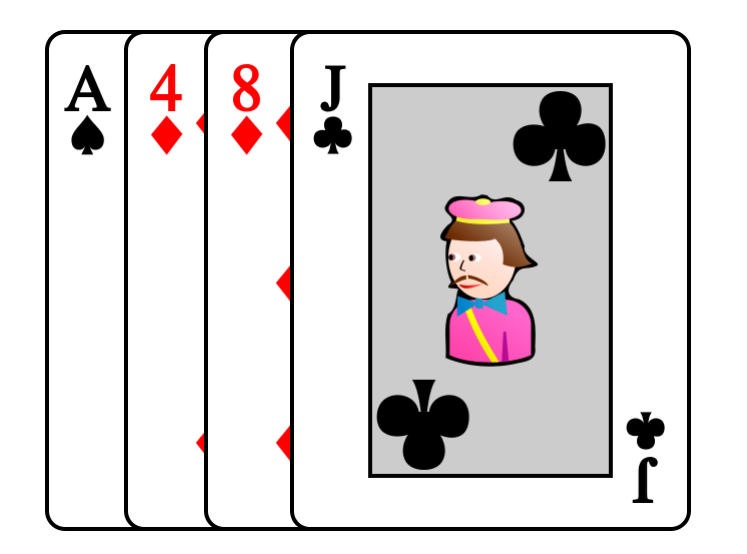

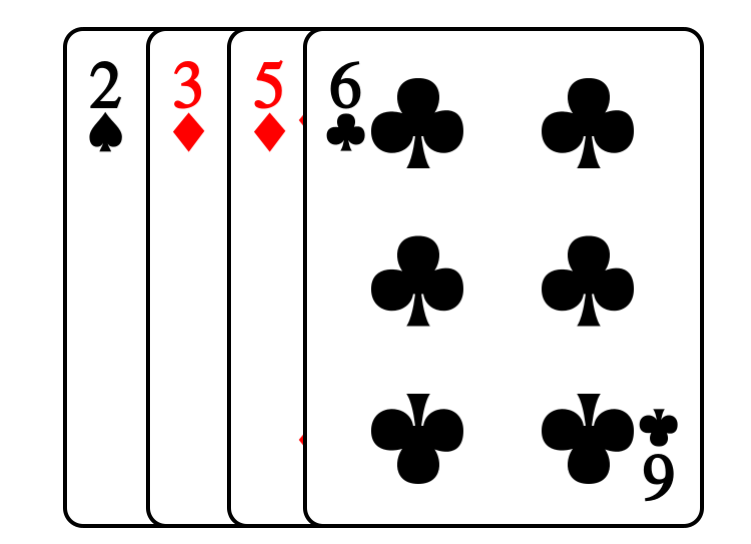

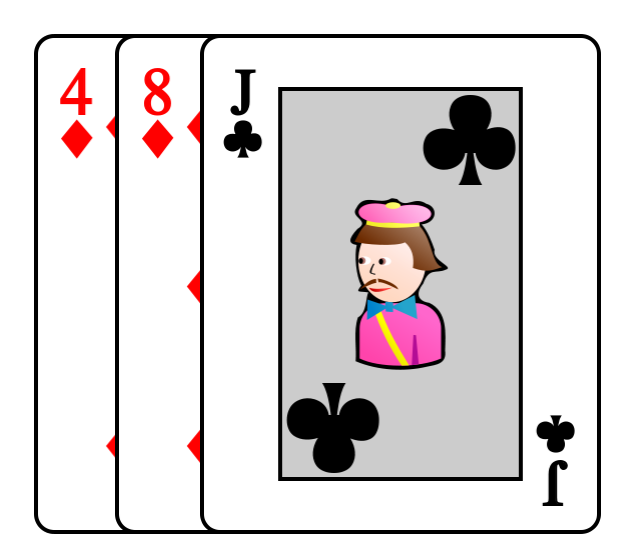

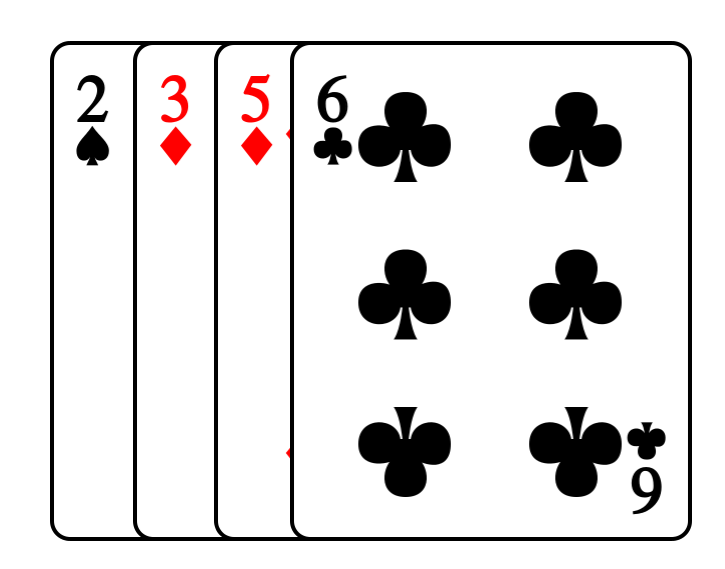

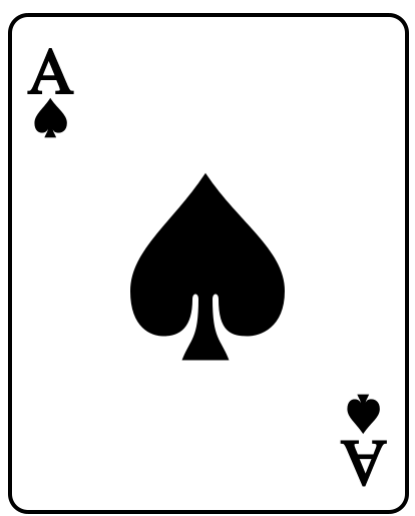

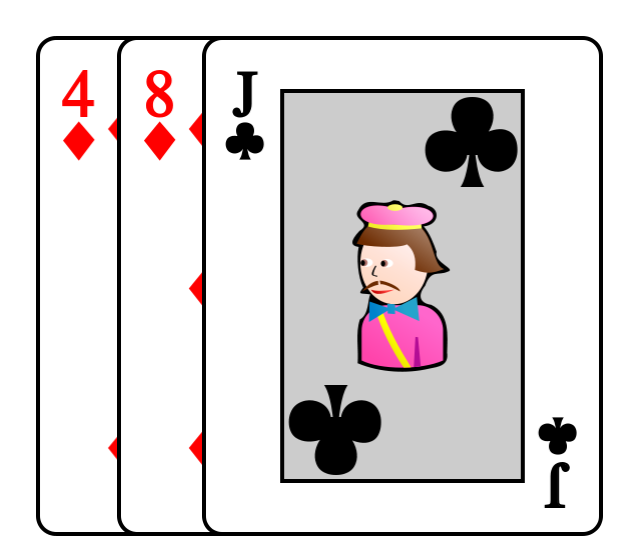

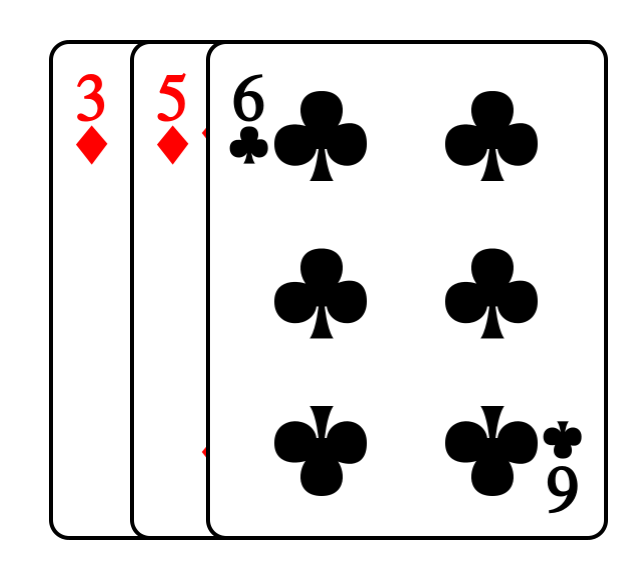

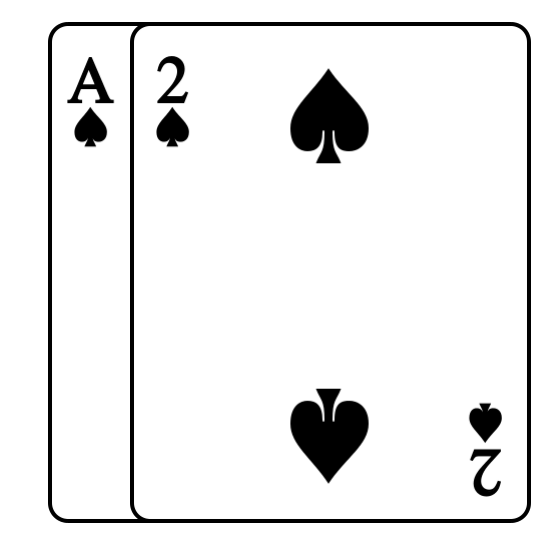

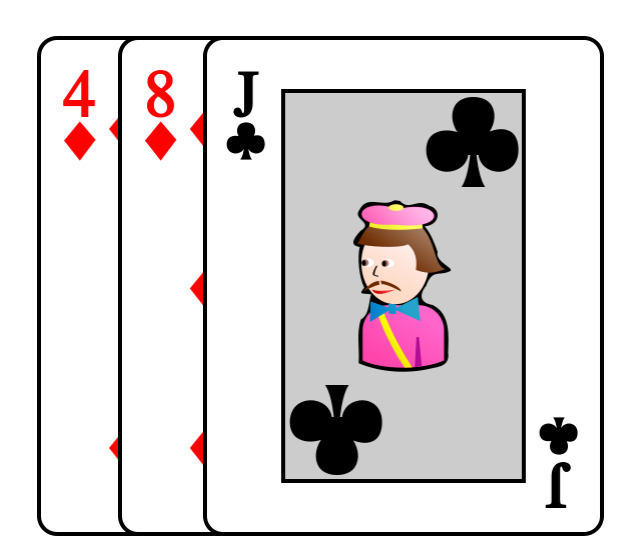

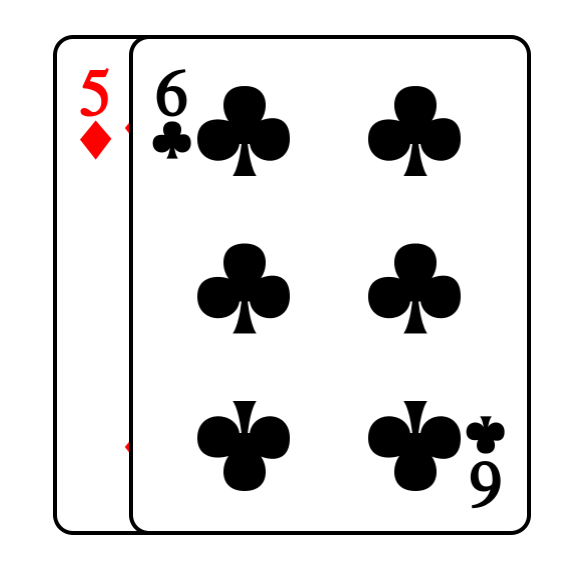

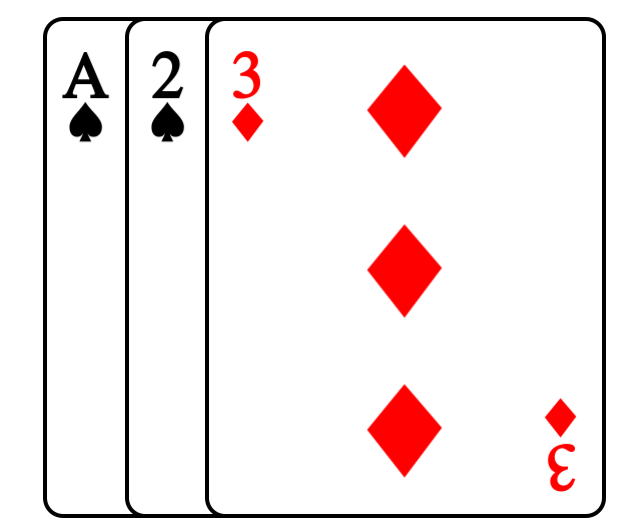

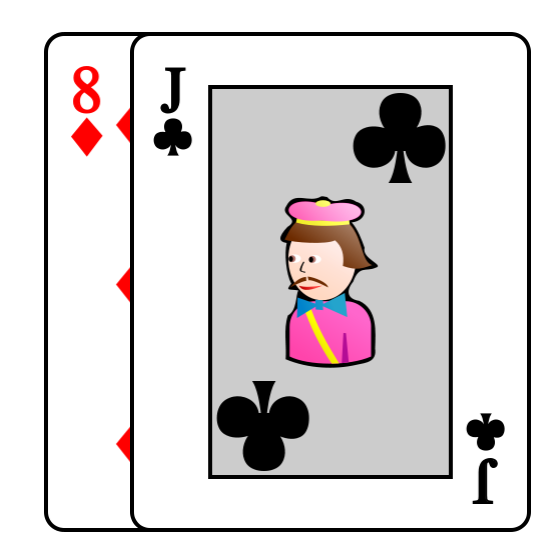

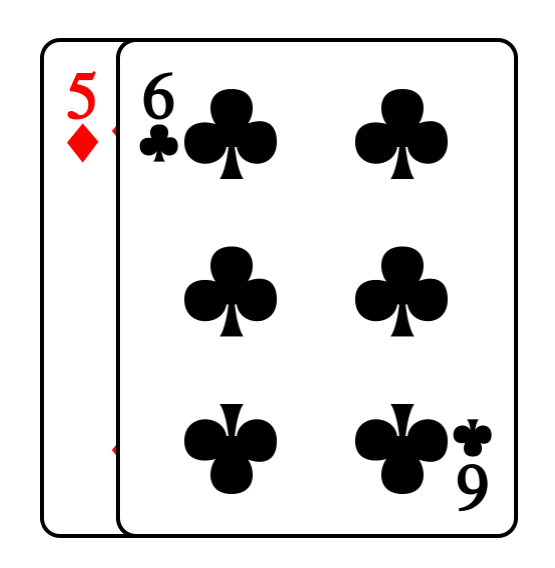

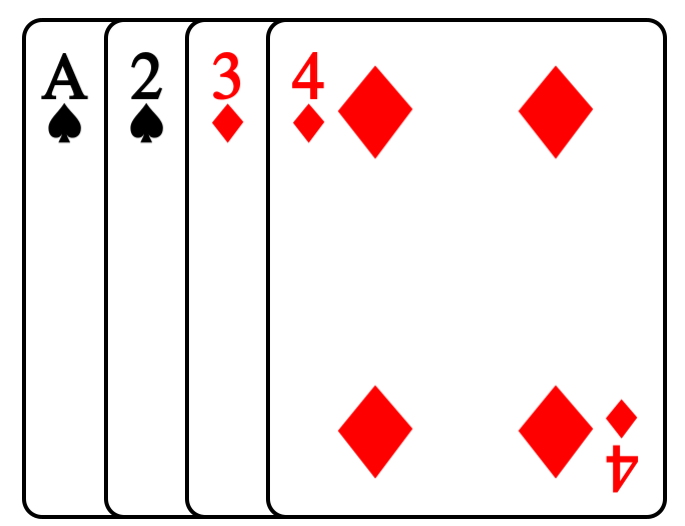

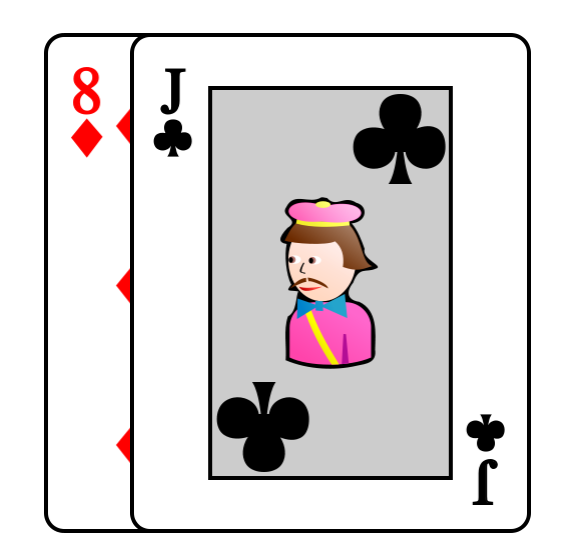

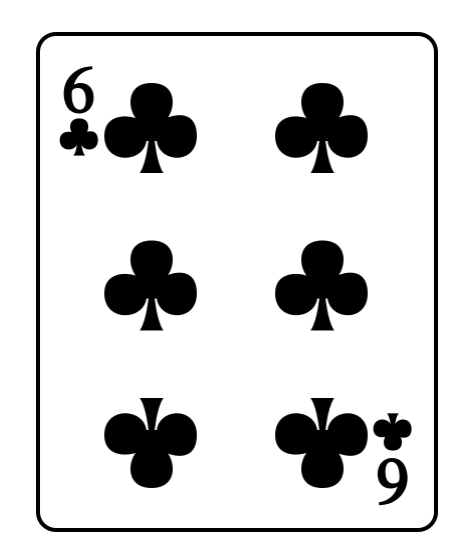

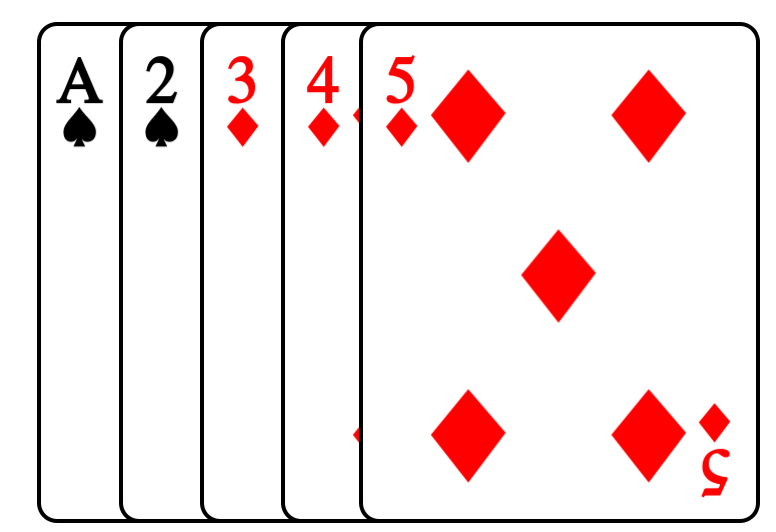

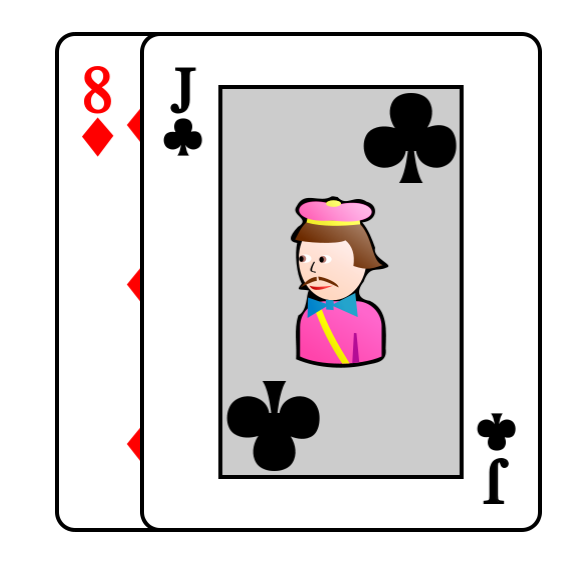

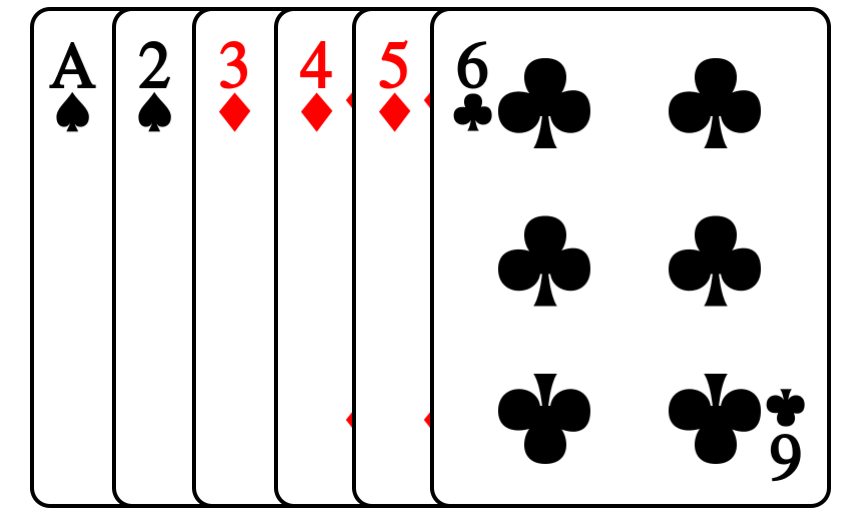

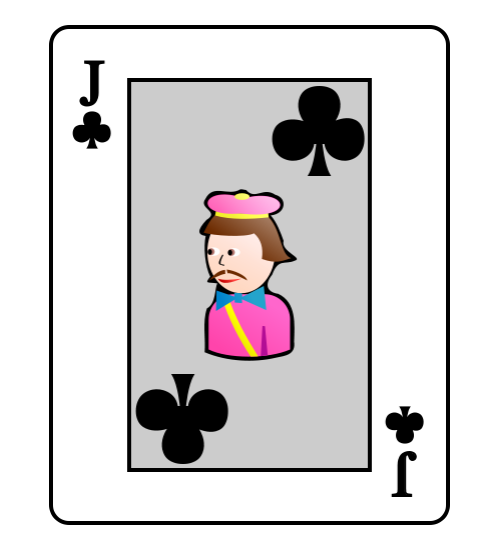

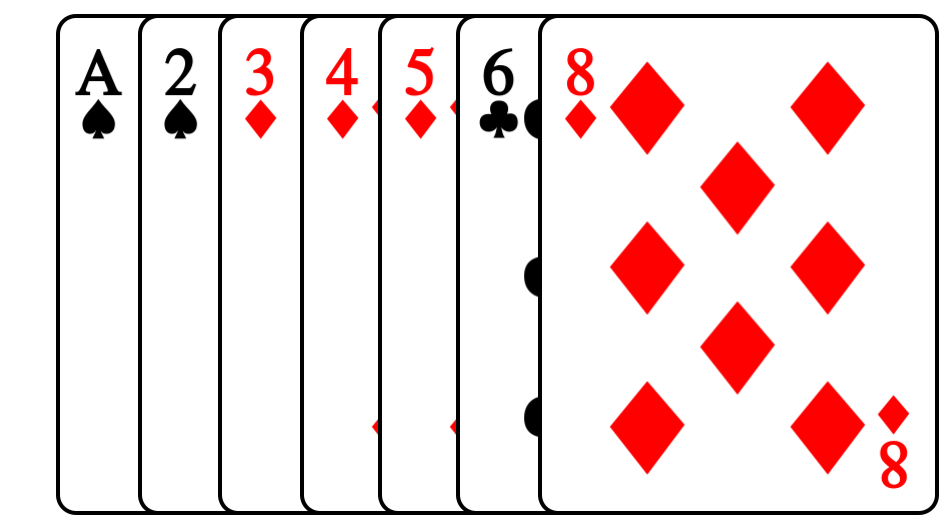

# Le jeu est trié !

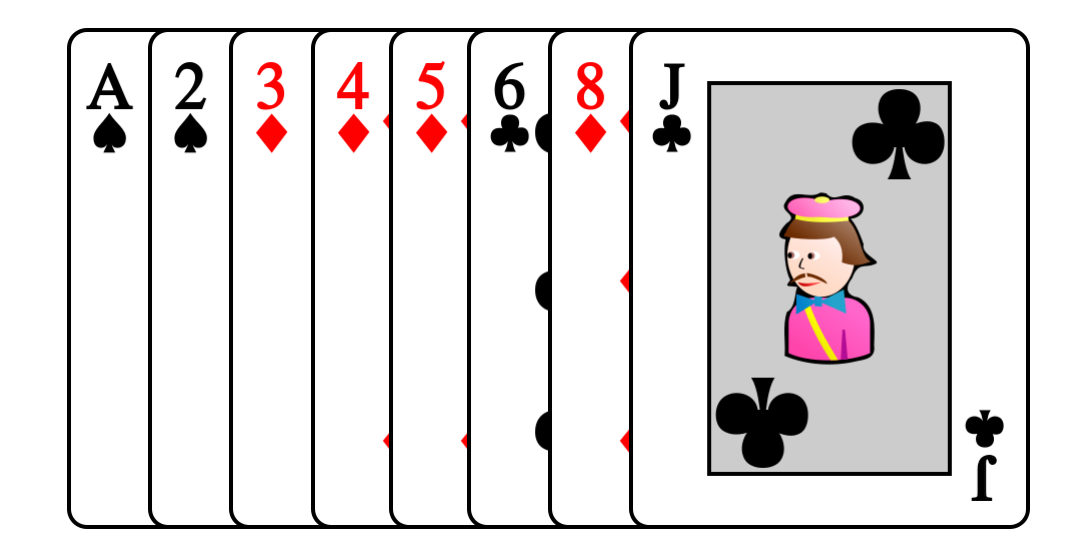

# Efficacité du tri fusion

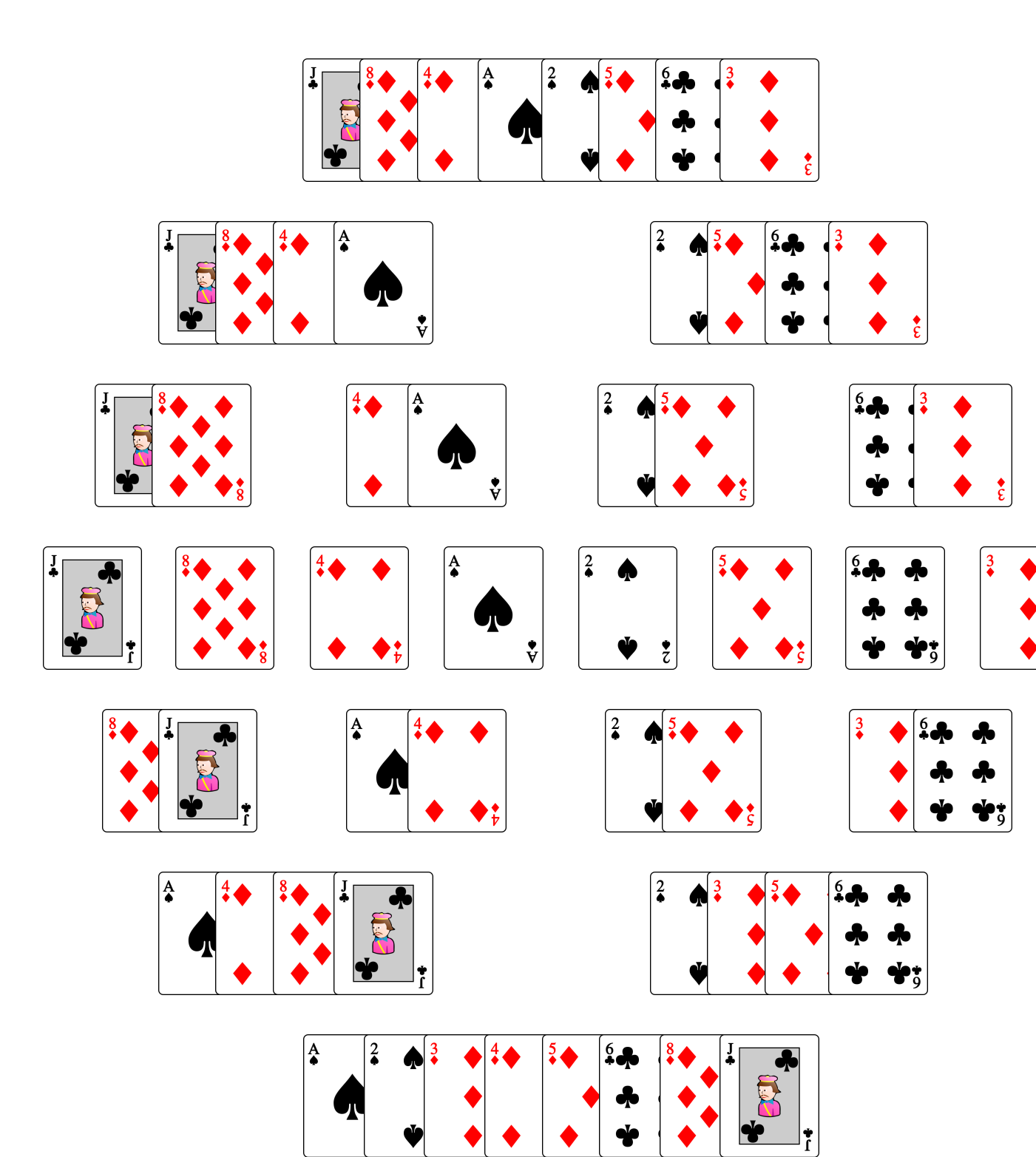

# Efficacité du tri fusion

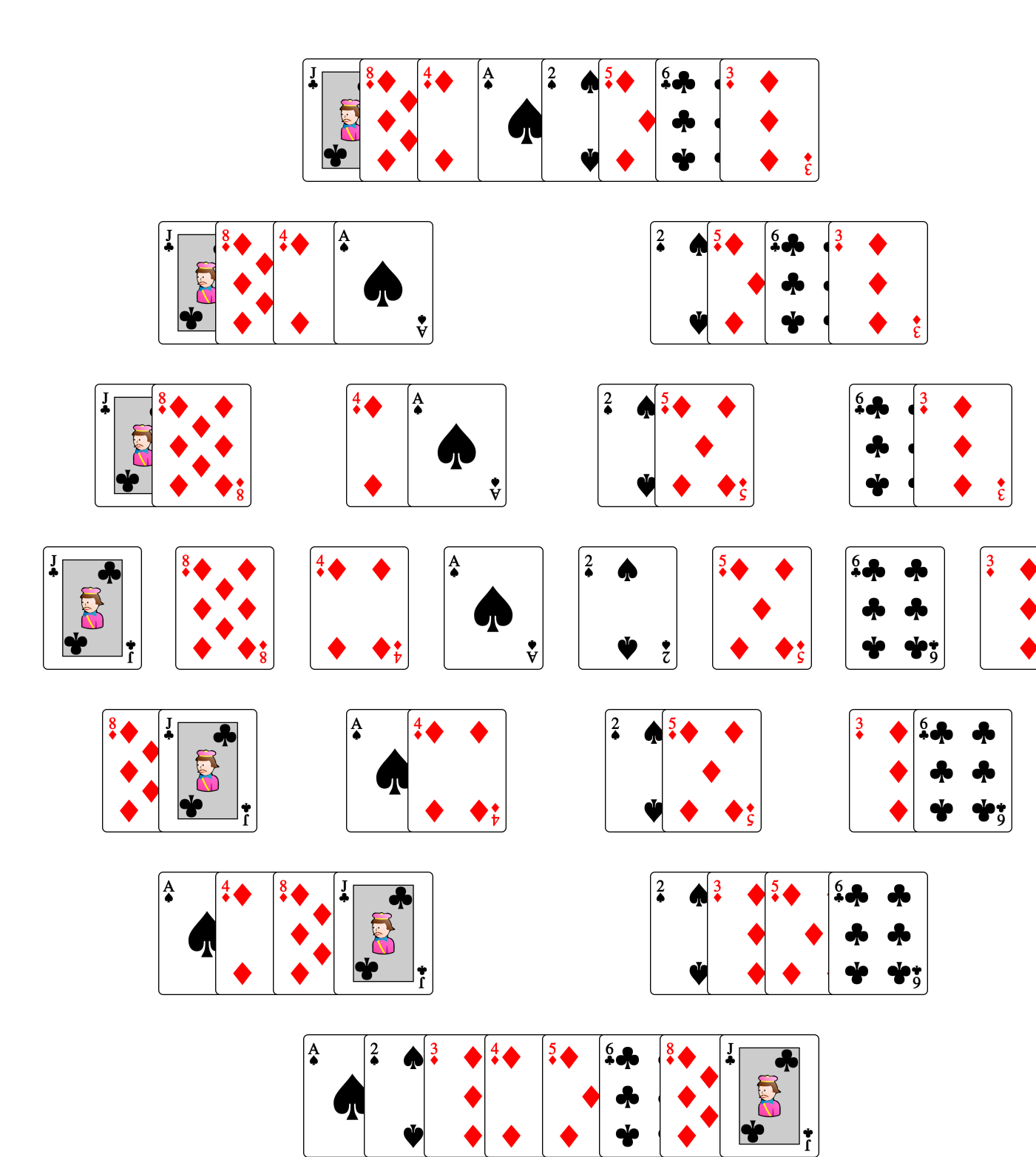

# Efficacité du tri fusion

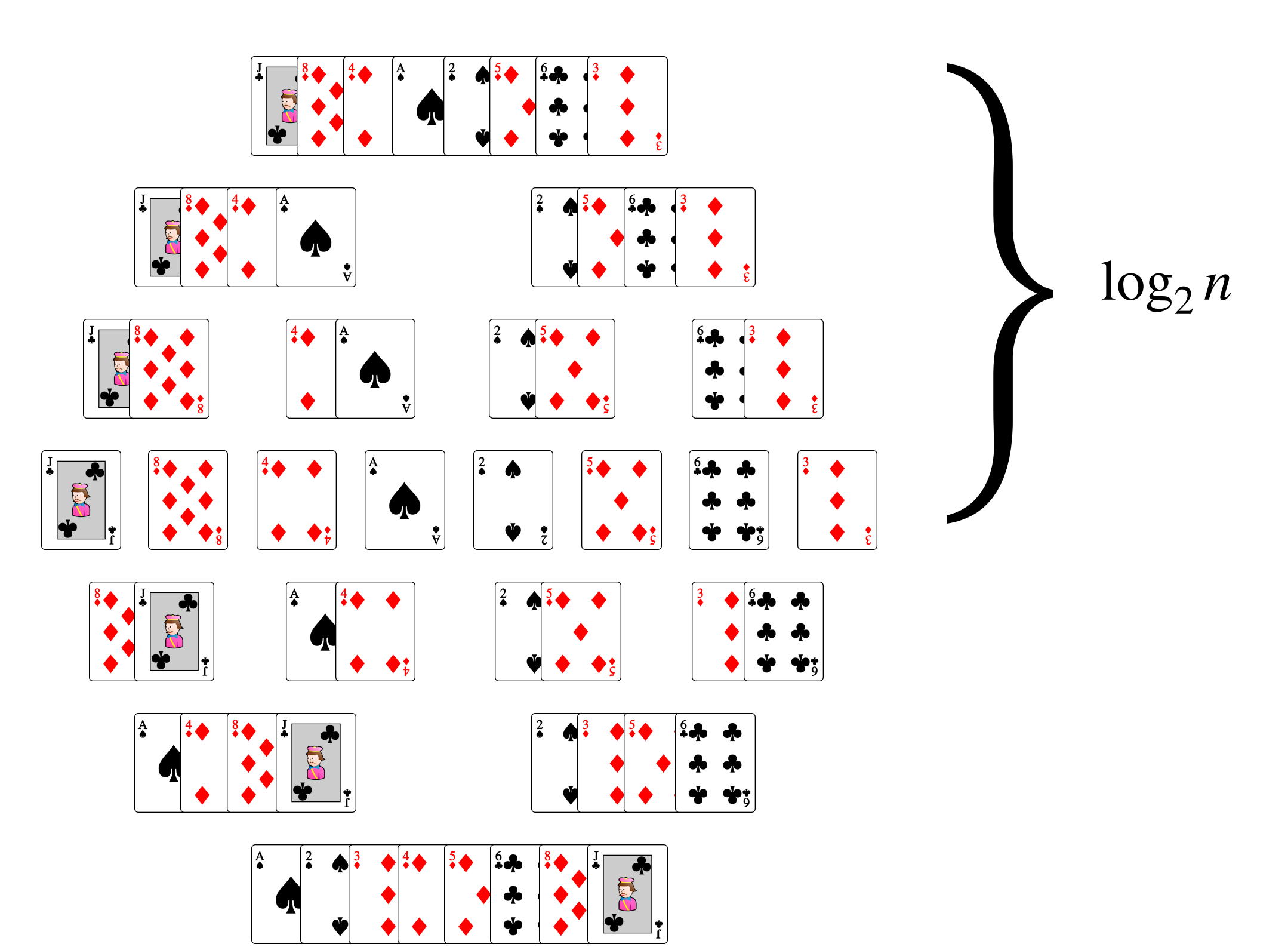
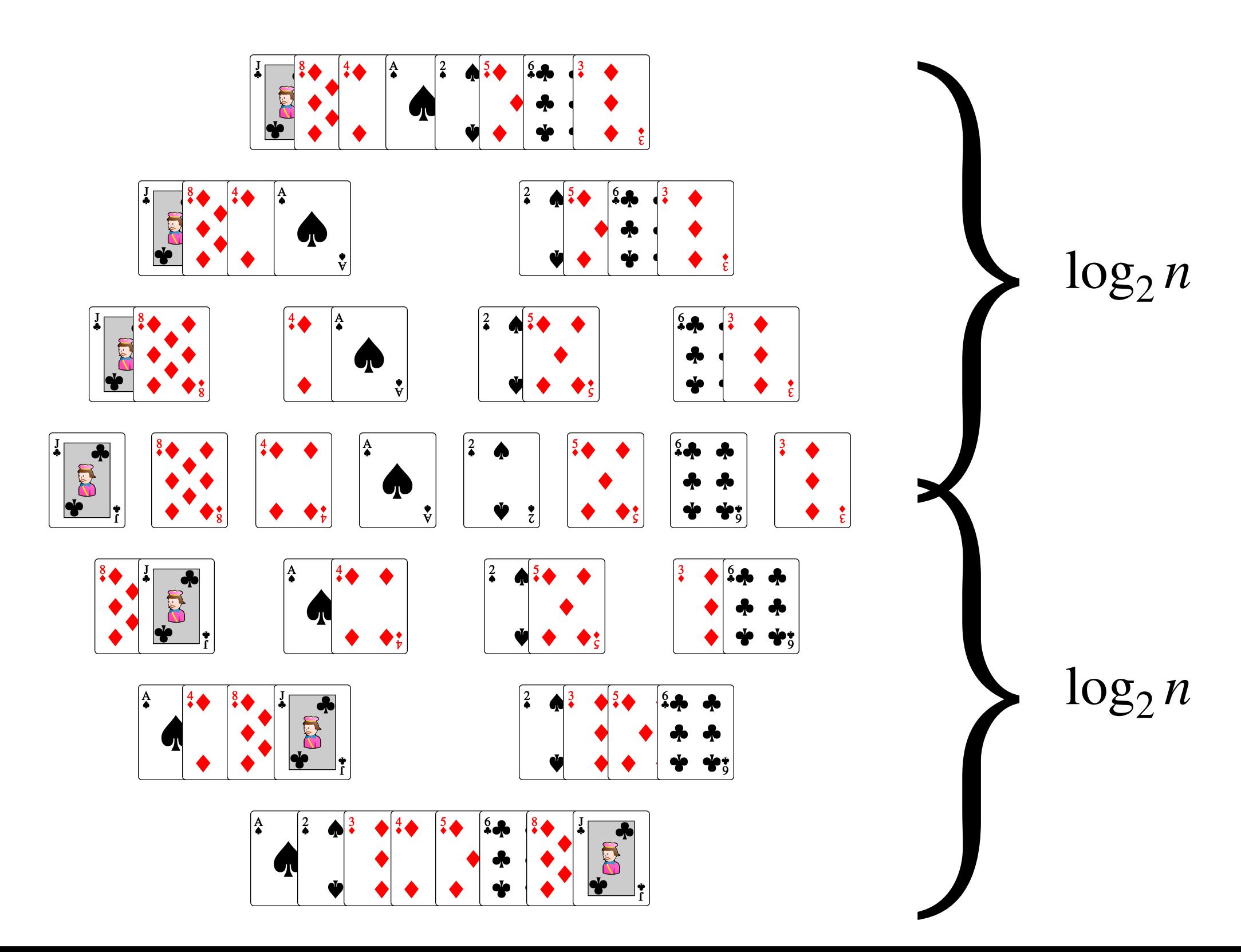

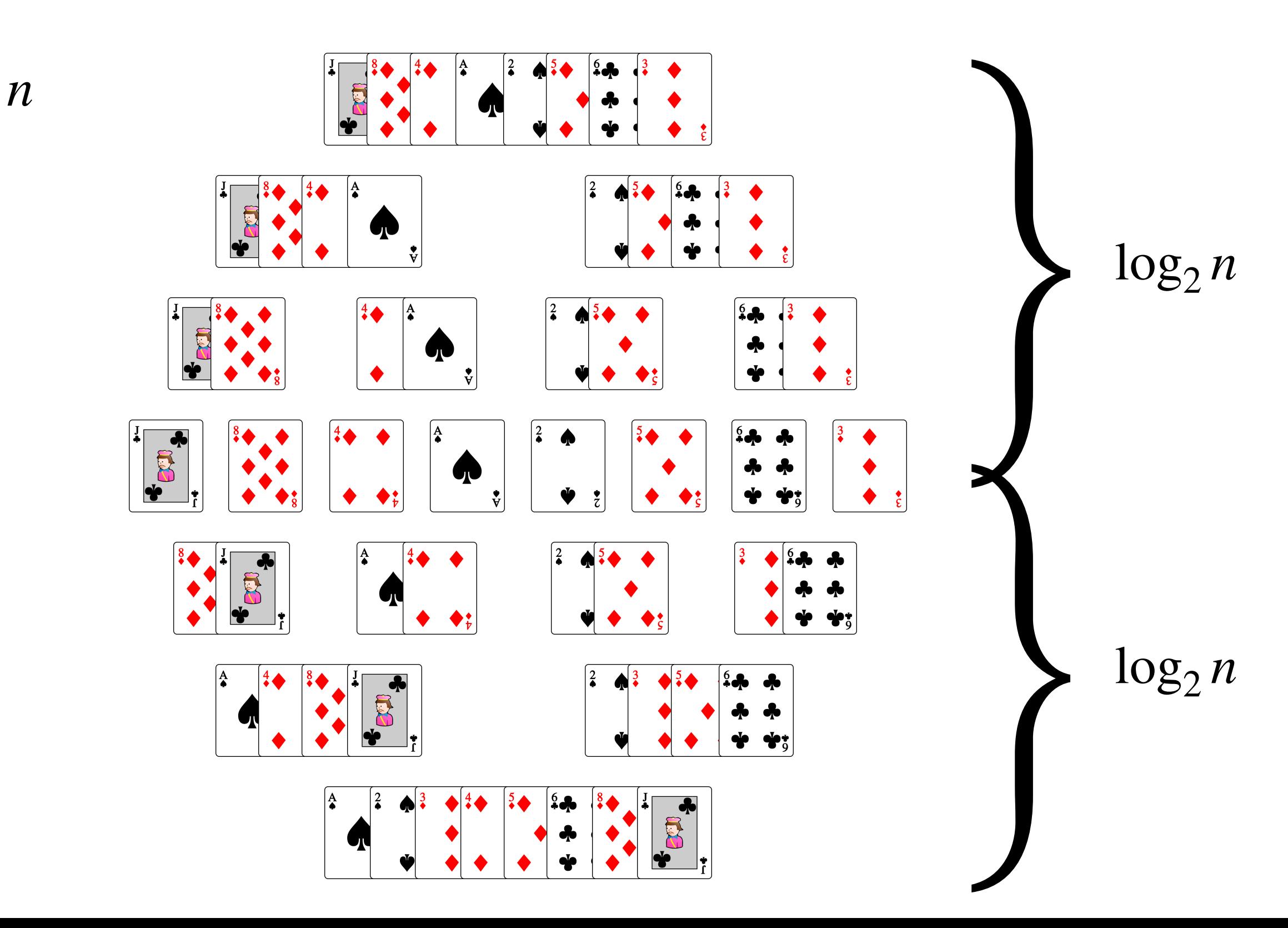

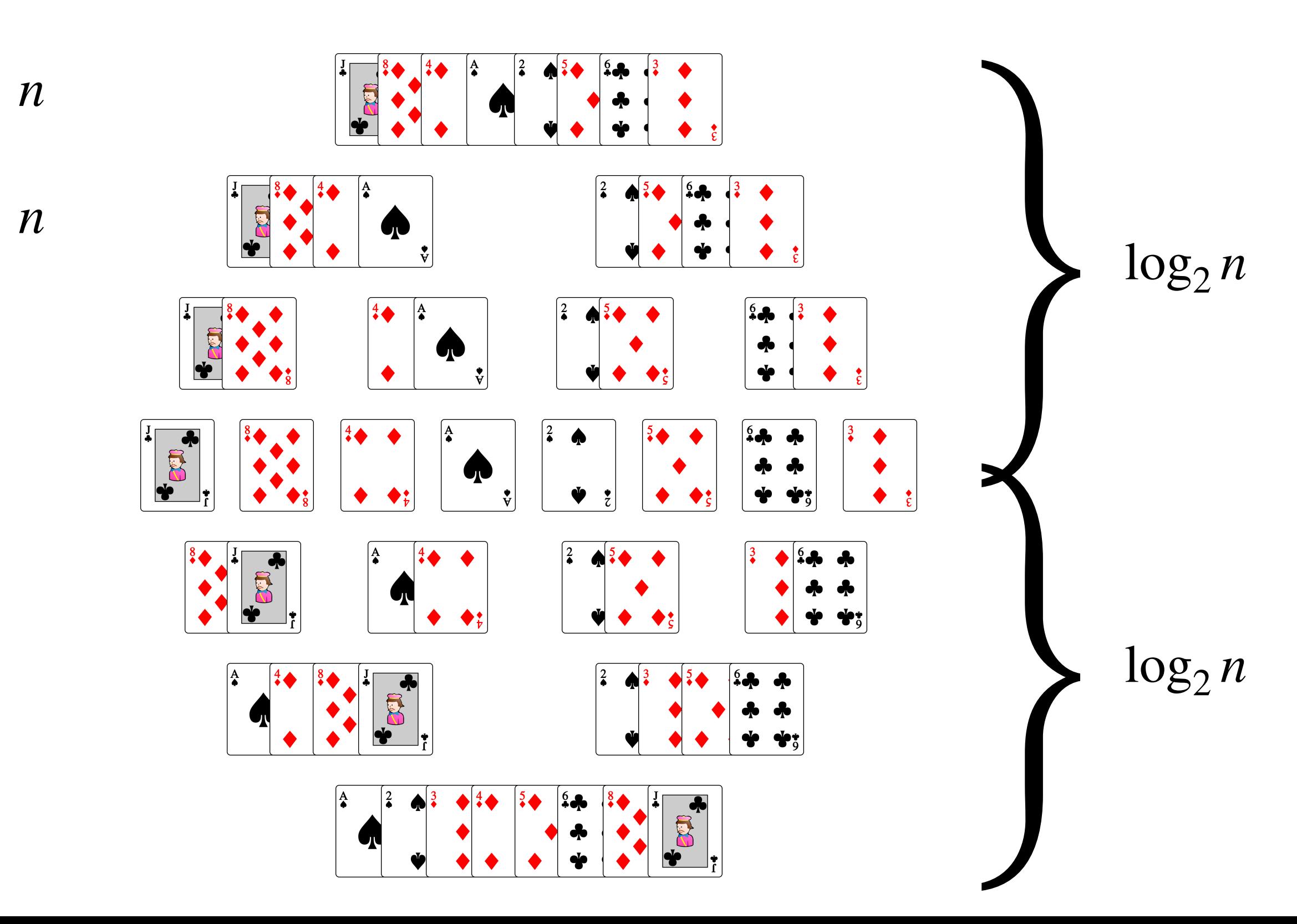

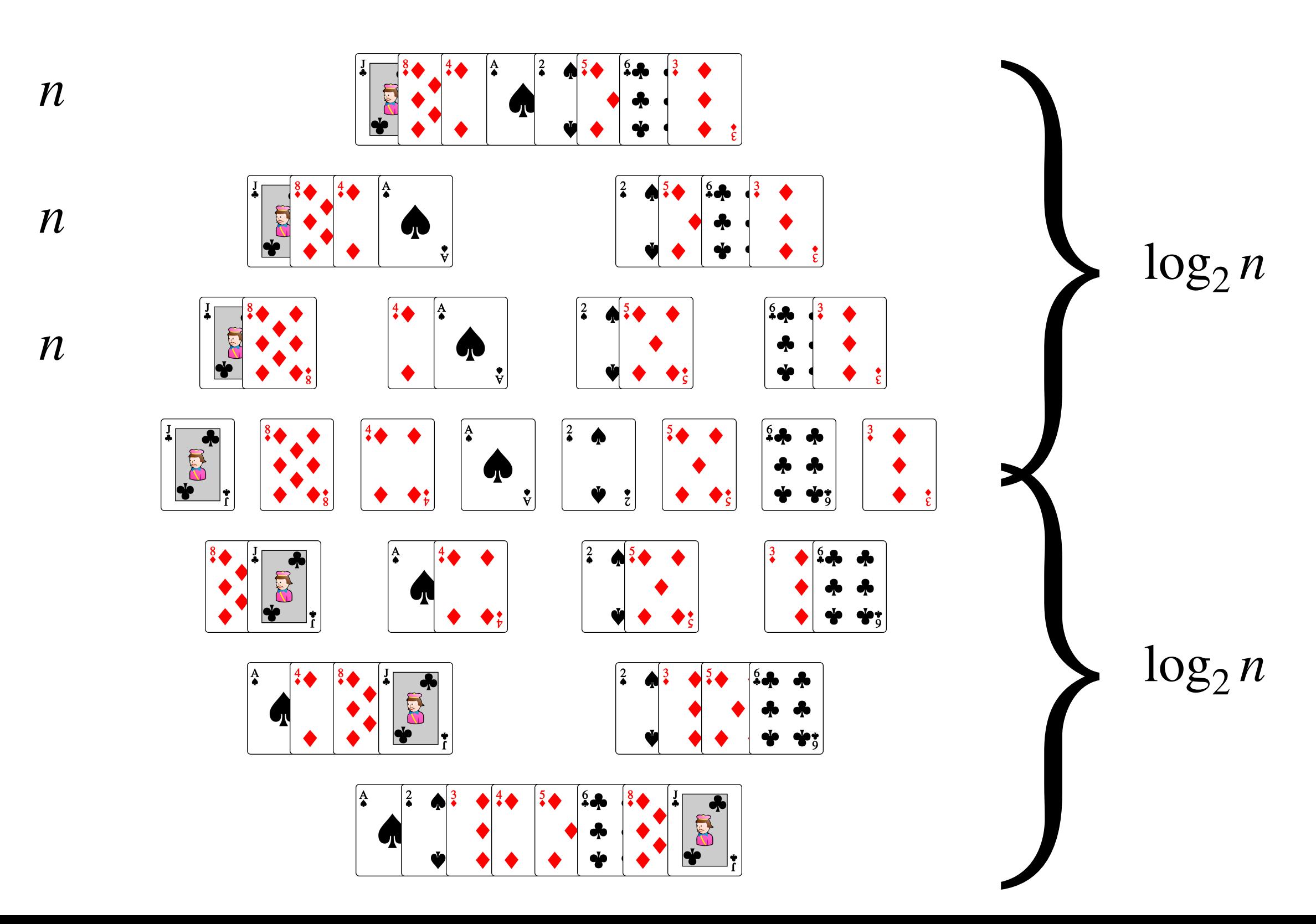

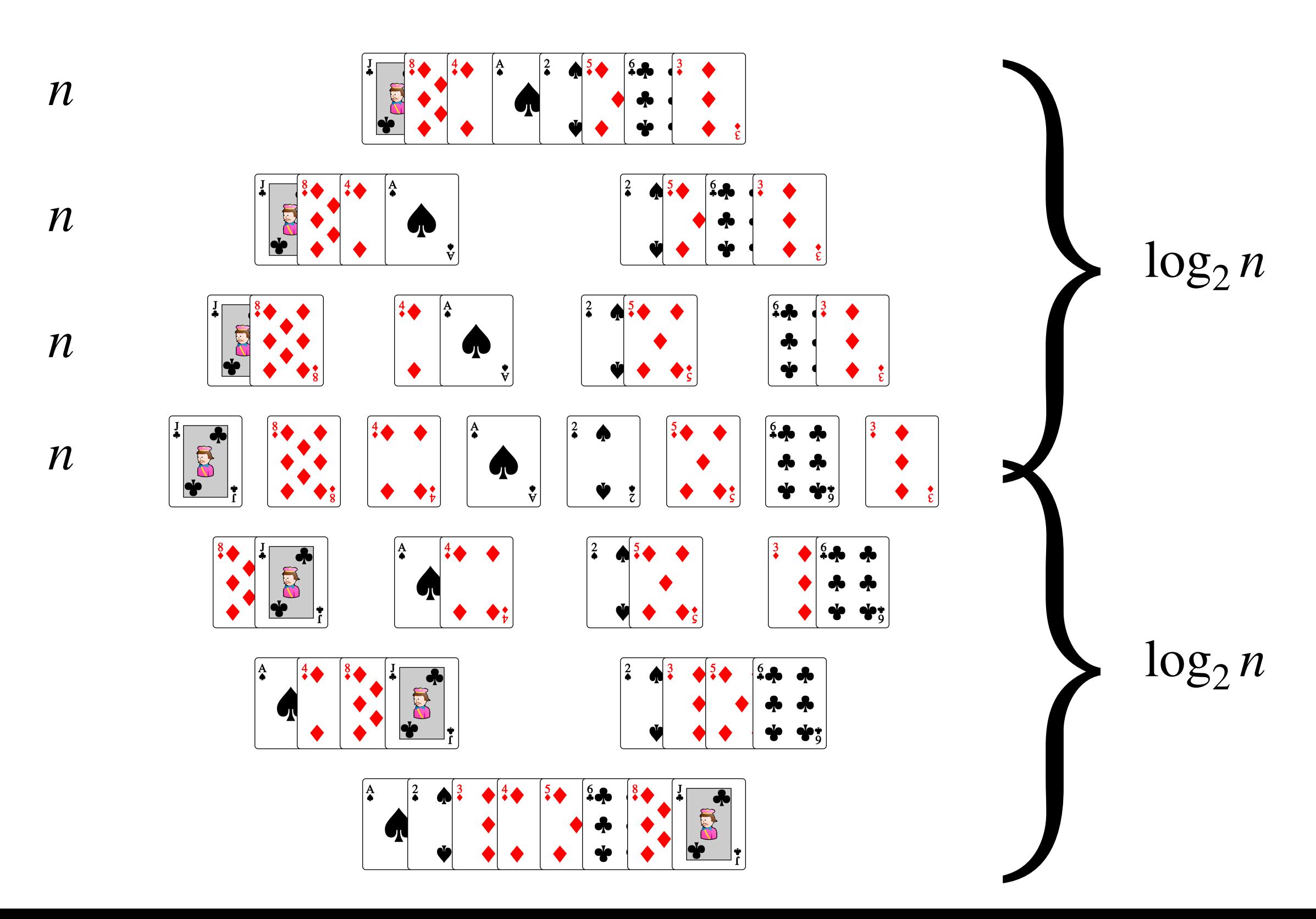

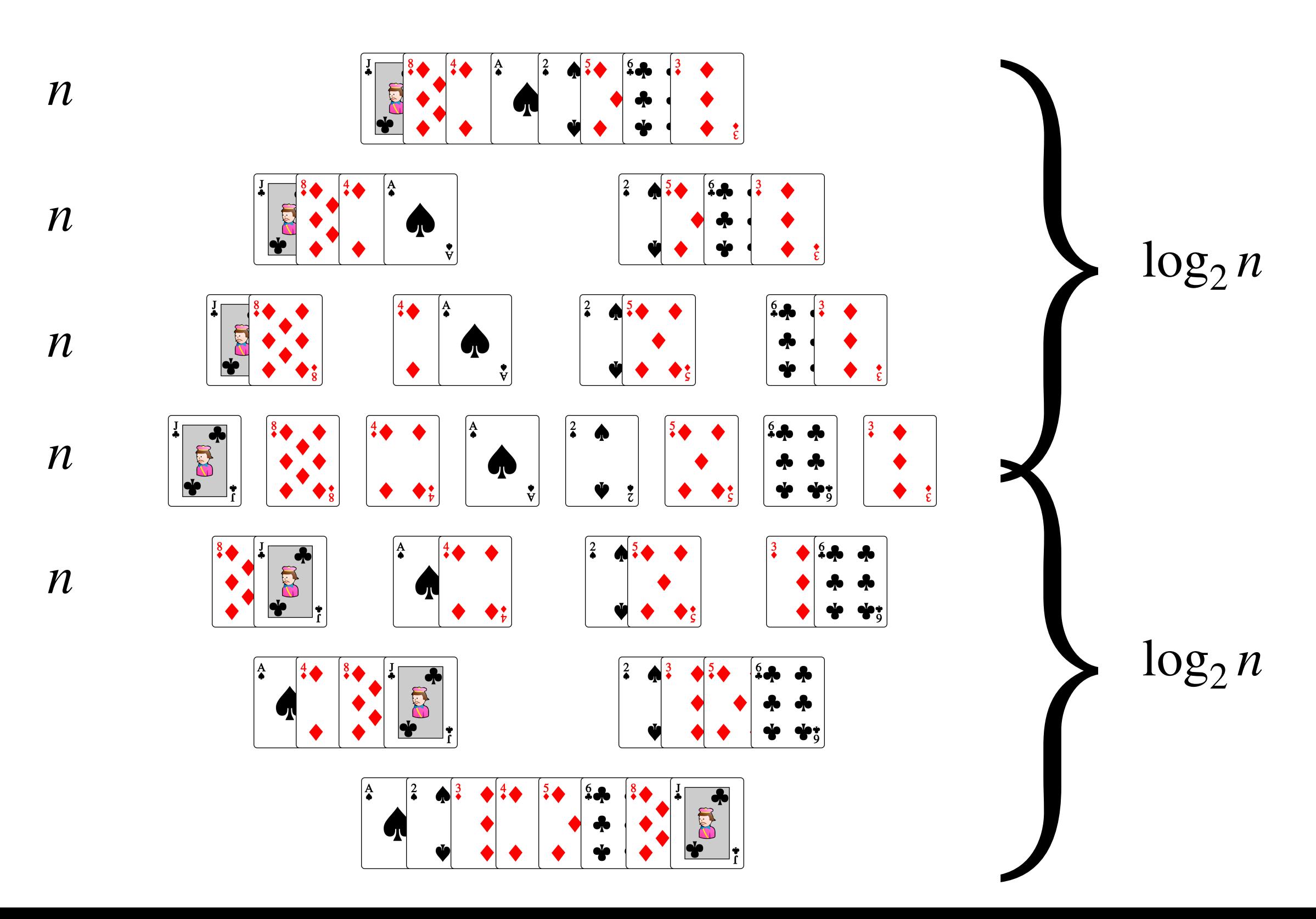

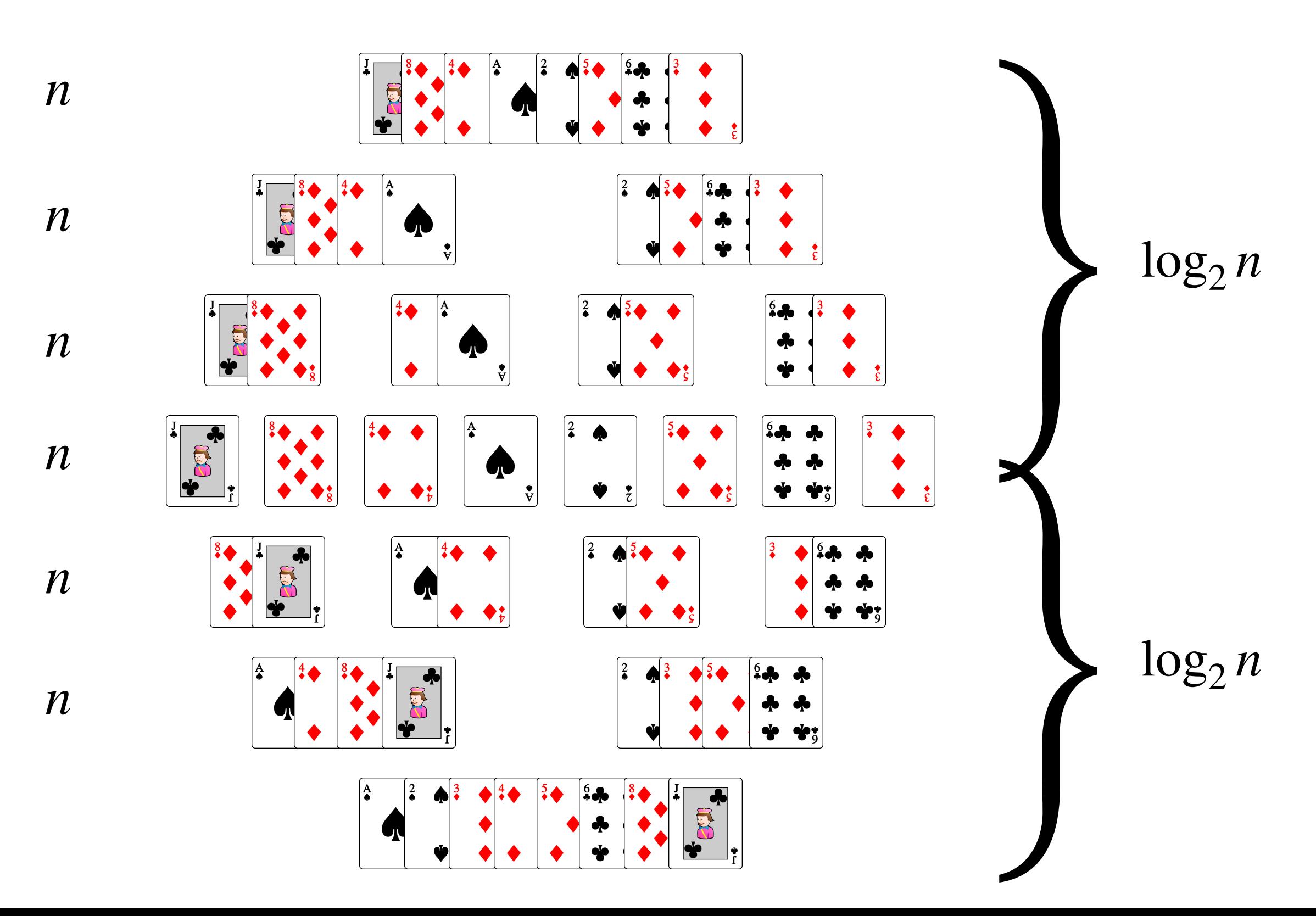

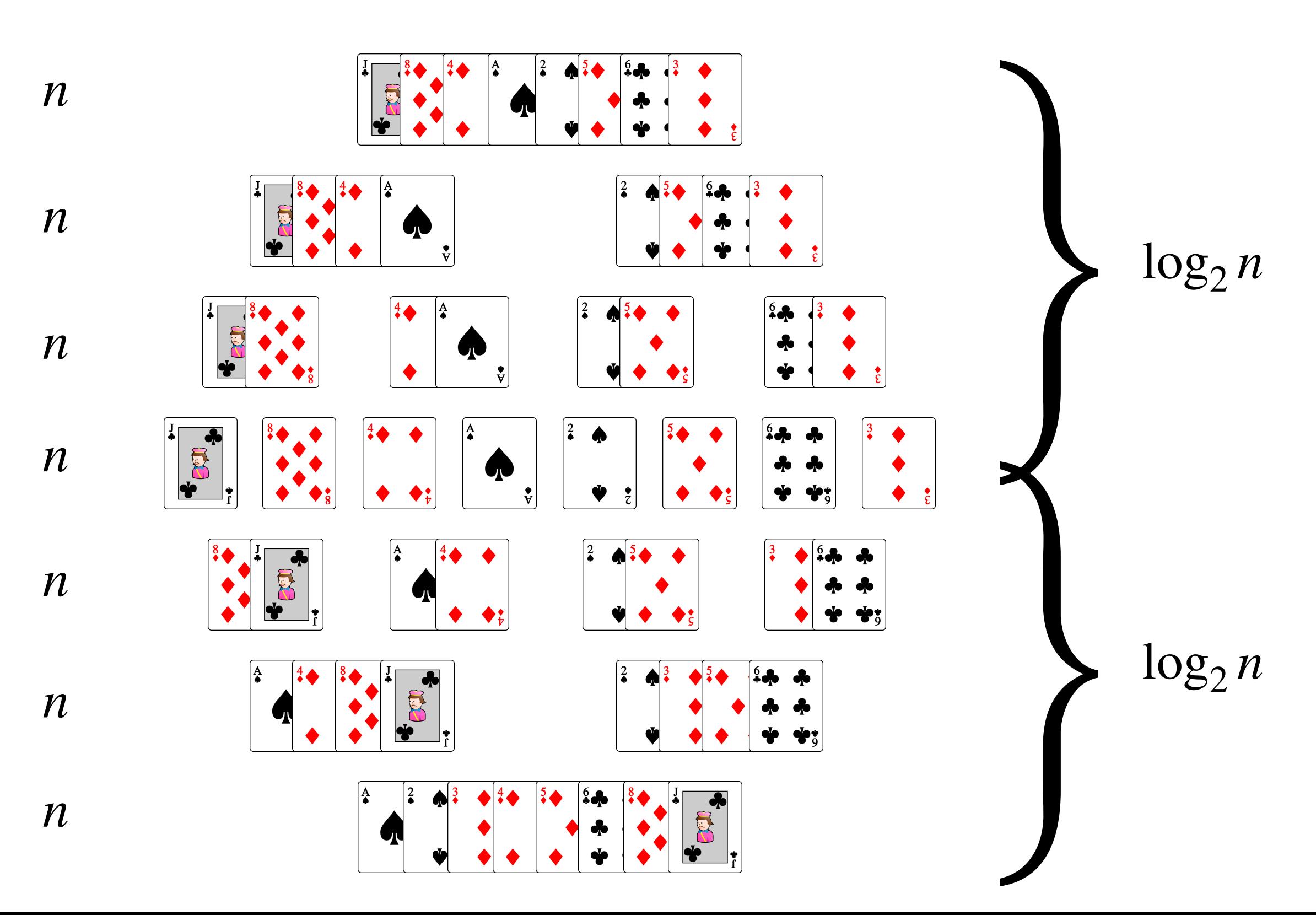

# La complexité du tri fusion est  $O(n \log_2 n)$